**UNIVERSIDADE FEDERAL DO ESPÍRITO SANTO CENTRO DE CIÊNCIAS AGRÁRIAS PROGRAMA DE PÓS-GRADUAÇÃO EM PRODUÇÃO VEGETAL** 

# **ZONEAMENTO AGROCLIMÁTICO PARA A CULTURA DO** *PINUS* **NO ESTADO DO ESPÍRITO SANTO**

**FÁBIO DA SILVEIRA CASTRO** 

**ALEGRE ESPÍRITO SANTO - BRASIL ABRIL - 2008** 

# **Livros Grátis**

http://www.livrosgratis.com.br

Milhares de livros grátis para download.

# **UNIVERSIDADE FEDERAL DO ESPÍRITO SANTO CENTRO DE CIÊNCIAS AGRÁRIAS PROGRAMA DE PÓS-GRADUAÇÃO EM PRODUÇÃO VEGETAL**

# **ZONEAMENTO AGROCLIMÁTICO PARA A CULTURA DO** *PINUS* **NO ESTADO DO ESPÍRITO SANTO**

# **FÁBIO DA SILVEIRA CASTRO**

Dissertação apresentada à Universidade Federal do Espírito Santo, como parte das exigências do Programa de Pós-Graduação em Produção Vegetal, para obtenção do título de Mestre em Produção Vegetal.

Orientador: Prof. Dr. José Eduardo Macedo Pezzopane

 Co-orientadores: Prof. Dr. Roberto Avelino Cecílio Prof. Dr. José Ricardo Macedo Pezzopane

> **ALEGRE ESPÍRITO SANTO - BRASIL ABRIL - 2008**

# ZONEAMENTO AGROCLIMÁTICO PARA A CULTURA DO PINUS NO ESTADO DO ESPÍRITO SANTO

# **FÁBIO DA SILVEIRA CASTRO**

Dissertação apresentada à Universidade Federal do Espírito Santo, como parte das exigências do Programa de Pós-Graduação em Produção Vegetal, para obtenção do título de Mestre em Produção Vegetal.

Aprovada: 04 de abril de 2008.

Ilaverou

Prof. Dr. Alexandre Cândido Xavier Centro de Ciências Agrárias - UFES

Prof. Dr. Roberto Avelino Cecílio Centro de Ciências Agrárias - UFES (Co-orientador)

Vore Marie Hogues' 1. Cost

Prof. Dr. José Maria Nogueira da Costa Universidade Federal de Viçosa - UFV

Prof. Dr. José Ricardo Macedo Pezzopane **CEUNES - UFES** (Co-orientador)

Prof. Dr. José Eduardo Macedo Pezzopane Centro de Ciências Agrárias - UFES (Orientador)

AO TODO PODEROSO E SOBERANO DEUS

 **AGRADEÇO** 

AOS MEUS PAIS JOÃO BATISTA DE CASTRO MARTA MARIA DA SILVEIRA CASTRO

E AOS MEUS AMADOS AVÓS

 VÓ GERALDA (*in memorian*) VÔ ANTÔNIO (*in memoriam*) VÓ ANTÔNIA VÔ PEDRINHO

**DEDICO** 

AOS MEUS IRMÃOS JEAN CARLOS DE CASTRO JOÃO BATISTA DE CASTRO JÚNIOR

E MINHAS CUNHADAS

 SUÊNIA EMERICH DE CASTRO EGLALCIANE LYRIO TONGO

**OFEREÇO** 

AO MEU SOBRINHO

 DAVI EMERICH DE CASTRO, QUE ACABOU DE CHEGAR AO MUNDO E JÁ É A ALEGRIA DE TODA A FAMÍLIA.

**HOMENAGEIO** 

### **AGRADECIMENTOS**

Em primeiro lugar, ao meu grande e soberano Deus pela vida concedida, bondade e fidelidade em todas as situações enfrentadas.

Aos meus amados pais João Batista de Castro e Marta Maria da Silveira Castro pelo exemplo de vida, dignidade, simplicidade, dedicação e pelos valiosos ensinamentos concebidos ao longo da vida. Pai e mãe, obrigado pela compreensão e apoio, sem vocês não teria conseguido alcançar essa vitória.

Aos meus irmãos Jean Carlos de Castro e João Batista de Castro Júnior, pelo apoio incondicional em todas as horas que precisei, pela confiança e convivência durante todos esses anos. Não podia esquecer é claro das minhas queridas cunhadas Suênia Emerich e Eglalciane. Os meus sinceros agradecimentos.

Ao meu orientador professor Dr. José Eduardo Macedo Pezzopane, pela convivência agradável, apoio, paciência, compreensão, incentivo e pelos preciosos ensinamentos transmitidos durante a execução deste trabalho de pesquisa. O meu muito obrigado professor pela confiança e amizade adquirida durante todo este período.

Aos meus co-orientadores Professor Dr. Roberto Avelino Cecílio e Professor Dr. José Ricardo Macedo Pezzopane, pela amizade, convivência agradável, dedicação e pelas valiosas contribuições e sugestões que foram indispensáveis neste trabalho de mestrado.

Ao professor Dr. Alexandre Cândido Xavier, que sempre me socorreu durante os momentos que precisei e me incentivou a nunca desistir. O meu reconhecimento, e muito obrigado pelos valiosos ensinamentos transmitidos, e pela amizade construída durante todo este período.

Aos professores Dr. Edvaldo Fialho dos Reis e Dr. Gilson Fernandes da Silva pelo auxílio na análise das regressões múltiplas lineares.

Ao professor Dr. Alexandre Rosa dos Santos pelas valiosas instruções e contribuições durante a realização dos mapas.

Ao professor Dr. Haroldo Nogueira de Paiva pelas preciosas sugestões e contribuições, que auxiliaram o desenvolvimento do estudo.

Ao professor Dr. José Maria Nogueira da Costa pela participação na banca e pelas sugestões que foram imprescindíveis para o presente trabalho.

Ao Programa de Pós-Graduação do Centro de Ciências Agrárias da Universidade Federal do Espírito Santo (CCA-UFES), pela oportunidade concedida.

À secretária da Pós-Graduação Madalena Caetano Capucho de Oliveira, pelas informações e trabalhos prestados.

Ao INCAPER, na pessoa do pesquisador Dr. José Geraldo Ferreira da Silva coordenador do Sistema de Informações Agrometeorológicas (SIAG) e sua equipe: Wellinton da Silva Ribeiro, Neri Ellen Fernandes da Nóbrega e Franklim dos Santos Pagung pelo fornecimento e consulta ao banco de dados meteorológicos das estações localizadas no estado, e pelas valiosas contribuições e sugestões.

Ao Secretário de planejamento e orçamento de Cachoeiro de Itapemirim Dr. Luiz Motta de Souza e a minha diretora Soraya Hatum de Almeida, que entenderam que o conhecimento é a fonte do crescimento e me concederam a oportunidade de conciliar o trabalho com o curso de mestrado. Os meus sinceros agradecimentos.

A todos os meus colegas de trabalho, em especial ao Luciano, Soninha, Théa, Magali, Maria, Patrick, Elimário, tia Elza, Márcia, Ilvene pessoas de quem gosto muito e que pacientemente ouviram as minhas reclamações e desabafos, e prontamente me diziam palavras de incentivos "você vai conseguir, vai dar tudo certo, você vai vencer". O meu muito obrigado.

Ao Gerente do setor de serraria do Complexo Agroindustrial Pindóbas o Sr. Almir, ao Paulo e aos Engenheiros Agrônomos Damião e Juscelino, pela boa vontade em ajudar e as valiosas informações transmitidas sobre a cultura do *Pinus*.

Ao coordenador do banco de dados da Rede Hidrometeorológica da Agência Nacional de Águas (ANA) Sr. Raimundo, pelas informações referentes aos dados pluviométricos que foram de grande valia para realizar o presente estudo.

Aos meus amigos e colegas de curso pela convivência agradável e descontraída, em especial Hugo, Lucélio, Waílson (Batmam), Priscila, Karla, Marco Antônio, Fabíola, Fernando e Karin.

Aos meus grandes amigos Vilso Renato Rodrigues, Fábio Sobreira, Fabiano Coimbra e Laylla Moreira pelo incentivo e apoio.

Ao Wesley futuro Eng° Agrônomo estudante do CEUNES em São Mateus pela ajuda nas regressões e a Engª Florestal Natália CCA-UFES pelas instruções e ensinamentos dos interpoladores.

Ao Engenheiro Agrônomo e futuro mestre Venilton dos Santos Barbosa, pela atenção, amizade e ajuda em todas as horas que precisei.

Ao Professor Dr. José Ricardo Macedo Pezzopane e sua esposa Drª. Cristiana Pezzopane pela hospedagem e o tratamento recebido durante o tempo precisei ficar em São Mateus.

Ao meu irmão em Cristo, futuro Pastor André Fonseca pelos conselhos e incentivo a conclusão do curso.

Aos meus irmãos em Cristo da Igreja Presbiteriana do Brasil em Porto Canoa (Serra) e Nova Brasília (Cachoeiro de Itapemirim), que me incentivaram e ajudaram nos momentos mais difíceis, creio que Deus ouviu as orações dos irmãos, pois os meus objetivos foram alcançados, em especial ao Pastor Gérson e sua esposa a Srª Olívia e ao Pastor Hamilton e a sua esposa a Srª Andressa Palhares, a minha gratidão.

Aos meus familiares e a todos que de uma maneira ou de outra contribuíram para vencer mais esta etapa em minha vida. Fica aqui o meu muito obrigado.

> "O homem traça o seu caminho, mas o Senhor lhe dirige os passos" (*Provérbios 16.9*).

### **BIOGRAFIA**

**FÁBIO DA SILVEIRA CASTRO**, filho de João Batista de Castro e Marta Maria da Silveira Castro, nasceu em 13 de setembro de 1980 na cidade de Muriaé, estado de Minas Gerais.

Concluiu o segundo grau na escola de 1° e 2° graus Profª. Hilda Miranda do Nascimento, na cidade de Serra, estado do Espírito Santo.

Ingressou no Centro de Ciências Agrárias da Universidade Federal do Espírito Santo (CCA-UFES/Alegre - ES em 2001), graduando-se Engenheiro Agrônomo no mês de dezembro do ano de 2005.

Em março de 2006 iniciou o curso em nível de mestrado do Programa de Pós Graduação em Produção Vegetal - PPGPV, área de concentração Fitotecnia no Centro de Ciências Agrárias da Universidade Federal do Espírito Santo (CCA - UFES/Alegre - ES), submetendo-se a defesa em abril de 2008.

# **SUMÁRIO**

# Página

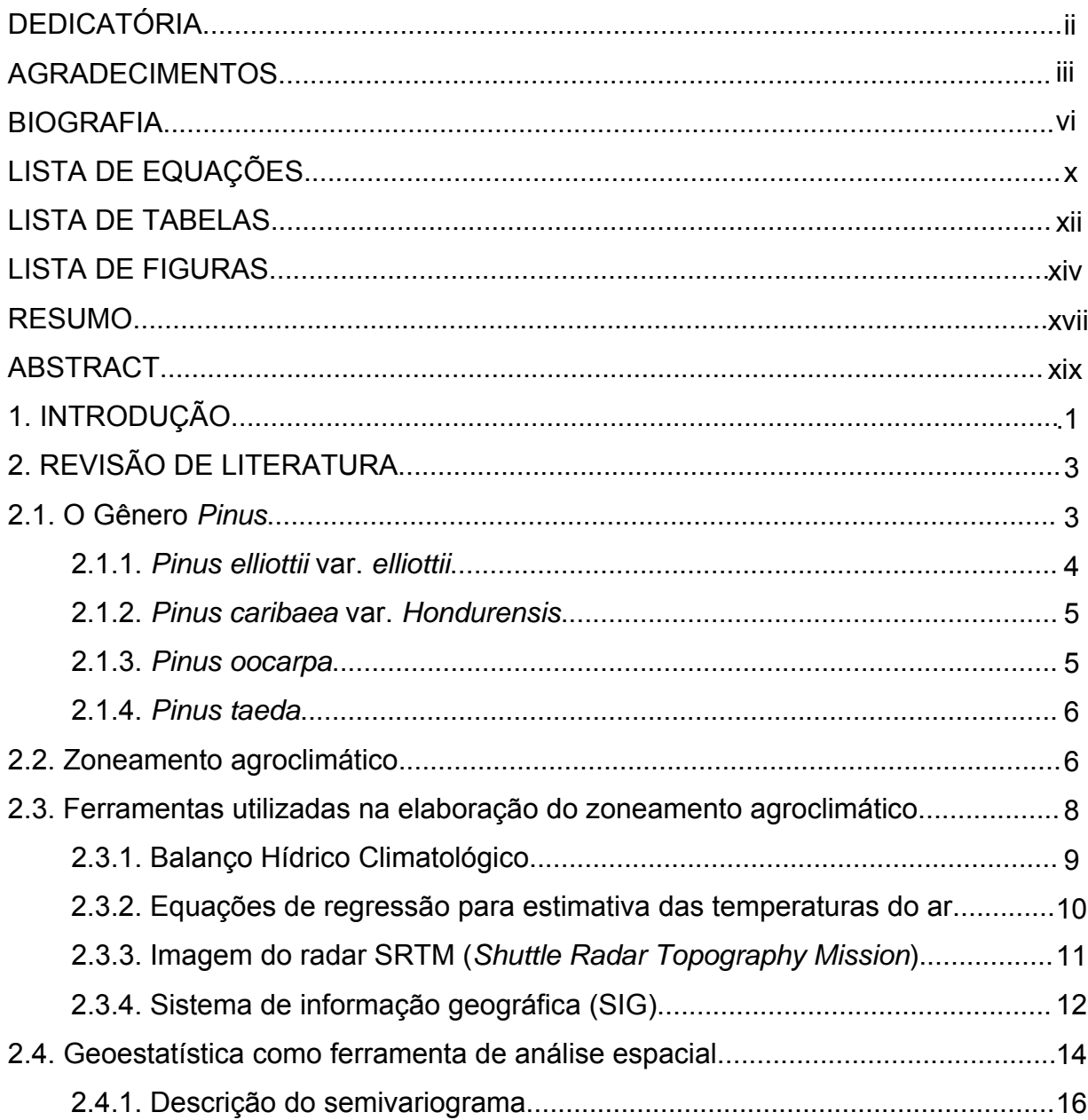

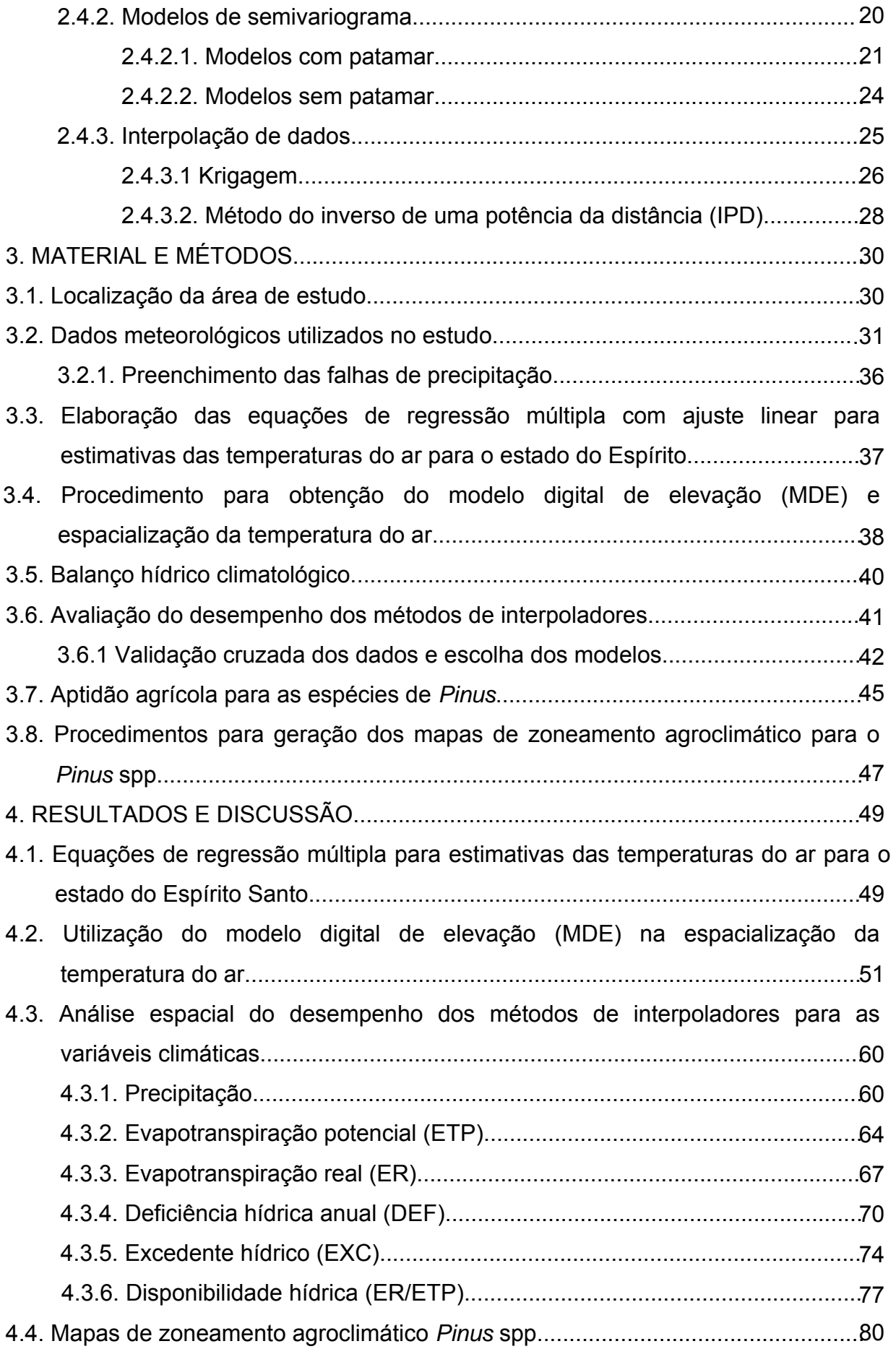

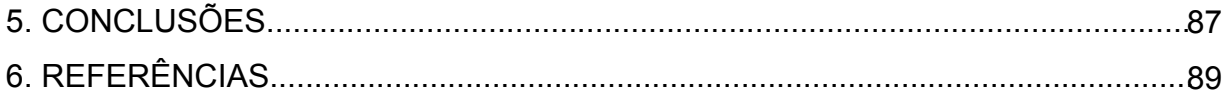

# **LISTAS DE EQUAÇÕES**

x

# Página

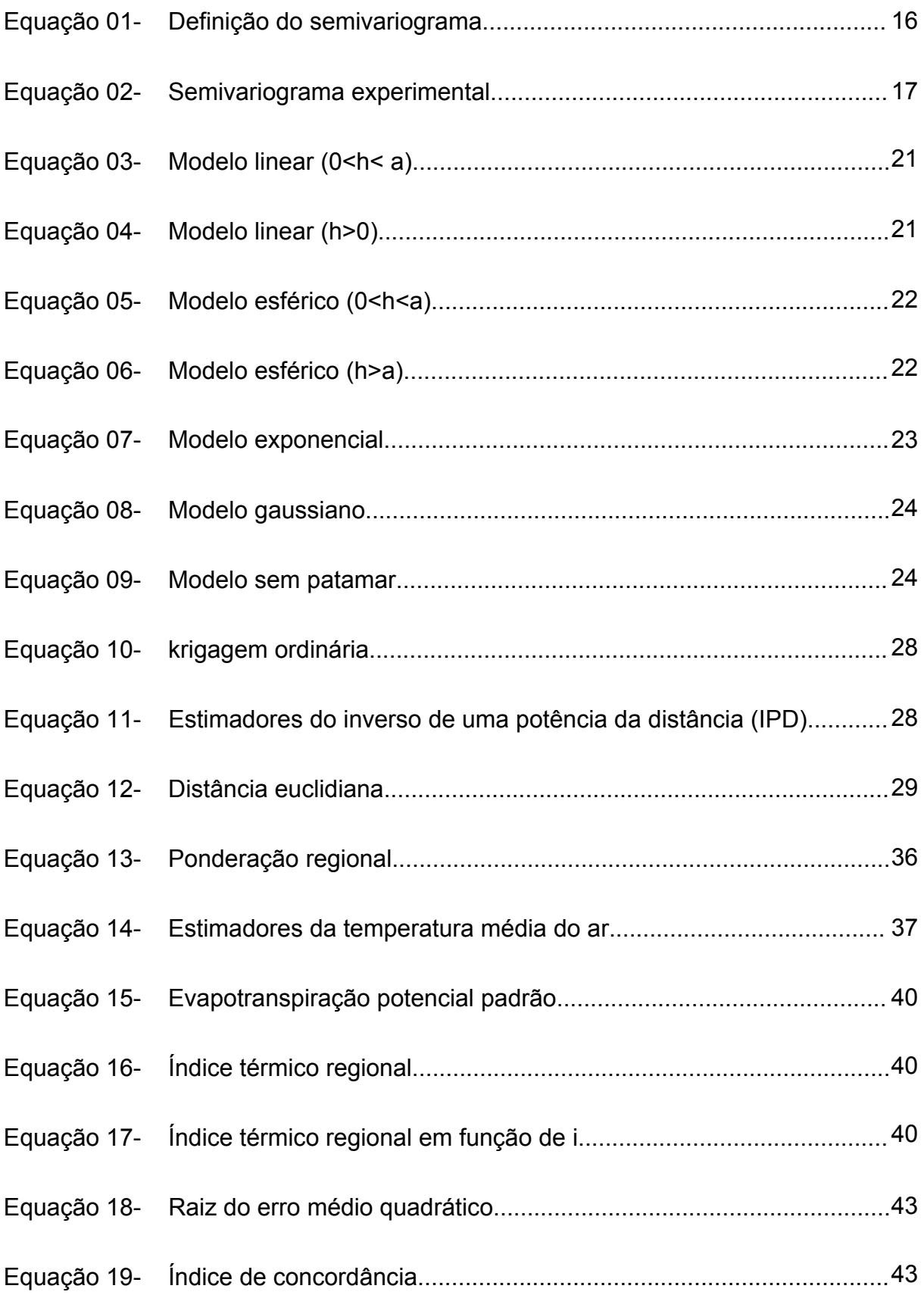

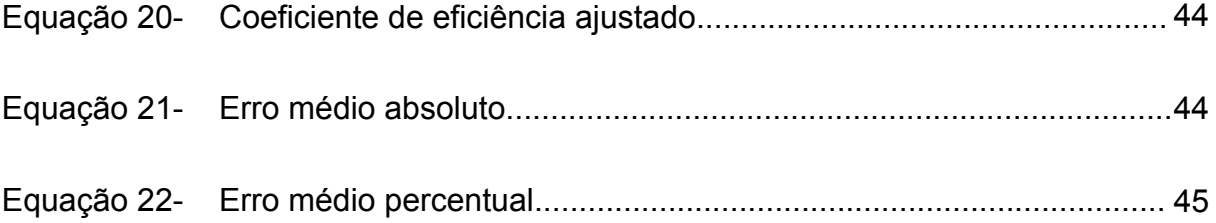

# **LISTA DE TABELAS**

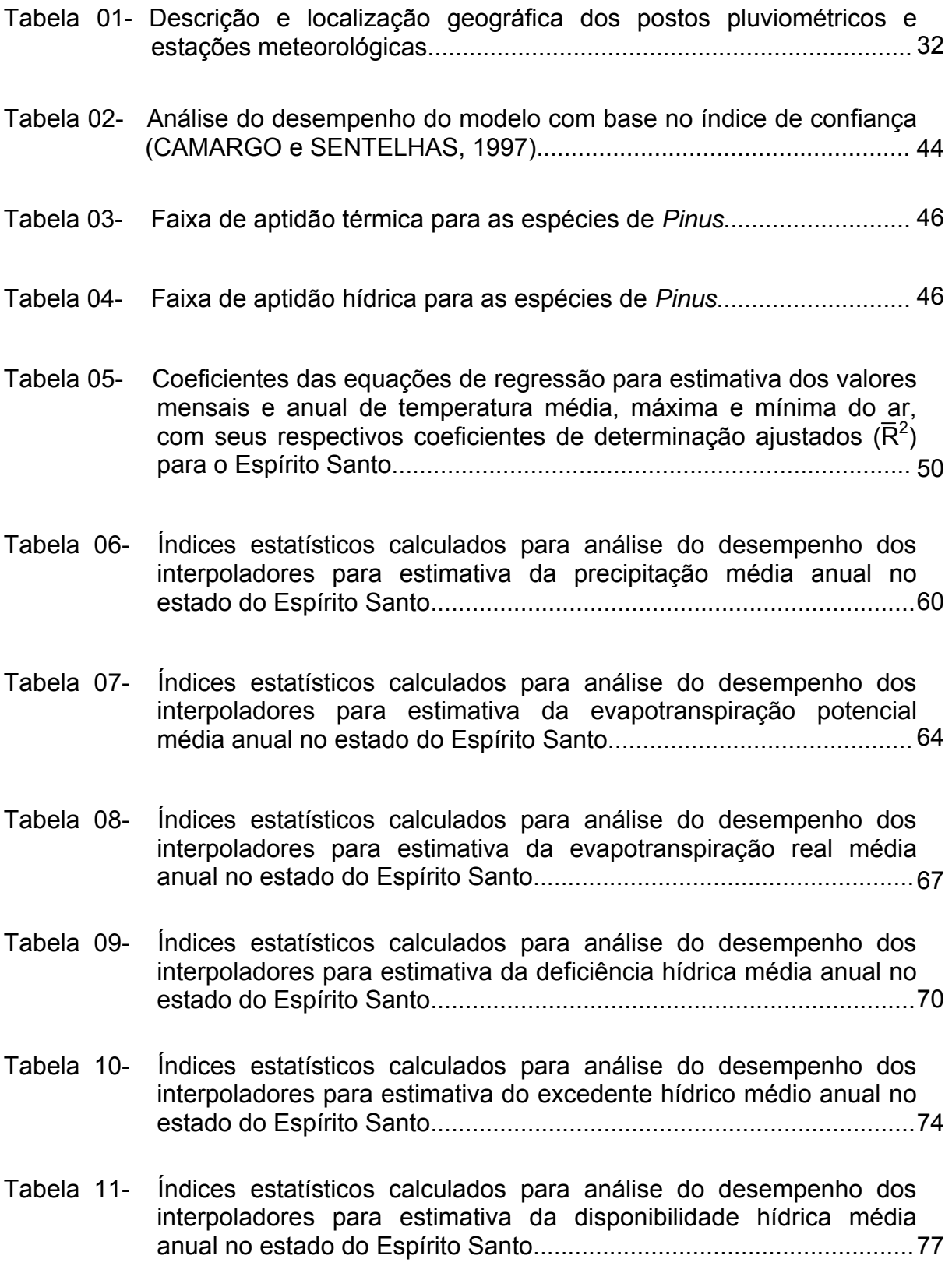

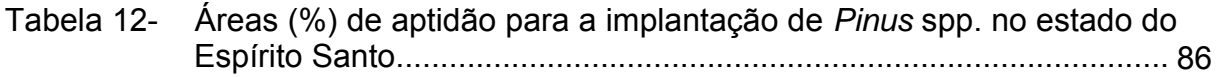

# **LISTAS DE FIGURAS**

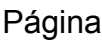

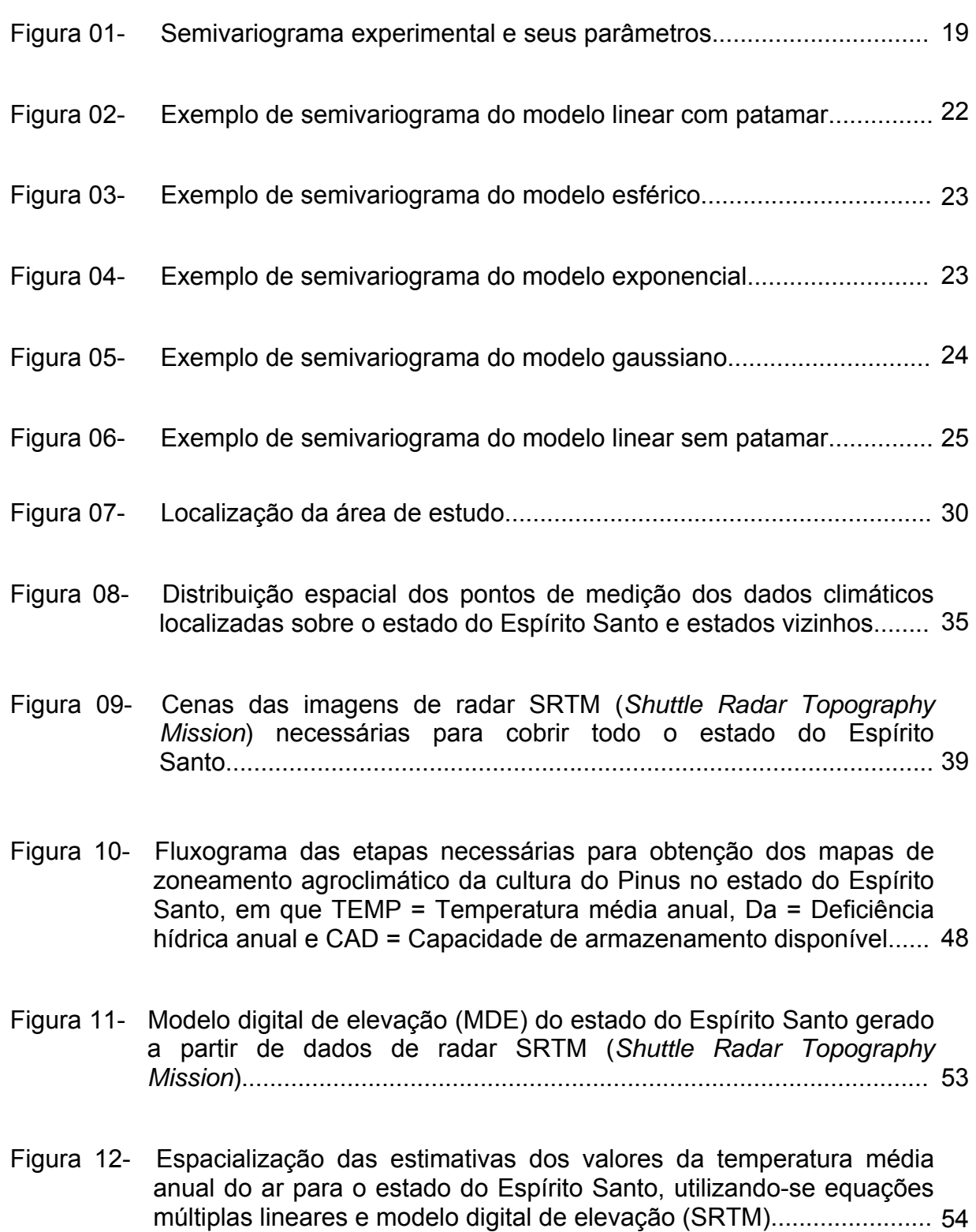

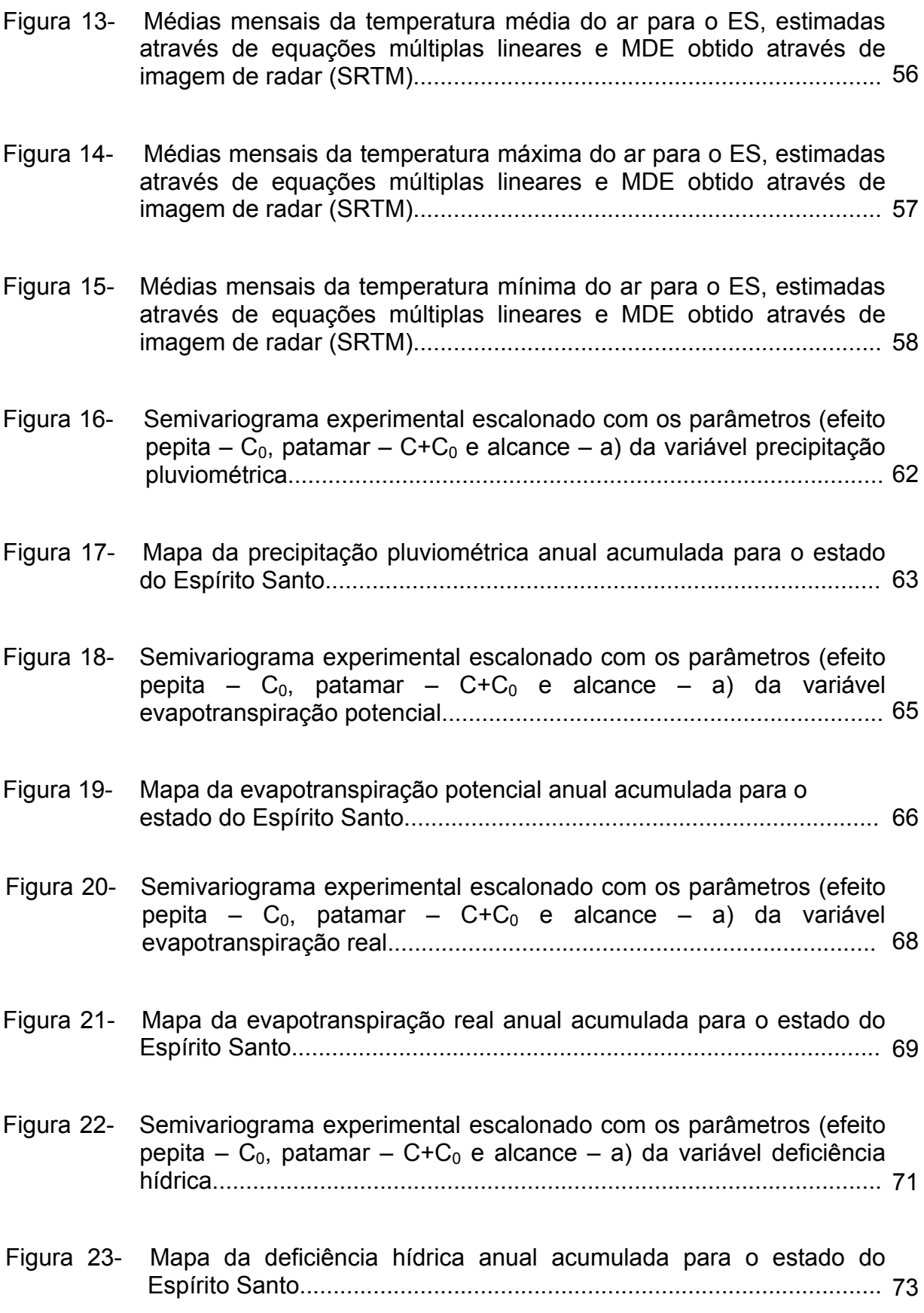

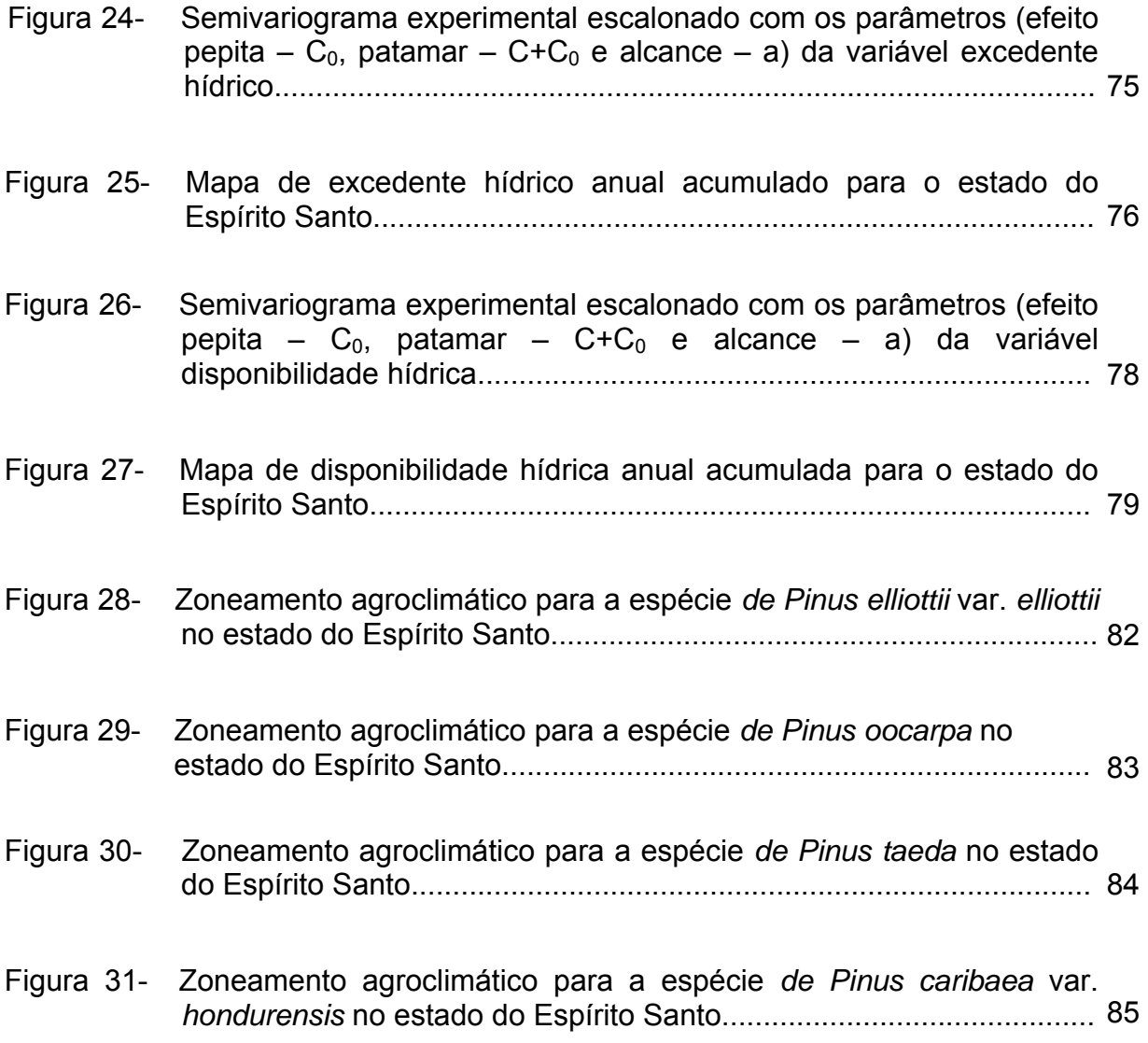

CASTRO, Fábio da Silveira, M.Sc., Universidade Federal do Espírito Santo, abril de 2008. **Zoneamento agroclimático para a cultura do** *Pinus* **no estado do Espírito Santo**. Orientador: José Eduardo Macedo Pezzopane. Co-orientadores: José Ricardo Macedo Pezzopane; Roberto Avelino Cecílio.

**RESUMO** - O objetivo deste trabalho é realizar um zoneamento agroclimático para as espécies *Pinus elliottii* var. *elliottii*, *Pinus caribaea* var. *hondurensis*, *Pinus taeda* e *Pinus oocarpa* para o estado do Espírito Santo, identificando áreas com aptidão climática para implantação de povoamento de produção. Utilizaram-se dados meteorológicos, do período de 1977-2006, provenientes de oitenta postos pluviométricos da Agência Nacional de Águas (ANA), localizados dentro do estado e dezesseis postos de estados circunvizinhos, os quais forneceram somente dados de pluviometria; onze estações meteorológicas pertencentes ao INCAPER (Instituto Capixaba de Pesquisa e Extensão Rural); e três do INMET (Instituto Nacional de Meteorologia), que forneceram dados de precipitação e temperatura do ar. Foram desenvolvidas equações de regressão múltipla usando um modelo estatístico linear, baseado em latitude, longitude e altitude, para a estimativa das temperaturas do ar mínimas, médias e máximas, mensais e anual para o Espírito Santo. A espacialização da temperatura foi feita utilizando-se um modelo digital de elevação (MDE), obtido através de dados de radar SRTM (*Shuttle Radar Topography Mission*), e equações de regressão ajustadas. Usando dados de temperatura do ar e precipitação procedeu-se o cálculo do balanço hídrico climatológico conforme método proposto por Thornthwaite & Mather (1955), adotando uma capacidade de armazenamento de 300 mm. No presente trabalho foram espacializados por diferentes técnicas de interpolação os seguintes parâmetros climáticos: precipitação, deficiência hídrica, excedente hídrico, evapotranspiração potencial, evapotranspiração real e disponibilidade hídrica. Baseado nos mapas temáticos de temperatura média anual do ar e deficiência hídrica foi feito uma reclassificação de acordo com as exigências climáticas de cada espécie e em seguida a sobreposição dessas informações, obtendo assim mapas temáticos de zoneamento agroclimático das espécies estudadas. Os resultados mostram que as equações de regressão múltipla com ajuste linear, considerando-se altitude, latitude e longitude, permitem estimar satisfatoriamente as normais das temperaturas médias, máximas e mínimas mensais e anual. O método da krigagem é o mais eficiente para a espacialização dos parâmetros climáticos, baseado no menor valor da raiz do erro médio quadrático (REMQ) e outros parâmetros calculados que auxiliaram na escolha do melhor modelo. De acordo com as bases estabelecidas para este trabalho, o estado do Espírito Santo apresenta áreas com aptidão climática para todas as espécies de *Pinus*, sendo que a espécie *Pinus caribaea* var. *hondurensis* apresenta a maior área de aptidão quando comparada com as espécies *Pinus elliottii* var. *elliottii*, *Pinus oocarpa* e *Pinus taeda*, que devido às suas exigências climáticas, como temperatura mais amena e menor deficiência hídrica serem mais restritas, apresentam menor área de aptidão climática.

**PALAVRAS-CHAVE**: Pinus, balanço hídrico, sistema de informação geográfica, geoestatística, zoneamento agroclimático.

CASTRO, Fábio da Silveira, M.Sc., Federal University of Espírito Santo, April 2008. **Agroclimatic zoning for cultivation of** *Pinus* **in the state of Espirito Santo**. Advisor: José Eduardo Macedo Pezzopane. Co-advisors: José Ricardo Macedo Pezzopane; Roberto Avelino Cecílio.

**ABSTRACT** - The objective of this work is to make an agroclimatic zoning for the species *Pinus elliottii* var. *Elliottii*, *Pinus caribaea* var. *hondurensis*, *Pinus taeda* and *Pinus oocarpa* for the State of Espírito Santo, identifying areas with climatic aptitude for implantation of stand of production. It was used meteorological data of the period of 1977 to 2006, from eighty rainfall posts of the Water National Agency (ANA) located within the state and sixteen posts surrounding states, which provided only data of rainfall, eleven meteorological stations belonging to the Rural Extension and Research of Capixaba Institute (INCAPER) and three stations National Institute of Meteorology (INMET), which provided precipitation and air temperature data. Multiple regression equations have been developed using a statistical linear models based on latitude, longitude and altitude, for estimation of air temperatures (minimum, medium and maximum), monthly and annual to state of Espírito Santo. The spatialization of temperature was made using a digital elevation model (MDE), obtained through radar data from SRTM (Shuttle Radar Topography Mission), and regression equations adjusted. Using data of air temperature and precipitation made the calculation of the water balance climatologic as Thornthwaite & Mather (1955), adopting a storage capacity of 300 mm. In the present work were specialized by different techniques of interpolation weather the following parameters: precipitation, water deficit, water surplus, potential evapotranspiration, actual evapotranspiration and water availability were specialized by different techniques of interpolation. Based on the thematic maps of average air annual temperature and water deficit, a reclassification was done according to the climatic requirements of each species and then overlay this information, thereby thematic maps of agro climatic zoning of the species studied. The results showed that the multiple regression equations with linear adjustment, considering altitude, latitude and longitude, were satisfactorily estimated of the normal average temperatures, maximum and minimum monthly and annual. The method of "kriging" was the most efficient for the spatialization of climatic parameters, based on the lower value of the root of the average error quadratic (REMQ) and other parameters calculated that helped in choosing the best model. According to the foundations laid down for this work, the state of the Espírito Santo showed areas with climatic aptitude for all species, *Pinus*, and the species *Pinus caribaea* var. *hondurensis* showed the largest area of aptitude compared with the species *Pinus elliottii* var. *elliottii*, *Pinus oocarpa*, *Pinus taeda* and, which due to its climatic requirements, as more amena temperature and lower water deficit are more restricted, showed lower area of climate aptitude.

**KEY WORDS**: Pinus, water balance, geographical information system, geoestatistic, zoning agroclimatic.

## **1. INTRODUÇÃO**

A implantação de sistemas silviculturais com espécies exóticas tem-se mostrado como uma alternativa econômica sustentável, diminuindo a pressão sobre os ecossistemas naturais, já que permite ofertas de produtos madeiráveis e nãomadeiráveis, como a extração de resinas, por exemplo.

 As espécies de *Pinus* vêm sendo plantadas em escala comercial no Brasil há mais de 30 anos, tornando-se economicamente viáveis, devido à sua grande versatilidade em crescer e produzir madeiras nos mais variados ambientes, e pela multiplicidade do uso dessa madeira (REMADE, 2002).

Com o desenvolvimento das indústrias nos setores de papel e celulose, serrados e painéis de madeira, houve uma grande demanda de madeira que superou a capacidade de produção, apontando para a necessidade de expandir o reflorestamento para suprir a demanda existente.

No estado do Espírito Santo as espécies que mais se adaptaram às condições climáticas foram o *Pinus elliottii* var. *elliottii*, *Pinus caribaea* var. *hondurensis*, *Pinus taeda* e *Pinus oocarpa*, porém muitas delas ainda não alcançam sua produtividade potencial em determinados locais, devido à influência de fatores térmicos e hídricos que limitam seu desenvolvimento. Mediante a tal fato, é de suma importância a escolha de áreas adequadas para a implantação de cada uma das espécies, de acordo com suas exigências climáticas.

A implantação aleatória de povoamentos florestais e a falta de informações sobre o cultivo de *Pinus* no estado, tornam os custos para implantação onerosos e, muitas vezes, não se consegue obter a produtividade esperada. Comprovada a carência dessas informações, existe uma grande necessidade de realizar estudos mais detalhados a esse respeito, baseados nas condições dos locais de origem do gênero e dados de produtividades em sítios com plantios comerciais, justificando a realização de um zoneamento agroclimático para delimitar áreas com aptidão climática no Espírito Santo.

O zoneamento agroclimático constitui uma importante ferramenta na organização de programas de trabalhos, planejamento da agricultura e utilização dos recursos naturais de forma racional, de modo que venha refletir na otimização dos investimentos, mas para isso sua atualização se faz necessária (CAMARGO et al., 1974; ROCHA, 1997; SEDIYAMA et al., 2001).

Os mapas gerados com o uso de técnicas de interpolação e sistema de informações geográficas definem as áreas com potenciais econômicos para a introdução das espécies em uma determinada região geográfica, servindo como base para pequenos, médios e grandes produtores que queiram investir na cultura do *Pinus*, podendo aumentar assim a eficiência e os lucros dessa atividade.

Portanto, o presente trabalho teve como objetivo geral definir, por meio de um zoneamento agroclimático, áreas com potencial para implantação de *Pinus* spp. no estado do Espírito Santo, por meio de técnicas de geoprocessamento.

Os objetivos específicos foram:

- desenvolver equações de regressão múltipla com ajuste linear, para estimativas das temperaturas do ar mínimas, médias e máximas, mensais e anual e espacializar a condição térmica no estado do Espírito Santo com auxílio de um modelo digital de elevação (MDE) obtidos a partir de dados do radar SRTM (*Shuttle Radar Topography Mission*).
- avaliar o desempenho dos métodos de interpoladores inverso de uma potência da distância e krigagem (geoestatístico) para espacialização das variáveis climatológicas: precipitação, excedente hídrico, deficiência hídrica, evapotranspiração potencial, evapotranspiração real e disponibilidade hídrica no estado do Espírito Santo.

## **2. REVISÃO DE LITERATURA**

### **2.1. O gênero** *Pinus*

De acordo com o levantamento coordenado por Bull et al. (1998), os plantios industriais de *Pinus* no mundo totalizam 18.319.000 ha, sendo que as maiores áreas cultivadas localizam-se na China, Brasil, Chile e Nova Zelândia.

No Brasil as espécies procedentes do gênero *Pinus* vêm sendo plantadas em escala comercial há mais de 30 anos. Inicialmente os plantios mais extensos foram estabelecidos nas Regiões Sul e Sudeste, com as espécies, *Pinus taeda* utilizado para produção de matéria-prima nas indústrias de celulose e papel, e o *Pinus elliottii* utilizado para madeira serrada e extração de resina (EMBRAPA, 2006).

Com a introdução de diversas espécies, principalmente nas regiões tropicais, a produção de madeira de *Pinus* tornou-se viável em todo o Brasil, constituindo uma importante fonte para usos gerais, englobando a fabricação de celulose e papel, lâminas e chapas de diversos tipos, madeiras serrada para fins estruturais, confecções de embalagens, móveis e marcenaria em geral (EMBRAPA, 2006; REMADE, 2002)

 Em 1990, o consumo de toras de *Pinus* no Brasil alcançava apenas 19 milhões de m<sup>3</sup>, saltando para 42 milhões de m<sup>3</sup> em 2001. Atualmente a indústria de serrados é o principal segmento consumidor de toras de *Pinus* no país, representando 48 % (20 milhões de m<sup>3</sup>/ano) da demanda atual, seguidos pelo setor de papel e celulose (12 milhões de m<sup>3</sup>/ano) e o setor da indústria de painéis de madeira (compensado, aglomerado, chapa dura entre outros) que consomem cerca de 8 milhões de m<sup>3</sup>/ano (REMADE, 2002).

Com o desenvolvimento da indústria nos setores descritos anteriormente, houve uma demanda superior à capacidade de produção representada pelos reflorestamentos existentes no país. Mediante isso, existe uma grande necessidade de expandir o reflorestamento para que se possa acompanhar essa demanda.

A grande versatilidade desse gênero para crescer e produzir madeira em variados tipos de ambiente, bem como a multiplicidade de usos de sua madeira, possibilita a geração desse recurso natural em todo o território nacional, em substituição às madeiras de espécies nativas (EMBRAPA, 2006).

O desenvolvimento da tecnologia de utilização da madeira de *Pinus* e a ampliação das alternativas de uso tornaram esse gênero cada vez mais demandado no setor florestal. Em decorrência disto, vem aumentando o número de produtores, especialmente pequenos e médios proprietários rurais interessados em plantio e manejo de *Pinus* (EMBRAPA, 2006).

Devido às condições encontradas nas suas regiões de origem e nos locais de sua implantação, muitas espécies não conseguiram se adaptar no Brasil, como exemplo o *Pinus radiata*. Para que se possa alcançar então êxito na implantação do *Pinus* spp., deve-se escolher as espécies certas para os locais que atendam todas as suas exigências (KRONKA et al., 2005). Segue abaixo as características das principais espécies indicadas para implantação no estado do Espírito Santo.

### **2.1.1.** *Pinus elliottii* **var.** *elliottii*

Ocorre naturalmente no Sul dos Estados Unidos estendendo-se através do Sudeste, em latitudes compreendidas entre 28° e 33° N e em altitudes 0 e 2500 metros. A precipitação anual varia de 650 a 2500 milímetros e o regime de distribuição das chuvas é periódico com 2 a 4 meses secos. Os solos da região são de textura leve a pesada, geralmente ácidos e bem drenados, sendo que esta espécie suporta alagamentos por períodos curtos (CARPANEZZI et al., 1986).

No Brasil, é uma das espécies florestais mais plantadas no Sul e Sudeste, apresentando moderada tolerância a deficiência hídrica e requerendo clima fresco com inverno frio e disponibilidade de umidade constante durante todo o ano. Pode crescer bem nas zonas de transição para os cerrados e nas florestas semideciduais dos estados do Paraná e São Paulo, bem como nas áreas com lençol freático próximo à superfície (REMADE, 2002; EMBRAPA, 2006).

Essa espécie inicia sua produção de madeira adulta entre 5 a 6 anos de idade, sendo que sua madeira não é usada pelas indústrias de celulose e papel no Brasil. Isso se deve ao custo do processo industrial, devido ao alto teor de resina encontrado em sua madeira, portanto, a produção de madeira se limita apenas para processamento mecânico e extração de resina. Nos Estados Unidos é amplamente utilizada para fabricação de papel e celulose (EMBRAPA, 2006).

Um atributo muito importante dessa espécie é a alta produção de resina, possibilitando a sua exploração comercial, paralelamente à produção de madeira (REMADE, 2002).

#### **2.1.2.** *Pinus caribaea* **var.** *hondurensis*

Esta variedade ocorre na América Central desde a Nicarágua, Honduras, El Salvador, Guatemala e Belize, estendendo-se até a parte leste do México, em locais livres de geadas, latitudes compreendidas entre 12° e 18° N e altitudes entre 0 e 1000 metros. O regime de chuvas é periódico podendo ocorrer em alguns locais de períodos secos com duração de até 6 meses (CARPANEZZI et al., 1986; EMBRAPA, 2006). No Brasil essa variedade é plantada exclusivamente na região tropical, visto que não tolera geada.

A madeira, com densidade entre 0,35 e 0,50 g/cm<sup>3</sup>, pode ser empregada para construções leves ou pesadas, construção de barcos, fabricação de laminados, chapas de fibras e de partículas e produção de celulose de fibra longa, entre outros usos, apresentando também boa produção de resina (CARPANEZZI et al., 1986).

#### **2.1.3.** *Pinus oocarpa*

Esta espécie é originária do México e América Central ocorrendo em latitudes compreendidas entre 13° e 18° N e altitudes entre 400 e 2600 metros. A precipitação varia de 750 a 1500 milímetros, com períodos secos de 2 a 6 meses durante o ano. A temperatura média anual varia entre 13 e 21 °C, enquanto a temperatura média das máximas do mês mais quente varia entre 20 e 30 °C, e para o mês mais frio a temperatura média das mínimas varia de 8 a 16 °C. Os solos em que ocorre naturalmente possuem textura que varia de leve a pesada, pH neutro a ácido, sendo tolerante a solos rasos (CARPANEZZI et al., 1986).

No Brasil, a espécie *Pinus oocarpa* pode ser implantada nas regiões Sul, Sudeste e Centro-Oeste em áreas com altitudes acima de 600 metros. (GOLFARI et al., 1978; EMBRAPA, 2006).

A sua madeira é moderadamente dura e resistente, pode ser usada para construções leves, fabricação de laminados, chapas de fibras e de partículas, produção de celulose de fibra longa entre outros usos (CARPANEZZI et al., 1986).

### **2.1.4.** *Pinus taeda*

É natural das regiões leste e sudeste dos Estados Unidos e tem uma área de ocorrência extensa e descontínua, o que proporcionou o surgimento de vários ecótipos ou raças geográficas. Ocorre naturalmente entre 28° e 39° N, 75° e 97° W e altitudes compreendidas entre 0 e 2400 metros. A precipitação média anual varia entre 900 e 2200 milímetros, com períodos secos de até 2 meses, ou de distribuição uniforme ao longo do ano (CARPANEZZI et al., 1986).

No Brasil, essa é a espécie mais plantada entre os *Pinus*, se desenvolvendo bem nas regiões com clima fresco e inverno frio, iniciando sua produção de madeira adulta entre 12 a 15 anos (EMBRAPA, 2006).

A madeira dessa espécie pode ser usada em construções leves e pesadas, na produção de laminados, peças serradas para estruturas, confecção de móveis, embalagens, produção de celulose de fibra longa e outros fins (CARPANEZZI et al., 1986).

### **2.2. Zoneamento Agroclimático**

De acordo com Ometto (1981) e Ferreira (1997) o zoneamento agroclimático é uma técnica desenvolvida para delimitar regiões climaticamente homogêneas, que sejam propícias ao desenvolvimento de determinadas culturas. Sabe-se que quando as condições de manejo, ambiente, solo e econômicas são favoráveis, a cultura chega ao seu máximo de desenvolvimento e produtividade de acordo com o seu potencial genético.

O zoneamento agroclimático é uma ferramenta de grande importância na organização dos programas de trabalho, planejamento do uso de recursos naturais e na otimização de investimentos. Camargo et al. (1974) e Rocha (1997) relatam a importância dessa tarefa e dizem que conhecendo as condições climáticas de determinada região, é possível ajustar práticas agrícolas para o melhor aproveitamento dos recursos naturais, atendendo, assim, às exigências das culturas.

No zoneamento de aptidão climática, em uma primeira aproximação, o objetivo é o estudo do macroclima, pois, determinada espécie encontra aptidão climática em função das condições normais do clima da região. Algumas etapas são importantes na confecção do zoneamento agroclimático, entre elas a caracterização das exigências climáticas da cultura a ser zoneada, o levantamento climático da região estudada com confecção de cartas climáticas básicas e o preparo das cartas finais de zoneamento (PEREIRA, et al., 2002).

Andrade (1998) cita que, dentre as classificações do meio físico, destacamse pelo seu pioneirismo e abrangência, as classificações climáticas. Os sistemas de classificação do clima levam em consideração somente as variáveis meteorológicas medidas pelos instrumentos de meteorologia, sendo que a precipitação pluvial e a temperatura do ar são as mais importantes para determinar as características climáticas de uma região (NIMER, 1977). Essas variáveis afetam diretamente o crescimento e o desenvolvimento das plantas, uma vez que, a temperatura do ar está diretamente relacionada com os processos de fotossíntese e de evapotranspiração; e a precipitação, por outro lado, é quem fornece a água envolvida em tais processos.

Para Chang (1981), Rao et al. (1993) e Pereira et al. (2002), o ambiente, basicamente clima e o solo, são os fatores que controlam o crescimento e o desenvolvimento das plantas, e devem ser observados antes da implantação de qualquer atividade agrícola. Esses autores ainda afirmam que em qualquer planejamento é fundamental a identificação de áreas com alto potencial de produção e a seleção das culturas mais adequadas para aquelas áreas. Tais conhecimentos aliados a um manejo adequado da cultura resultam em uma agricultura produtiva, rentável e socioeconomicamente viável.

Como ferramenta de tomada de decisão, o zoneamento agroclimático não é definitivo e deve ser constantemente atualizado, sendo passível de incorporação de novas metodologia de estudo, visando maiores informações sobre as condições climáticas das culturas selecionadas e, sobretudo proporcionar um maior retorno dos investimentos a médio e a longo prazo (SEDIYAMA et al., 2001).

Para a cultura do *Pinus* o zoneamento agroclimático é uma importante ferramenta na delimitação de áreas com aptidões climáticas para a sua implantação e desenvolvimento no estado, visto que, estabelece indicadores térmicos e hídricos da região, além de auxiliar na tomada de decisões que podem trazer benefícios diretos para a cultura. Porém devemos ressaltar que as informações climáticas devem ser complementadas com informações sobre os solos, no que diz respeito sobre a fertilidade, água, oxigênio, mecanização e susceptibilidade a erosão de determinada região.

## **2.3. Ferramentas utilizadas na elaboração do zoneamento agroclimático**

De maneira geral, a maioria dos zoneamentos agroclimáticos realizados utiliza a temperatura do ar e a deficiência hídrica como exigências climáticas de uma cultura para sua implantação em uma determinada região (SEDIYAMA et al., 2001; ASSAD et al., 2001; ANDRADE JÚNIOR et al., 2001).

A temperatura do ar representa o fator térmico e é obtido através de medições realizadas por estações meteorológicas. Porém, devido à má distribuição e ao reduzido número de pontos de medida, ainda existe uma grande dificuldade de se obter essa variável climática. Diante disso, diversos trabalhos utilizam modelos matemáticos obtidos através de equações de regressão para estimar as temperaturas do ar para locais onde esses dados são inexistentes (SEDIYAMA et al., 2001; OLIVEIRA NETO et al., 2002; PEZZOPANE, et al., 2004; MEDEIROS et al., 2005).

A determinação da disponibilidade hídrica de uma região é realizada por meio do balanço hídrico climatológico, que permite calcular parâmetros importantes como a deficiência hídrica do solo, o excedente hídrico, a evapotranspiração potencial, a evapotranspiração real e o armazenamento de água no solo, podendo ser elaborado desde a escala diária até a mensal (CAMARGO, 1971; PEREIRA et al., 1997). Para a realização dos cálculos do balanço hídrico, os dados de precipitação e temperatura do ar são elementos indispensáveis e a falta destes limita os estudos de zoneamentos agroclimáticos.

### **2.3.1. Balanço Hídrico Climatológico**

O balanço hídrico climatológico consiste na contabilização das quantidades de água que entram e saem de um elemento de volume de solo em um dado intervalo de tempo. O resultado é a quantidade de água que nele permanece disponível às plantas. Baseia-se, portanto, no princípio de conservação de massa em um volume de solo vegetado (REICHARDT & TIMM, 2004; ZAKIA, 1987; PEREIRA et al., 2002). Essa contabilização pode ser feita tanto através de balanços hídricos climatológicos ou através do balanço hídrico medido diretamente no campo. Esse último envolve a realização de medições no interior e na superfície do solo, sendo trabalhoso e dispendioso, enquanto, o primeiro baseia-se principalmente na medida de elementos do clima como a temperatura e a precipitação.

O balanço hídrico climatológico, confeccionado com os dados meteorológicos médios de uma região, permite uma primeira avaliação de sua disponibilidade hídrica, fornecendo informações importantes para as atividades agropecuárias e para aquelas relacionadas ao consumo de água. Estudos envolvendo a relação entre florestas e os recursos hídricos têm como ponto inicial a realização de um balanço hídrico (HEWLETT, 1982).

Trabalhos desenvolvidos por Alfonsi et al. (1997), Cunha et al. (1998) e Santos et al. (2000), dentre outros, mostram que os resultados obtidos através do balanço hídrico, permitem determinar áreas com aptidão para plantio e desenvolvimento de uma determinada cultura agrícola, propor épocas de semeadura e simular a perda de produtividade potencial devido ao não atendimento hídrico pelas chuvas. Portanto, caracteriza-se como uma ferramenta muito importante para diversos fins como: uniformização e manejo do sistema agrícola, definição de época de plantio, seleção de culturas a serem implantadas, uso da irrigação de forma adequada e várias outras situações que exigem tomadas de decisões, além de também orientar o manejo no sentido de eliminar ou minimizar os riscos de poluição ambiental por uso inadequado de insumos agrícolas (DOURADO NETO et al., 1999).

#### **2.3.2. Equações de regressão para estimativa das temperaturas do ar**

A temperatura do ar é o fator que promove maiores efeitos diretos e significativos sobre muitos processos fisiológicos que ocorrem em plantas e animais, portanto seu conhecimento é fundamental em estudos de planejamento agrícola e em análises de adaptação de culturas a determinadas regiões com características distintas (COELHO et al., 1973; MEDEIROS et al., 2005).

Uma classificação ecológica com base em dados climáticos, para fins de planejamento do uso do solo em determinada região, requer a disponibilidade de dados em quantidade suficiente para caracterizar, satisfatoriamente, as condições climáticas da área em questão (OLIVEIRA NETO et al., 2002).

Em zoneamentos de aptidão climática das culturas, as informações das condições térmicas regionais são elementos imprescindíveis e sua escassez limita muitas vezes, estudos detalhados sobre os tipos climáticos de grande parte do território nacional (SEDIYAMA & MELO JÚNIOR, 1998).

Os dados climáticos podem ser obtidos em estações e postos meteorológicos que registram os dados de precipitação, umidade relativa do ar, temperaturas mínima, média e máxima, insolação, nebulosidade e pressão atmosférica. No Brasil, sobretudo no Espírito Santo, essas estações são encontradas em um número muito reduzido e mal distribuídas, sendo então necessário estimar as temperaturas do ar para os locais que medem apenas precipitação pluviométrica, utilizando equações de regressões múltiplas obtidas a partir de modelos estatísticos (OLIVEIRA NETO et al., 2002).

O ajuste de equações de regressão múltipla tem possibilitado que se estimem os valores médios, mensais e anuais das temperaturas mínimas, médias e máximas, em função da latitude, longitude e altitude (variáveis independentes) de regiões onde existem séries históricas representativas, como mostram os trabalhos de Acosta (1997), Andrade (1998), Oliveira neto (2000), Pezzopane et al. (2004), Medeiros et al. (2005) e Pilau et al. (2007).

Os modelos estatísticos não são expressões exatas da realidade, mas sim uma representação simplificada o mais próximo possível da realidade de campo. Eles usam dados de variáveis dependentes e independentes, e quanto mais alto for o seu coeficiente de determinação (R²), mais precisão ele terá em representar a realidade (SEDIYAMA et al., 2001).

A caracterização espacial da temperatura do ar de uma região pode ser realizada através da interpolação dos valores medidos em estações meteorológicas gerando mapas de temperatura, no entanto, a má qualidade dos dados, o pequeno período de observações, a distribuição irregular e a baixa densidade das estações podem resultar em modelos espaciais de temperatura que não representam a real condição de campo.

 Pilau et al. (2007), realizando um zoneamento agroclimático de heveicultura para as regiões Sudeste e Centro-Oeste, ajustaram as equações através de análises de regressão múltiplas e estimaram os valores de temperatura média anual, assim como a deficiência hídrica anual para a região em estudo, o qual obteve como resultado um mapa mais coerente das áreas aptas para o cultivo da espécie.

Os mapas de regionalização das informações das temperaturas permitem analisar a abrangência geográfica dos campos homogêneos, apresentando os valores da temperatura em forma de mapas georreferenciados. A construção desses mapas georreferenciados de temperatura é de extrema importância na definição das regiões climaticamente homogêneas (SEDIYAMA & MELO JÚNIOR, 1998; SEDIYAMA et al., 2002).

### **2.3.3. Imagem do radar SRTM** *(Shuttle Radar Topography Mission***)**

O uso de imagens de radar está sendo cada vez mais difundido em estudos e possui aplicações em diversas áreas tais como: programas de manejos de bacias hidrográficas, zoneamentos agrícolas, monitoramento ambiental, análise meteorológica, modelagem hidrológica, entre outras.

A imagem de radar SRTM é originária da missão de mapeamento do relevo terrestre SRTM (*Shuttle Radar Topography Mission*), desenvolvido pela NASA (National Aeronautics and Space Administration) e NGA (National Geospatial-Intelligence Agency) dos Estados Unidos no ano 2000. Os resultados dessa missão internacional permitiram a disponibilização de um modelo digital de elevação (MDE) com boa resolução (90 m) para toda a América do Sul (SOUZA FILHO, 2003).

Os MDEs foram gerados por interferometria de radar. Nesse processo o sinal emitido é recebido por duas antenas separadas por uma distância de 60 m. A separação dos sistemas de antenas no espaço, com conhecimento das posições relativas das mesmas gera corretamente a topografia (ZYL, 2001; RABUS et al*.*,

2003; FONI & SEAL, 2004). Segundo Rabus et al*.* (2003), Sun et al. (2003), e Foni & Seal (2004) os MDEs gerados pela SRTM têm uma boa acurácia, com cerca de 90% de confiança.

Recentemente, a EMBRAPA Monitoramento por Satélite desenvolveu uma metodologia para recuperar a base numérica de dados do relevo e da topografia do Brasil, obtido pela nave espacial americana durante a missão conhecida como SRTM (*Shuttle Radar Topography Mission*). Esse gigantesco arquivo de base foi tratado matematicamente através de modelos que permitem reconstituir o relevo do país, como nas cartas topográficas, só que de forma digital e homogênea (MIRANDA, 2007).

Santos & Fontana (1997), Valeriano & Picini (2000), Medeiros et al. (2005) verificaram que a inclusão do relevo na espacialização da temperatura média do ar, utilizando um modelo digital de elevação por meio de um sistema de informações geográficas, resultou em mapa com riqueza de detalhe e maior fidelidade em relação ao comportamento dessa variável meteorológica verificada em condição de campo. Valladares et al. (2004), utilizando uma imagem de radar SRTM (*Shuttle Radar Topography Mission*), geraram mapas de temperatura média do ar para o estado de São Paulo e constataram que essa metodologia foi bastante eficiente na obtenção desses produtos.

### **2.3.4. Sistema de informação geográfica (SIG)**

O primeiro sistema de informações geográficas (SIG) surgiu na década de 60, no Canadá (Câmara & Davis, 2002), como parte de um programa governamental para criar um inventário de recursos naturais, porém este sistema era muito difícil de usar, pois os computadores desenvolvidos na época eram muito caros, com velocidade de processamento e capacidade de armazenamento muito baixas, não existiam monitores gráficos de alta resolução, além disso, a mão-de-obra tinha que ser altamente especializada e era caríssima.

O uso das ferramentas do sistema de informações geográficas está se tornando cada vez mais comum para tentar compreender a distribuição de dados oriundos de fenômenos ocorridos no espaço, sendo aplicadas em diversas áreas tais como: saúde, meio ambiente, geologia, agronomia, arquitetura, cartografia entre tantas outras. Tais estudos só estão se tornando possíveis e comuns, devido à disponibilidade de sistemas de baixo custo e com interfaces amigáveis (CÂMARA et al., 2004).

Os SIGs são considerados sistemas que possuem a capacidade de automatizarem tarefas desempenhadas manualmente, facilitando a realização de análises complexas, através da integração de um banco de dados com seus atributos georreferenciados (FELGUEIRAS, 1987; CÂMARA & MEDEIROS, 1998; TOZI, 2000).

Segundo Ferreira (1997), o sistema de informação geográfica pode ser considerado um instrumento para mapear e indicar respostas em um curto espaço de tempo a diversas questões do planejamento urbano e rural; levantamento de recursos renováveis, descrevendo os mecanismos que contribuem para as mudanças no meio ambiente e auxiliando no planejamento e manejo dos recursos naturais de regiões específicas.

Qualquer SIG apresenta como características principais inserir e integrar, num único banco de dados, informações provenientes das mais diversas fontes e formatos, oferecendo um mecanismo para combiná-las, por meio de algoritmos de manipulação e análise, bem como de consulta, recuperação, visualização e impressão de documentos do banco de dados (MOREIRA, 2001).

Uma das aplicações principais de um SIG em agrometeorologia é a de transformar dados numéricos, obtidos em pontos referenciados geograficamente na superfície, em mapas interpolados a partir das informações originais, obtendo assim valores estimados para todas as localidades da região representada, e gerando informações a respeito do comportamento espacial da variável (CÂMARA & MEDEIROS, 1998).

Para se obter confiança nas informações geradas pelo SIG, a utilização de dados coerentes e modelos adequados de interpolador são imprescindíveis. Essas informações são representadas através de mapas, que na maioria das vezes são mais eficientes para atingir os usuários finais que precisam aplicá-las, por exemplo, em suas atividades agrícolas (ASSAD et al., 1998).

A aplicação dos sistemas de informações geográficas para a elaboração de zoneamento agroclimático pode se revelar de grande utilidade, proporcionando resultados mais satisfatórios, pois os dados inicialmente coletados são armazenados, facilitando sua manipulação e análise, uma vez que se podem executar procedimentos diversos a partir desses dados e gerar informações
georreferenciadas na definição de áreas propícias ao cultivo de determinadas culturas (SANTOS et al., 2000).

### **2.4. Geoestatística como ferramenta de análise espacial**

A Geoestatística está associada a uma classe de técnicas utilizadas para analisar e inferir valores de uma variável distribuída no espaço ou no tempo.

Ortiz Valencia et al. (2004), Journel & Huijbregts, (1978), Vieira, (2000) definem a geoestatística como sendo um conjunto de métodos estatísticos apropriados para analisar um atributo de um fenômeno que tem distribuição contínua sobre uma área geográfica.

O desenvolvimento da geoestatística iniciou-se na África do Sul a partir de 1951, quando o engenheiro Daniel G. Kriger trabalhando com dados de concentração de ouro em minas, concluiu que somente a informação dada pela variância não seria suficiente para explicá-las, sendo então necessário levar em consideração também a distância entre as amostras (VIEIRA, 2000). A partir daí surge o conceito de geoestatística, que leva em consideração a localização geográfica das amostras e a dependência espacial entre os resultados.

A partir das observações de Kriger, o matemático Georges Matheron no período entre 1963 a 1971, desenvolveu uma teoria conhecida como Teoria das Variáveis Regionalizadas, que é considerada a base da geoestatística e está fundamentada nos seguintes pressupostos: (a) ergodicidade, esperança referente à média de todas as possíveis realizações da variável é igual à média de uma única realização dentro de um certo domínio; (b) estacionariedade, é a homogeneidade dos fenômenos dentro de uma região na qual se pretende fazer a estimativa; e (c) hipótese intrísica, as diferenças entre os valores apresentam fraco incremento, isto é as diferenças são localmente estacionárias (LANDIM et al., 2002).

Matheron (1963) definiu a variável regionalizada como uma função espacial numérica com distribuição espacial que varia de um ponto a outro com continuidade aparente, mas cujas variações não podem ser representadas por uma função matemática simples.

Segundo Vieira et al. (1995), a teoria das variáveis regionalizadas afirma que a diferença entre os valores do atributo tomado em dois pontos no campo depende da distância entre eles. Assim, a diferença entre os valores do atributo tomados em

dois pontos mais próximos no espaço deve ser menor do que a diferença entre os valores tomados em dois pontos mais distantes.

A geoestatística vem apresentando aplicação crescente na avaliação da variabilidade espacial de parâmetros de interesse em ciências agrárias, permitindo o mapeamento, a quantificação e a modelagem de fenômenos contínuos, através da interpolação dos pontos amostrados no solo (VIEIRA, 1997; SOUZA et al., 1998).

Alguns autores, como Vieira et al. (1992), Reichardt et al., (1993) e Shouse et al., (1995) utilizaram a geoestatística para o estudo da variabilidade, dependência e continuidade espacial de atributos da natureza. Para medir o grau de correlação ou dependência espacial entre os pontos amostrados usa-se a ferramenta central da geoestatística o semivariograma, este se baseia na noção de que as propriedades em estudos são mais prováveis de serem similares entre localizações vizinhas do que entre aquelas que se apresentam mais distantes entre si (OLIVER, 1999).

A maioria das propriedades do solo varia continuamente no espaço e, como conseqüência, os valores mais próximos apresentam maior similaridade do que os mais distantes, e com isso dependendo um do outro no sentido estatístico. Essas observações não podem ser consideradas independentes e um tratamento estatístico mais avançado é requerido (WEBSTER & OLIVER, 1992). A estatística clássica é inadequada para o estudo da variabilidade espacial porque ela assume a variação aleatória e não considera a correlação espacial e a localização relativa das amostras (TRANGMAR et al., 1985).

Segundo Vieira (2000), quando um determinado parâmetro ou propriedade varia de um local para o outro, com um certo grau de organização e continuidade expressando uma dependência espacial, a estatística clássica deve ser complementada pela geoestatística.

A estatística clássica utiliza parâmetros como média e desvio-padrão para representar um fenômeno e se baseia na hipótese principal de que as variações de um local para outro são aleatórias e independentes da posição espacial dos valores amostrais (CAMARGO, 1997; GONÇALVES, 1997; FIETZ, 1998).

Isaaks & Srivastava (1989) associam a estatística clássica e a geoestatística, comentando que a primeira antecede a geoestatística, devido à necessidade de uma rigorosa avaliação dos dados, objetivando a eliminação de dados discrepantes.

Reichardt et al. (1986) revisando o tema variabilidade espacial de solos apresentaram uma comparação entre a estatística clássica e a geoestatística, afirmando que as técnicas se completam, e que a geoestatística possibilita a obtenção de respostas que os métodos clássicos não conseguem fornecer, portanto as duas são importantes e uma não exclui a outra.

### **2.4.1. Descrição do semivariograma**

O semivariograma é considerado como uma ferramenta básica de suporte às técnicas de Krigagem (descrito no item 2.4.3.1), permitindo avaliar o grau de variabilidade espacial entre as amostras dentro de um campo experimental, representando quantitativamente a variação desse fenômeno, além de definir parâmetros necessários para a estimativa de valores para locais não amostrados (SALVIANO, 1996; CAMARGO et al., 2004).

Até o início dos anos 60 a análise de dados era realizada sob a hipótese de independência estatística ou distribuição espacial aleatória, permitindo assim o uso de métodos estatísticos como análise de variância e coeficiente de variação (HARRADINE, 1949). Entretanto antes de assumir a hipótese de independência entre os dados, deve ser verificado se existe ou não correlação espacial entre os mesmos, caso ocorra à correlação da amostra com a distância, a hipótese de independência fracassa.

A função da variância espacial permite verificar a dependência espacial dos dados através da medida da variância das diferenças dos valores amostrais entre todos os pontos separados por uma distância h. Essa função é definida pela Equação 1.

$$
\gamma(h) = 1/2 \, \mathsf{E} \, [Z(x_i) - Z(x_i + h)]^2 \tag{1}
$$

em que:

 $\gamma$  (h) = valor do semivariograma para a distância h;

E  $[Z(x_i)]$  = esperança matemática da função aleatória  $Z(x_i)$ ;

E  $[Z(x, +h)]$  = esperança matemática da função aleatória  $Z(x +h)$ ;

 $x_i$  e  $x_i$  + h = locais de amostragens separados por uma distância h; e

 $Z(x_i)$  e Z(x<sub>i</sub>+ h) = valores medidos das variáveis nos locais correspondentes.

Para investigar a dependência espacial entre os dados, utiliza-se o semivariograma, ferramenta da geoestatística que mede a dependência espacial entre os pontos amostrais (VIEIRA, 2000). A função semivariância estimada  $\gamma^*(h)$ proposta por Matheron (1963) é definida através da Equação 2.

$$
\gamma^* (h) = \frac{1}{2N(h)} \sum_{i=1}^{N(h)} \left[ Z(x_i) - Z(x_i + h) \right]^2
$$
 (2)

em que:

 $\gamma^*(h)$  = valor do semivariograma estimado para a distância h; e

N(h) = número de pares de valores medidos.

Segundo Folegatti (1996), para ajustar um semivariograma, a normalidade dos dados não é necessária e sim desejável, caso a distribuição não seja normal, mas apresente alguma simetria, podem-se então admitir as hipóteses necessárias para a sua elaboração.

Normalmente, o semivariograma é representado pelo gráfico γ \*(h) em função dos valores correspondentes a h (distância) que é conhecido como semivariograma experimental, sendo uma função dependente da magnitude e direção de h.

De acordo com Camargo et al. (2004) para que um semivariograma experimental tenha características muito próximas do ideal, as observações mais próximas geograficamente devem possuir um comportamento mais semelhante entre si do que aquelas separadas por maiores distâncias. Assim, o valor absoluto de  $Z(x_i)$  -  $Z(x_i+h)$  deveriam crescer à medida que aumenta a distância entre elas, até um valor em que os efeitos locais não teriam mais influência (TRANGMAR et al. 1985).

Segundo Oliver (1999), os semivariogramas geralmente são limitados, ou seja, a curva que ilustra a semivariância atinge uma assíntota conhecida como patamar. Esse momento registra a amplitude da correlação ou dependência espacial dos dados. Logo, pontos separados por distâncias menores que essa faixa são espacialmente correlacionados, mas aqueles separados por distâncias maiores que esse alcance são independentes entre si.

Quando a curva tem uma inclinação inicial acentuada, isso mostra que os dados são espacialmente dependentes. Por sua vez, uma inclinação mais suave, para um mesmo patamar de variação, expressa uma menor dependência espacial. Quando o semivariograma não apresenta uma curva inicialmente inclinada, ele representa uma situação onde não há dependência espacial aparente nos dados e, para parâmetros que apresentam continuidade, significa que a amostragem falhou na tentativa de desvendar a variação presente para aquela escala de investigação.

Se o semivariograma apresentar comportamento igual em todas as direções ele é denominado isotrópico, neste caso, a determinação experimental do semivariograma depende apenas da distância entre as amostras e não da direção relativa entre elas, e apenas um semivariograma, ajustado a uma direção unidirecional, é suficiente para descrever a variabilidade da variável no campo (ZIMBACK, 2001). Já para o caso em que os parâmetros do fenômeno variam conforme a distância ele é considerado anisotrópico, representando uma situação mais complexa que a isotropia, devendo, portanto sofrer uma transformação antes de ser usado.

A anisotropia é uma característica muito freqüente nos elementos da natureza, ou seja, a variabilidade da distribuição espacial desses elementos ocorre com muito mais intensidade em uma direção que em outra (CAMARGO et al., 2004).

Segundo VIEIRA (1995), a precisão da interpolação e o tipo de hipótese satisfeita não são afetados se a faixa de distância na qual se utiliza o semivariograma for limitada, portanto a escolha de métodos de transformação da anisotropia não deve ser um fator de preocupação.

O semivariograma experimental é caracterizado por três parâmetros de ajuste: alcance, patamar e efeito pepita, conforme ilustrado na Figura 1.

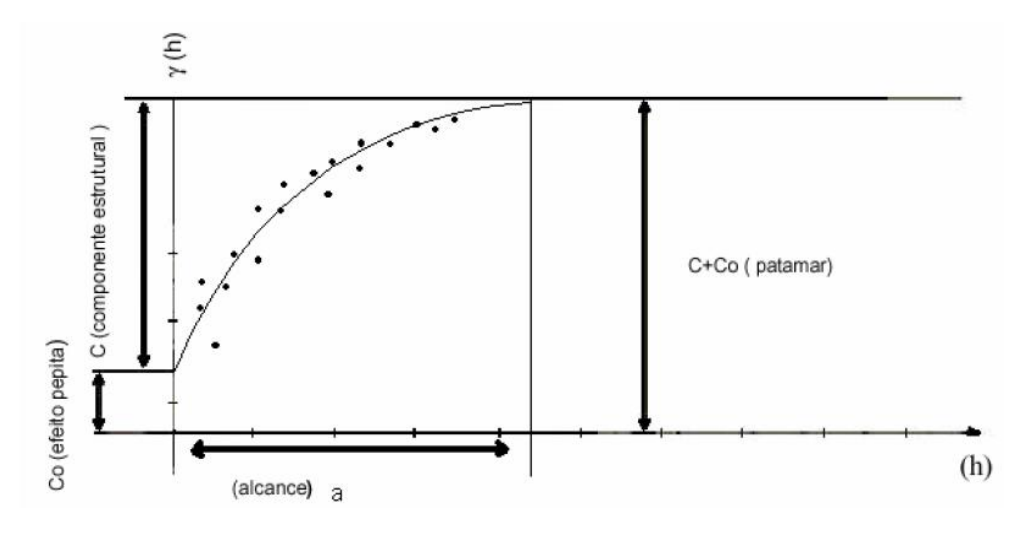

**Figura 1** – Semivariograma experimental e seus parâmetros. Fonte: Vieira (1995)

# **Alcance** *("range")*

O alcance é representado por "a" e corresponde à distância que vai da origem do semivariograma até o momento em que ele se estabiliza, ou seja, está relacionado com a disposição espacial das amostras, sendo que aquelas que se encontram dentro desse raio de alcance apresentam-se correlacionadas espacialmente (OLIVER, 1999). Medições localizadas a distâncias maiores que o raio de alcance "a" têm distribuição espacial aleatória e não exercem influência sobre as outras, por isso são consideradas independentes entre si, devendo-se então aplicar a estatística clássica sem restrições. Para os casos em que as amostras encontram-se separadas por distâncias menores compreendidas dentro do raio de alcance "a", elas são correlacionadas entre si, e permite a utilização de técnicas de interpolação para espaçamentos menores do que os amostrados (VIEIRA, 2000).

O alcance é importante, pois garante a correlação de todos os vizinhos situados dentro de um círculo com um determinado raio, permitindo que esses sejam usados para estimar valores para qualquer ponto entre eles (VIEIRA & LOMBARDI NETO, 1995).

Quando um semivariograma apresenta uma curva que tende a se iniciar com valores altos de semivariância e exibe uma inclinação positiva, com o avanço da distância até atingir o patamar, está indicando que existe uma dependência espacial aparente dos dados (OLIVER, 1999).

# **Patamar** *("sill")*

Representado por "C+C<sub>0</sub>", expressa o valor máximo no qual  $\gamma$  \*(h) estabiliza-se a uma constante, tornando-se independente à variação de h, sendo que desse ponto em diante considera-se que não existe mais dependência espacial entre as amostras. Portanto, corresponde ao ponto onde toda semivariância da amostra é de influência aleatória, correspondendo à variância total (s<sup>2</sup>) obtida pela estatística clássica (TRANGMAR et al., 1985). O patamar pode variar com a direção (ORTIZ VALENCIA et al., 2004).

Segundo Trangmar et al. (1985), o patamar corresponde à variância da amostra "C" para dados estacionários, enquanto que o " $C_0$ " corresponde à variação modelada pelo semivariograma (ORTIZ VALENCIA et al., 2004).

# **Efeito Pepita** *("nugget effect")*

 $\acute{\text{E}}$  representado por "C<sub>0</sub>" e revela a descontinuidade do semivariograma perto da origem, para distâncias menores do que a menor distância entre as amostras.

O efeito pepita é usado para explicar duas fontes de variação: (1) variação do atributo para distâncias menores que a considerada na malha de amostragem; e (2) erros de medição (ORTIZ VALENCIA et al., 2004). Mas é impossível quantificar se a maior contribuição provém dos erros de medição ou da variabilidade de pequena escala não captada pela amostragem (VIEIRA, 2000).

### **2.4.2. Modelos de semivariograma**

O semivariograma experimental é a base de ajuste de um modelo teórico aos dados. O procedimento de ajuste não é direto e automático, como no caso de uma regressão, por exemplo, mas sim interativo, pois nesse processo o intérprete faz um primeiro ajuste e verifica a adequação do modelo teórico aos dados, podendo ser redefinido até obter um que seja considerado satisfatório (CAMARGO et al., 2004).

Dependendo do comportamento da semivariância γ (h) para altos valores de h, os modelos podem ser classificados em: modelos com patamar e modelos sem patamar.

Segundo Machado (1994), os modelos com patamar normalmente são ajustes que representam a estacionaridade de segunda ordem, onde a semivariância aumenta com o aumento da distância entre amostras, até atingir o patamar onde se estabiliza. Já nos modelos sem patamar, os semivariogramas podem ser definidos apenas satisfazendo a hipótese intrínseca, não se estabilizando em nenhum patamar.

Vieira et al. (1981) alertam que todos os cálculos da geoestatística dependem do valor do modelo do semivariograma para cada distância especificada, e que se o modelo ajustado estiver errado, todos os cálculos seguintes também estarão.

O procedimento de ajuste do modelo determinado pelo semivariograma deve ser feito pelo intérprete, que num primeiro momento faz um ajuste e logo após verifica a adequação do modelo teórico. Zanin et al., (1998) afirmam que, dependendo do ajuste obtido, o modelo pode ser ou não redefinido até obter um que seja satisfatório.

#### **2.4.2.1. Modelos com patamar**

Nos modelos a seguir, "C<sub>0</sub>" é o efeito pepita, "C +C<sub>0</sub>" é o patamar e "a" é o alcance do semivariograma.

### **Modelo Linear**

Neste modelo o patamar é determinado por inspeção; o coeficiente angular "C/a" é determinado pela inclinação da reta que passa pelos primeiros pontos de  $\gamma$  (h), dando-se maior peso àqueles que correspondem ao maior número de pares; o efeito pepita "C<sub>0</sub>" é determinado pela interseção da reta no eixo  $\gamma$  (h); e o alcance "a" é o valor de h correspondente ao cruzamento da reta inicial com o patamar. As Equações 3 e 4 definem respectivamente duas situações de aplicação do modelo.

$$
\gamma(h) = C_0 + \frac{C}{a} h
$$
quadquad 0 < h < a  
\ne  
\n
$$
\gamma(h) = C + C_0
$$
quad 14)

em que:

 $C/a$  = coeficiente angular para  $0 < h < a$ ; e  $C =$  patamar -  $C_0$ .

A representação esquemática do modelo linear com patamar pode ser observada a seguir, na Figura 2.

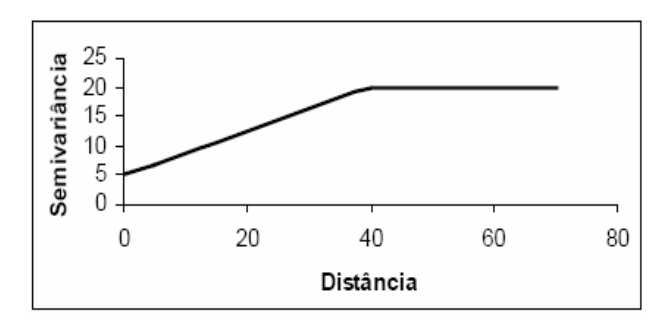

**Figura 2** – Exemplo de semivariograma do modelo linear com patamar. Fonte: Freitas (2000)

# **Modelo Esférico**

O modelo esférico é um dos mais usados, apresenta comportamento linear perto da origem e atinge o patamar a uma distância igual ao alcance (a). Esse modelo é obtido selecionando-se os valores do efeito pepita "Co" e do patamar "C +Co"; posteriormente, passando-se uma reta que intercepte o eixo Y em "Co" e seja tangente aos primeiros pontos próximos de h = 0. Essa reta cruzará "C + Co" na distância a' = 2/3 "a". O modelo esférico é aproximadamente linear até cerca de 1/3 do alcance "a", conforme (VIEIRA, 1995; BATISTA, 2002). As Equações 5 e 6 definem este modelo.

$$
\gamma(h) = C_0 + C \left[ 1.5 \left( h \right) - 0.5 \left( h \right) \right]^3 \right]
$$
quando 0 < h < a (5)

e

$$
\gamma(h) = C_0 + C \qquad \text{quando } h > a \tag{6}
$$

A representação esquemática do modelo esférico pode ser observada a seguir, na Figura 3.

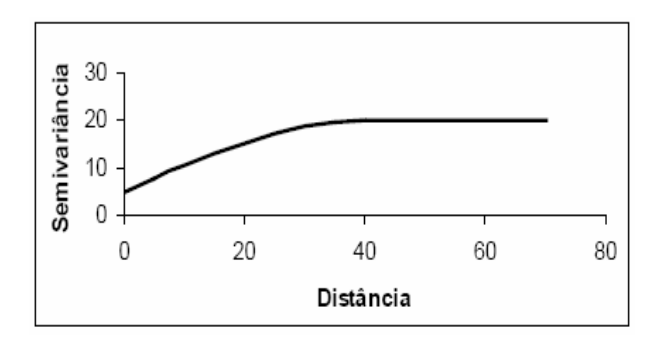

**Figura 3** – Exemplo de semivariograma do modelo esférico. Fonte: Freitas (2000)

# **Modelo Exponencial**

Este modelo é definido pela Equação 7, e é caracterizado por ter um comportamento linear perto da origem.

$$
\gamma(h) = C_0 + C \left[ 1 - \exp(-3h/a) \right] \qquad \text{quando } 0 < h < d \tag{7}
$$

em que "d" é a máxima distância na qual o semivariograma é definido e atinge o patamar apenas assintoticamente.

A representação esquemática do modelo exponencial pode ser observada a seguir, na Figura 4.

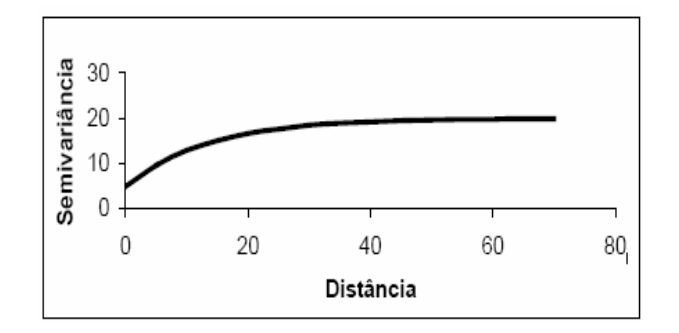

**Figura 4** – Exemplo de semivariograma do modelo exponencial. Fonte: Freitas (2000)

### **Modelo Gaussiano**

Este modelo é definido na Equação 8, e apresenta um comportamento parabólico perto da origem e aproxima-se do patamar de forma assintótica.

$$
\gamma(h) = C_0 + C \left[ 1 - \exp(-3h^2/a^2) \right]
$$
 quando 0 < h < d (8)

É muitas vezes usado para modelar fenômenos extremamente contínuos. Os parâmetros " $C_0$ " e "C" para os modelos gaussiano e exponencial são determinados da mesma maneira que para o esférico (VIEIRA, 1995; BATISTA, 2002).

A representação esquemática do modelo gaussiano pode ser observada a seguir, na Figura 5.

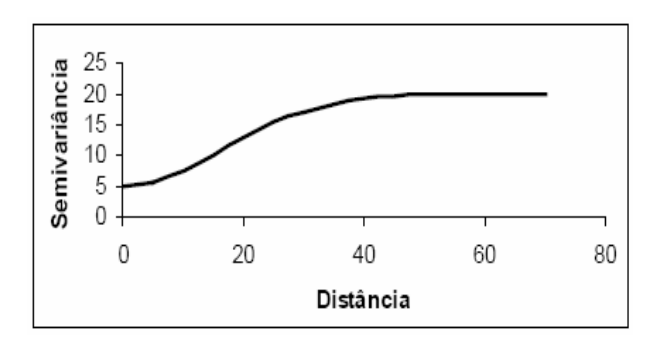

**Figura 5** – Exemplo de semivariograma do modelo gaussiano. Fonte: Freitas (2000)

# **2.4.2.2. Modelos sem patamar**

Estes modelos correspondem a fenômenos que têm uma capacidade infinita de dispersão, e por isso, não têm variância finita e a covariância não pode ser definida. Tais modelos não atingem o patamar e continuam aumentando à medida que a distância aumenta (JOURNEL & HUIJBREGTS,1978; CAMARGO et al., 2004). Eles podem ser definidos através da Equação 9

$$
\gamma(h) = C + \alpha h^B \qquad \text{quando } 0 < B < 2 \tag{9}
$$

em que:

α e B são parâmetros do modelo sem patamar, com 0 < B < 2.

O parâmetro B tem que ser estritamente maior que zero e menor que 2, a fim de garantir que o semivariograma satisfaça a condição  $\gamma$  (h) > 0 e  $\gamma$  (-h) =  $\gamma$  (h).

A representação esquemática do modelo linear sem patamar pode ser observada a seguir, na Figura 6.

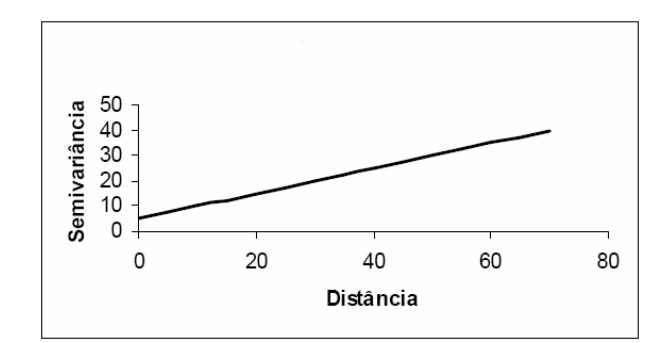

**Figura 6** – Exemplo de semivariograma do modelo linear sem patamar. Fonte: Freitas (2000)

A soma dos quadrados dos resíduos (SQR) determina o ajuste do modelo teórico ao semivariograma experimental (modelo experimental). Quanto menor o valor de SQR, melhor o ajuste (ZIMMERMAN & ZIMMERMAN, 1991).

O coeficiente de determinação  $(R^2)$  indica quantos dos pontos do semivariograma experimental encontram-se na curva do modelo teórico, embora não seja considerado um bom indicativo de ajuste (GS+, 2000), visto que para o ajuste do semivariograma teórico ao experimental apenas a parte inicial da curva interessa.

# **2.4.3 Interpolação de dados**

A interpolação é um procedimento para prognose de valores desconhecidos, utilizando alguns valores conhecidos para as regiões vizinhas. Os pontos das regiões vizinhas podem ser regularmente ou irregularmente espaçados (BURROUGH, 1986).

Vários trabalhos têm utilizado métodos de interpolação espacial para estimativas de variáveis ou parâmetros geograficamente distribuídos, no entanto, muitos não têm se atentado para a necessidade de definir qual o melhor método de interpolação, não existindo até o momento, evidências que um método qualquer seja o melhor para diversas condições.

Em trabalhos que utilizam a espacialização das informações, torna-se importante determinar o melhor método de interpolação para cada circunstância (Lennon & Tunner, 1995), o que é realizado através da avaliação do desempenho dos interpoladores para cada variável estudada.

A qualidade de uma interpolação de dados depende da distribuição e do conhecimento dos pontos usados no cálculo, além da correlação de modelos estatísticos com os fenômenos em estudo. A escolha de um modelo apropriado é essencial para se obter resultados aceitáveis (ARANOFF, 1989).

Para que se possa comparar os vários métodos de interpolação, alguns critérios são utilizados, entre eles a validação cruzada, obtida pelo coeficiente de correlação entre os valores observados e estimados (LEENAERS et al., 1990).

O processo de validação cruzada, de acordo com Myers (1997), Caruso & Quarta (1998), Zamboti (2001), Robinson & Metternicht (2006), é bastante simples, consiste em retirar do conjunto de dados amostrais um valor de cada vez e estimá-lo utilizando-se o método de interpolação, a partir das observações remanescentes, que será sempre o conjunto de dados original menos uma observação. Com o valor real e o estimado para o mesmo ponto, pode-se calcular o erro da estimação pela diferença entre esses valores. Retorna-se o valor original ao conjunto e retira-se outro valor, repetindo-se o processo para o conjunto todo, assim para cada observação, tem-se o erro de estimação. Logo aquele que apresentou os menores erros se comportou melhor que os demais.

A escolha da melhor técnica de interpolação para estimar valores em locais não amostrados é de grande importância em trabalhos de zoneamento agrícola, porém devem ser considerados os espaços interpolados que podem não ser uniformes, e por melhor que tenha sido a função matemática utilizada, pode chegar a resultados errôneos quanto à área interpolada, podendo ser suavizados com a escolha de uma técnica de interpolação mais adequada.

### **2.4.3.1. Krigagem**

A Krigagem compreende um conjunto de técnicas da geoestatística que são usadas na estimação e interpolação de dados que apresentem uma correlação espacial, portanto ela tem como objetivo compor a superfície através de valores pontuais (ISAAKS & SRIVASTAVA, 1989; VIEIRA, 2000; CAMARGO et al., 2004).

Segundo Rossi et al. (1994), o método de Krigagem possui três características que o diferencia dos outros métodos de interpolação, sendo elas: a) pode fornecer uma estimativa maior ou menor que o valor das amostras, sendo as técnicas tradicionais restritas às faixas de variações das amostras; b) usa a distância e a geometria entre as amostras, enquanto os outros métodos usam distâncias euclidianas na avaliação das amostras; e c) leva em conta a minimização da variância do erro esperado, por meio de um modelo empírico da continuidade espacial existente ou do grau de dependência espacial com a distância ou direção, expresso pelo semivariograma.

Vieira (1998) comenta que, no método de krigagem, a distribuição dos pesos das amostras é o fator principal que o difere dos outros métodos, e esses pesos são atribuídos de acordo com a variabilidade espacial expressa no semivariograma, estimando valores em qualquer posição dentro do campo sem tendência e com variância mínima. Esse método considera não apenas a distância dos vizinhos ao ponto a ser estimado, mas também a distância entre os mesmos, influenciando assim a distribuição dos pesos. Portanto os vizinhos agrupados têm importância individual menor do que aqueles isolados (RIBEIRO JÚNIOR, 1995; CAMARGO, 1997).

Webster & Oliver (1990) consideram a Krigagem um ótimo interpolador devido à maneira de distribuição de seus pesos, não sendo tendencioso e com variância mínima, possibilitando ainda o conhecimento da variância da estimativa. A condição de não tendência significa que, em média, a diferença entre valores estimados e valores medidos para o mesmo ponto deve ser nula, já a condição de variância mínima significa que, embora possam existir diferenças ponto por ponto entre o valor medido e o valor estimado, essas diferenças devem ser mínimas (FIETZ, 1998).

A Krigagem ordinária é um dos métodos mais usados e simples da geoestatística (CRESSIE, 1993). Nesse método a estimativa linear utiliza um estimador não viciado com mínima variância para interpolação do atributo medido em posição não amostrada, dessa maneira a variância do erro é a mínima possível. O estimador linear é definido pela Equação 10.

$$
Z^{\star}(x_0) = \sum_{i=1}^{N} [\lambda_i Z(x_i)] \tag{10}
$$

em que:

 $Z^*$  ( $x_0$ ) = valor estimado no ponto  $x_0$  não amostrado;

 $Z(x_i)$  = valor obtido por amostragem no campo;

N = número de valores medidos  $Z(x_i)$ , envolvidos na estimativa; e

 $\lambda_i$  = peso associado ao valor medido na posição Z (x<sub>i</sub>).

A incorporação de procedimentos geoestatísticos em SIGs, baseadas em técnicas de krigagem é importante, porque melhora os procedimentos tradicionais de tais sistemas devido à qualidade do estimador e, principalmente pela informação de acurácia fornecida nesse modelo inferencial (CAMARGO, 1997).

É importante ressaltar que não há garantia que o mapa obtido pelo processo de krigagem, tenha o mesmo semivariograma e a mesma variância que os dados originais, pois se trata, pela própria natureza do método de um mapa com valores suavizados. Essa questão é resolvida pela simulação, que permite infinitas realizações de mapas, com aproximadamente o mesmo semivariograma e a mesma variância que os dados originais. Teoricamente a média de um grande número de mapas simulados deve fornecer resultados mais reais e, conseqϋentemente, mais confiáveis para predições. A simulação tenta atingir realismo e a estimativa, acurácia (BURGUESS & WEBSTER, 1980).

# **2.4.3.2. Método do inverso de uma potência da distância (IPD)**

Este foi seguramente, o primeiro método analítico para estimativa de valores de variáveis de interesse em pontos não amostrados. Segundo Philip & Watson (1987), esse método foi descrito pela primeira vez por Weaver em 1964. Nesse o valor de um atributo em um local não visitado é ponderado pela distância média dos dados que estão em sua vizinhança. O método é definido pela Equação 11.

$$
\hat{\mathbf{Z}}(\mathbf{X}_{i}\mathbf{y}_{i}) = \frac{\sum_{i=1}^{n} \mathbf{Z}(\mathbf{X}_{i}, \mathbf{y}_{i}) \mathbf{d}_{ij}^{-r}}{\sum_{i=1}^{n} \mathbf{d}_{ij}^{-r}}
$$
\n(11)

em que:

- $\hat{z}$  ( $x_i$ ,  $y_i$ ) = valor estimado da posição ( $x_i$ ,  $y_i$ );
- $d_{ij}$  = distância euclidiana da amostra j ao ponto i da grade, que é definida pela Equação (12); e

r = fator de ponderação da distância.

$$
d_{ij} = [(x_i - x_j)^2 + (y_i - y_j)^2]^{1/2}
$$
 (12)

De acordo com Isaaks & Srivastava (1989), esse método estipula pesos aos pontos que são inversamente proporcionais à distância elevada a uma potência que, normalmente, é quadrática. Quanto maior o valor da potência, maior o peso dos pontos mais próximos e menor a influência de pontos mais longínquos. Desta forma, o interpolador dá maior importância a valores mais próximos do ponto a ser estimado.

# **3. MATERIAL E MÉTODOS**

# **3.1 Localização da área de estudo**

A área contemplada no presente estudo é o estado do Espírito Santo, representando uma das quatro unidades que integram a Região Sudeste do território Brasileiro, com área total de 46.184,1 km². Situa-se geograficamente entre os meridianos 39° 38' e 41° 50' de longitude oeste e entre os paralelos 17° 52' e 21°19' de latitude sul, contando atualmente com 78 municípios e tendo como limites o Oceano Atlântico a Leste, a Bahia a Norte, Minas Gerais a Oeste e Noroeste e o estado do Rio de Janeiro a Sul, conforme Figura 7 (SEAG, 2006).

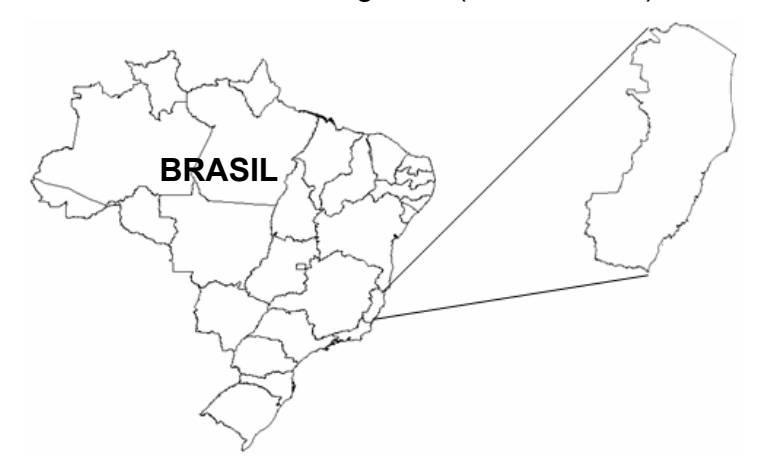

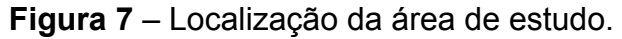

O estado do Espírito Santo é constituído fisicamente por três regiões distintas: Região Litorânea; Região de Tabuleiros; e Região Elevada do Interior. Segundo RADAMBRASIL (1983) e IBGE (1987), essas regiões são definidas por uma heterogeneidade de fatores físicos atuantes e resultando em diferentes classes de solos.

O Espírito Santo apresenta áreas planas e elevadas, sendo que o clima é influenciado, de maneira marcante pelo relevo, altitude e exposição das serra. Conforme o sistema de classificação de Köppen, a região enquadra-se nas zonas climáticas A e C, que identificam climas úmidos. No estado são encontrados os subtipos climáticos Aw, Am, Cf e Cw, e também as variações Cfa, Cfb, Cwa e Cwb (SIQUEIRA et al., 2004).

### **3.2. Dados meteorológicos utilizados no estudo**

Para a realização do presente trabalho, foram utilizadas séries históricas de temperaturas médias do ar e total mensal de precipitação pluvial, em escala mensal e anual, considerando um período de 30 anos de dados (1977-2006).

Para o estado do Espírito Santo, os dados meteorológicos foram obtidos de 94 pontos de medição, sendo 11 pertencentes à rede de estações meteorológicas do Instituto Capixaba de Pesquisas e Extensão Rural (INCAPER), 3 pertencentes ao Instituto Nacional de Meteorologia (INMET) que medem temperatura do ar e precipitação e outros 80 pertencentes à Agência Nacional de Águas (ANA), que medem somente a precipitação.

Adotou-se ainda outros 16 postos pluviométricos também pertencentes à ANA localizados fora do estado tendo como objetivo minimizar o efeito de borda no processo de interpolação, assim como realizado por ANDRADE (1998). No total foram utilizados 110 pontos de medição, cuja distribuição espacial é apresentada na Figura 8. A descrição de todas as estações meteorológicas e postos pluviométricos utilizados para a realização do presente estudo é apresentada na Tabela 1.

Os registros que pertenciam aos postos pluviométricos da ANA foram adquiridos gratuitamente através do sistema de informações hidrológicas (Hidro Web) disponibilizado no endereço eletrônico http://hidroweb.ana.gov.br.

As informações meteorológicas referentes às estações do INCAPER e do INMET estavam sob responsabilidade da equipe do INCAPER / SIAG (Sistema de Informações Agrometeorológicas), e foram adquiridas através de visitas ao órgão e consulta ao seu banco de dados.

Todos os registros de dados foram criteriosamente analisados, de forma que valores duvidosos de precipitação pluviométrica, falhas de preenchimentos e outras situações encontradas para algumas localidades que poderiam ser fontes de erros,

foram descartados e corrigidos, para atender as exigências do trabalho, conforme explicitado na seqüência. Essa etapa foi fundamental para a elaboração do banco de dados para o estado.

| Estação  | Responsável | <b>Municípios</b>     | Altitude (m) | Latitude         | Longitude        |
|----------|-------------|-----------------------|--------------|------------------|------------------|
| 01839000 | <b>ANA</b>  | Pedro Canário         | 66           | $-18^{\circ}18'$ | $-39^{\circ}57'$ |
| 01839001 | <b>ANA</b>  | Conceição da Barra    | 3            | $-18°33'$        | $-39^{\circ}45'$ |
| 01839006 | <b>ANA</b>  | São Mateus            | 6            | $-18°57'$        | $-39^{\circ}46'$ |
| 01840000 | <b>ANA</b>  | Águia Branca          | 180          | $-18°59'$        | $-40^{\circ}45'$ |
| 01840003 | <b>ANA</b>  | São Mateus            | 90           | $-18^{\circ}29'$ | $-40^{\circ}05'$ |
| 01840004 | <b>ANA</b>  | Barra de S. Francisco | 192          | $-18^{\circ}45'$ | $-40^{\circ}53'$ |
| 01840007 | <b>ANA</b>  | Água Doce do Norte    | 280          | $-18°32'$        | $-40^{\circ}59'$ |
| 01840008 | <b>ANA</b>  | Jaguaré               | 60           | $-18°58'$        | $-39^{\circ}59'$ |
| 01840009 | <b>ANA</b>  | Ecoporanga            | 190          | $-18^{\circ}07'$ | $-40^{\circ}53'$ |
| 01840010 | <b>ANA</b>  | Nova Venécia          | 300          | $-18^{\circ}48'$ | $-40^{\circ}41'$ |
| 01840011 | <b>ANA</b>  | Ecoporanga            | 200          | $-18°11'$        | $-40^{\circ}43'$ |
| 01840012 | <b>ANA</b>  | Montanha              | 96           | $-18^{\circ}09'$ | $-40^{\circ}08'$ |
| 01840013 | <b>ANA</b>  | Ecoporanga            | 300          | $-18°21'$        | $-40^{\circ}50'$ |
| 01840015 | <b>ANA</b>  | Ecoporanga            | 400          | $-18^{\circ}12'$ | $-40^{\circ}36'$ |
| 01840016 | <b>ANA</b>  | Nova Venécia          | 96           | $-18°29'$        | $-40^{\circ}28'$ |
| 01840017 | <b>ANA</b>  | Pinheiros             | 100          | $-18°19'$        | $-40^{\circ}24'$ |
| 01840019 | <b>ANA</b>  | Nova Venécia          | 80           | $-18^{\circ}42'$ | $-40^{\circ}26'$ |
| 01840020 | <b>ANA</b>  | Boa Esperança         | 100          | $-18°33'$        | $-40^{\circ}20'$ |
| 01841009 | <b>ANA</b>  | Mantenópolis          | 900          | $-18°54'$        | $-41^{\circ}07'$ |
| 01841010 | <b>ANA</b>  | Água Doce do Norte    | 500          | $-18°24'$        | $-41^{\circ}02'$ |
| 01939002 | <b>ANA</b>  | Linhares              | 3            | $-19^{\circ}34'$ | $-39^{\circ}47'$ |
| 01940000 | <b>ANA</b>  | Itarana               | 165          | $-19^{\circ}52'$ | $-40^{\circ}52'$ |
| 01940001 | <b>ANA</b>  | Santa Tereza          | 149          | $-19^{\circ}48'$ | $-40^{\circ}40'$ |
| 01940002 | <b>ANA</b>  | Aracruz               | 5            | $-19^{\circ}57'$ | $-40^{\circ}09'$ |
| 01940005 | <b>ANA</b>  | João Neiva            | 50           | $-19°41'$        | $-40^{\circ}24'$ |
| 01940006 | <b>ANA</b>  | Colatina              | 40           | $-19°31'$        | $-40^{\circ}37'$ |
| 01940007 | <b>ANA</b>  | Fundão                | 50           | $-19^{\circ}56'$ | $-40^{\circ}24'$ |
| 01940009 | <b>ANA</b>  | Pancas                | 135          | $-19°13'$        | $-40^{\circ}51'$ |
| 01940010 | <b>ANA</b>  | Santa Tereza          | 675          | $-19^{\circ}57'$ | $-40^{\circ}33'$ |
| 01940012 | <b>ANA</b>  | Itaguaçu              | 70           | $-19°39'$        | $-40^{\circ}50'$ |
| 01940013 | <b>ANA</b>  | Governador Lindenberg | 170          | $-19^{\circ}14'$ | $-40^{\circ}35'$ |
| 01940016 | <b>ANA</b>  | São Domingos do Norte | 70           | $-19^{\circ}03'$ | $-40^{\circ}31'$ |
| 01940020 | <b>ANA</b>  | Santa Tereza          | 690          | $-19^{\circ}57'$ | $-40^{\circ}44'$ |
| 01940021 | <b>ANA</b>  | Aracruz               | 58           | $-19^{\circ}49'$ | $-40^{\circ}16'$ |
| 01940022 | <b>ANA</b>  | Aracruz               | 50           | $-19^{\circ}35'$ | $-40^{\circ}11'$ |
| 01940023 | <b>ANA</b>  | Rio Bananal           | 95           | $-19^{\circ}16'$ | $-40^{\circ}19'$ |
| 01940025 | <b>ANA</b>  | Governador Lindenberg | 80           | $-19^{\circ}17'$ | $-40^{\circ}31'$ |
| 01941003 | <b>ANA</b>  | Baixo Guandu          | 70           | $-19°31'$        | $-41^{\circ}00'$ |

**Tabela 1** – Descrição e localização geográfica dos postos pluviométricos e estações meteorológicas

# Tabela 1 – Cont.

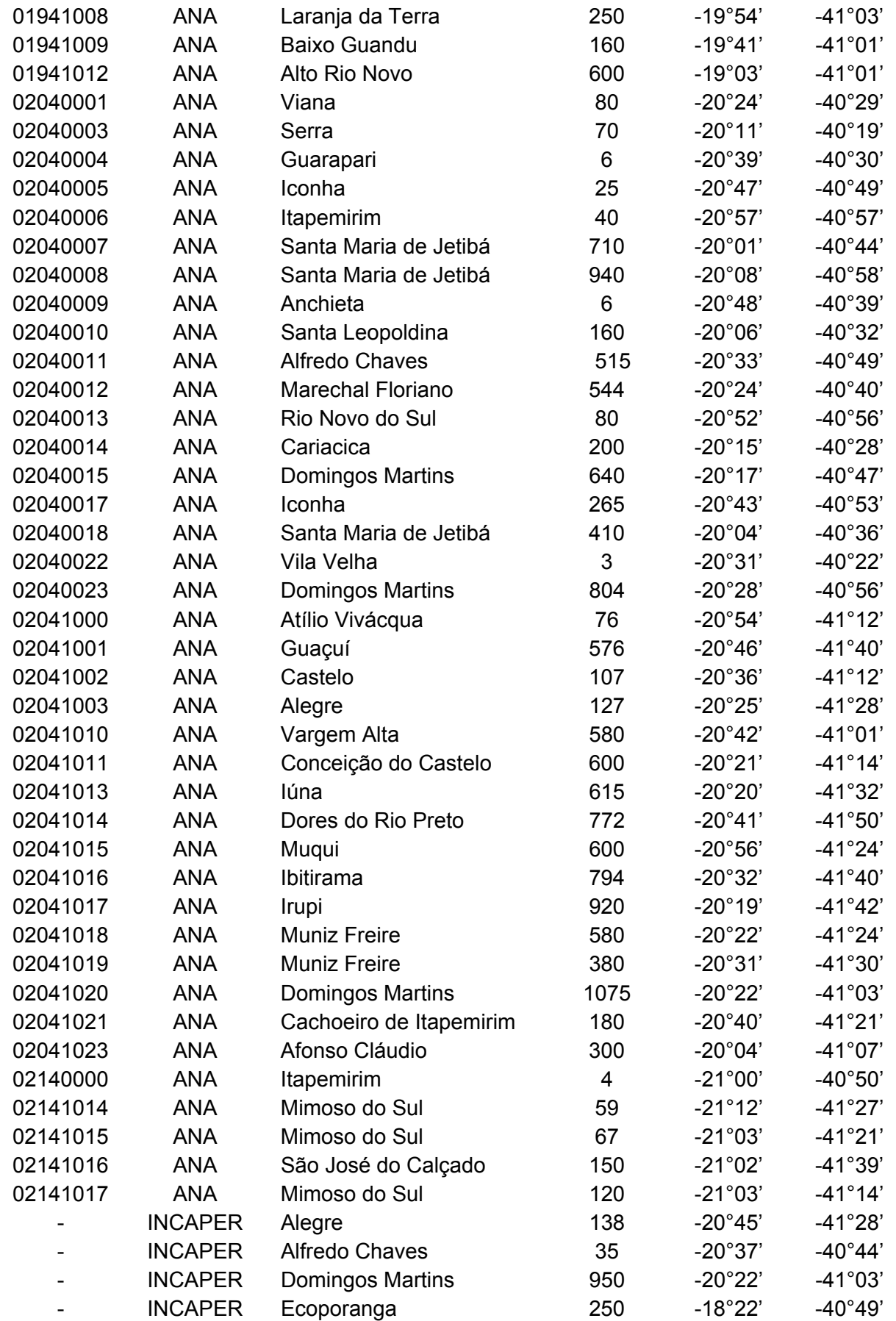

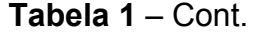

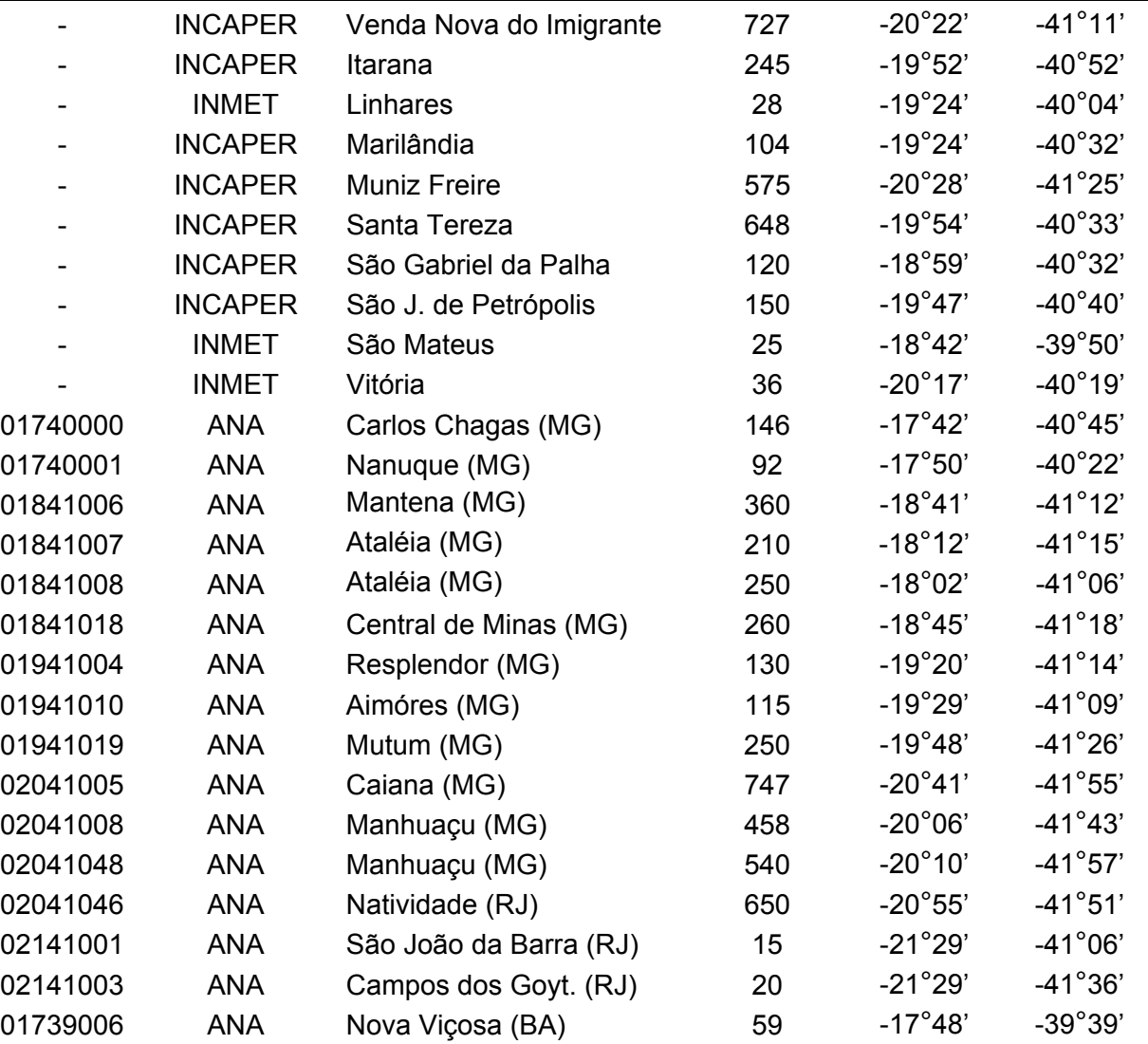

ANA: Agência Nacional de Águas;

INCAPER: Instituto Capixaba de Pesquisas e Extensão Rural;

INMET: Instituto Nacional de Meteorologia.

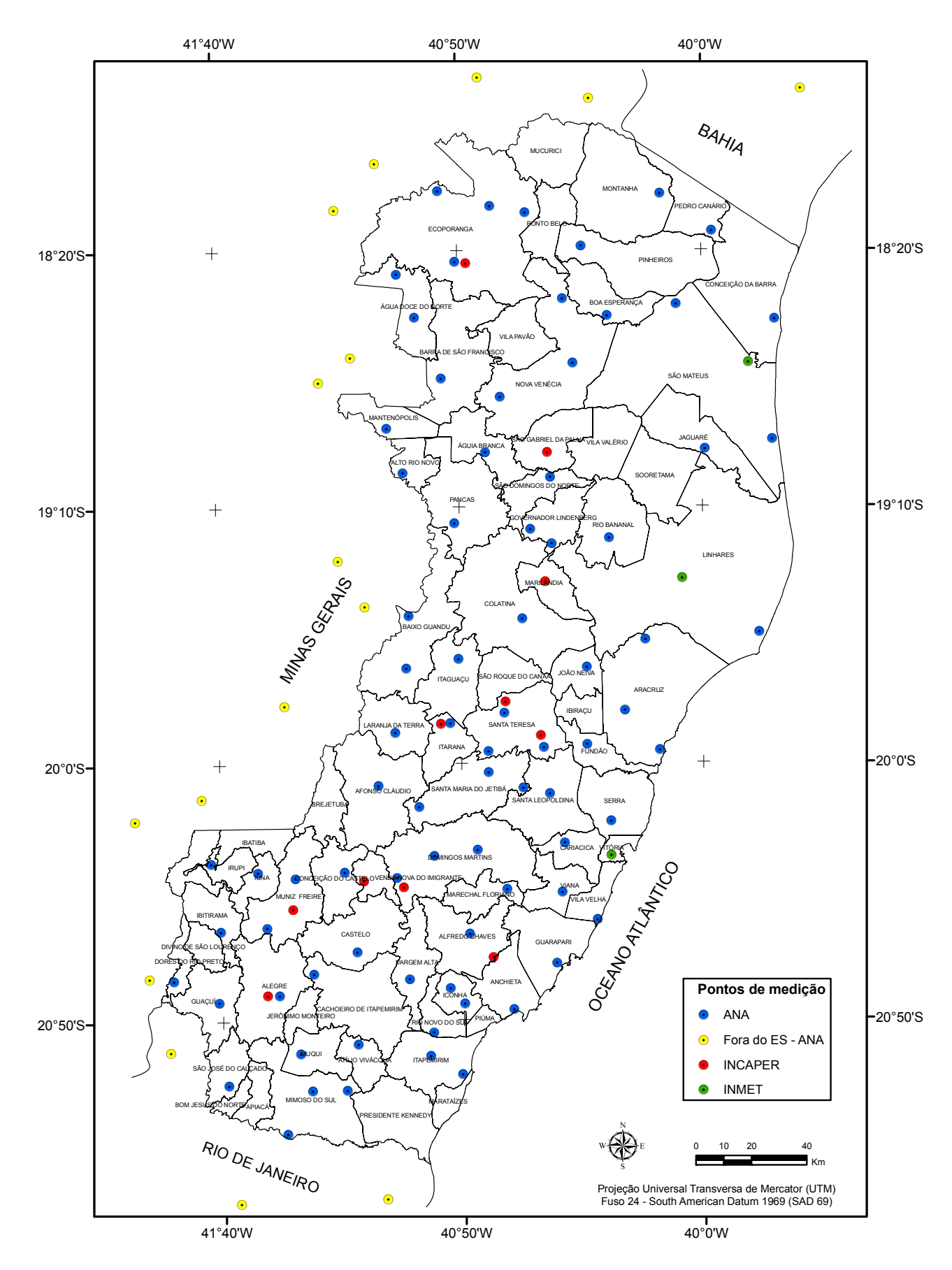

**Figura 8 –** Distribuição espacial dos pontos de medição dos dados climáticos localizadas sobre o estado do Espírito Santo e estados vizinhos.

#### **3.2.1. Preenchimento das falhas de precipitação**

Para o preenchimento das falhas de precipitação nas séries mensais, utilizou-se o método da ponderação regional, onde são selecionados pelo menos três postos vizinhos daquele que apresentam falhas e que possuem no mínimo dez anos de dados. Existem vários outros métodos de preenchimento de falhas de precipitação como: o método de regressão linear, método do vetor regional, método da média aritmética e o método de Thiessen. Adotou-se o método da ponderação regional por este ser um método simplificado e normalmente o mais utilizado para o preenchimento de séries mensais ou anuais de precipitações BERTONI (2002).

Diante de todos os postos espacializados foram selecionados três, tomando como critério aqueles mais próximos e que estavam numa região climatológica semelhante ao posto a ser estimado, sendo as falhas preenchidas utilizando-se a Equação (13).

$$
Yc = \frac{1}{3} \left[ \frac{X_1}{Xm_1} + \frac{X_2}{Xm_2} + \frac{X_3}{Xm_3} \right] * Ym
$$
 (13)

em que:

Yc = precipitação do posto a ser estimada;

 $X_1$ ,  $X_2$  e  $X_3$  = precipitações correspondentes ao mês (ou ano) que se deseja preencher, observadas nos três postos vizinhos;

 $Xm_1$ ,  $Xm_2$  e  $Xm_3$  = precipitação média nas três estações circunvizinhas; e

Ym = precipitação média do posto a ser estimado.

Essa etapa foi fundamental para a homogeneização do período de informações e análise estatística da precipitação na base de dados, garantindo assim uma maior confiabilidade e exatidão das informações na elaboração do trabalho.

# **3.3. Elaboração das equações de regressão múltipla com ajuste linear para estimativas das temperaturas do ar para o estado do Espírito Santo**

Devido ao reduzido número de dados meteorológicos disponíveis para o estado do Espírito Santo, optou-se por estimar os valores de temperatura do ar a partir de modelos estatísticos desenvolvidos para esta região. Através das equações de regressão múltipla, com ajuste linear foi possível estimar as temperaturas do ar para todos os postos da (ANA), visto que esses fornecem apenas dados pluviométricos.

As equações foram desenvolvidas através de análises de regressão linear múltipla, adotando-se o modelo linear (Equação 14), que teve como variáveis independentes a altitude, a latitude e a longitude das estações e como variável dependente a temperatura do ar.

$$
\gamma_i = \beta_0 + \beta_1 Alt + \beta_2 Lat + \beta_3 Long + \epsilon_i
$$
\n(14)

em que:  $\gamma_i$  = temperaturas normais (médias, máximas e mínimas) mensais ( i=1, 2,..., 12) e anual (i=13) estimadas em °C;

Alt = altitude  $(m)$ ;

Lat = latitude, em graus e décimos (entrada com valores negativos);

Long = longitude em graus e décimos (entrada com valores negativos);

 $β_0$ ,  $β_1$ ,  $β_2$  e  $β_3$  = parâmetros de regressão; e

 $\varepsilon_i$  = erro aleatório.

Para determinar os coeficientes das equações, utilizou-se como base os dados mensais médios de temperaturas máxima, média e mínima do ar, coletados em abrigos termométricos, padrões observados em 14 estações meteorológicas pertencentes ao INCAPER e ao INMET, que se encontravam distribuídas por todo o estado, conforme Figura 8. Considerou-se para o presente estudo as séries históricas de mesmo tamanho, sem falhas, compreendidas no período de 1977 a 2006 (30 anos).

As análises de regressão linear múltipla foram realizadas para todos os meses e também o ano, obtendo-se 39 equações de estimativa, sendo 13 para temperatura média (12 valores mensais mais um valor anual), 13 para temperatura mínima e 13 para temperatura máxima.

Avaliou-se o coeficiente de determinação ajustado ( $\bar{R}^2$ ) e a significância dos coeficientes de regressão por meio do teste "t" de Student em nível de 5 % de probabilidade.

Feitosa et al. (1979) e Pezzopane et al. (2004) ajustaram equações de regressão múltipla para estimar a temperatura do ar em todo o estado, porém essas equações não foram adotadas, tendo em vista a necessidade de construir uma base de dados atualizada e com um período maior de observações de dados.

Mapas representativos das temperaturas máxima, média e mínima do ar e média anual, foram elaborados, utilizando-se as equações de regressão linear múltipla ajustadas ao modelo linear.

# **3.4. Procedimento para obtenção do modelo digital de elevação (MDE) e espacialização da temperatura do ar**

As temperaturas do ar foram espacializadas na forma de mapas temáticos, aplicando-se as equações de regressão à imagem digital de latitude, longitude e altitude do Espírito Santo, em um sistema de informações geográficas.

Para os dados de altitude, utilizou-se um modelo digital de elevação, obtido através de dados de radar SRTM (*Shuttle Radar Topography Mission*). Essas imagens fazem parte de um programa de reconstituição do relevo do país, desenvolvido pela Embrapa Monitoramento por Satélites, e encontram-se disponíveis gratuitamente no endereço eletrônico http://www.relevobr.cnpm.embrapa.br. Para a região do Espírito Santo, foram obtidas nove cenas, as quais foram necessárias para cobrir todo o estado, conforme Figura 9.

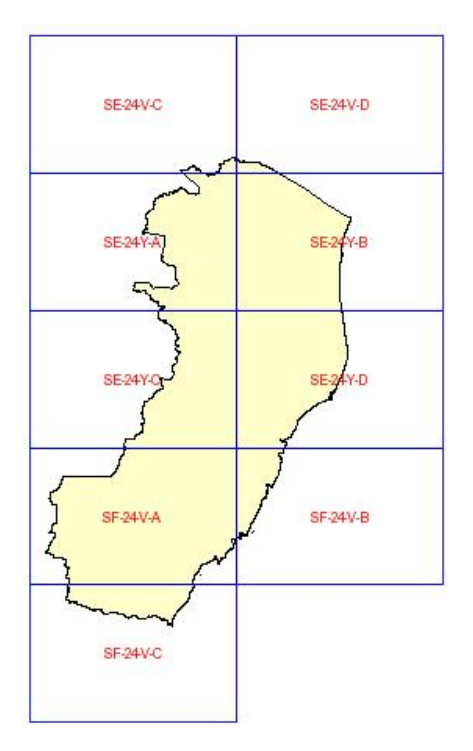

**Figura 9 -** Cenas das imagens de radar SRTM *(Shuttle Radar Topography Mission*) necessárias para cobrir todo o estado do Espírito Santo.

As imagens Raster SRTM apresentavam-se no formato GEOTIFF (16 bits) e foram mosaicadas em resolução espacial de 90 m, projeção geográfica e datum horizontal WGS 84 utilizando o software ArcGis/ ArcMap, através do módulo "*Data Management Tools"*. O mosaico foi necessário para a obtenção de apenas uma única imagem com valores médios de altitude e suas respectivas coordenadas geográficas para toda área em estudo. Como os dados da imagem do mosaico ainda estavam em suas condições originais, ou seja, projeção geográfica e elevações referenciadas para o geóide WGS 84 (World Geodetic System of 1984) foi preciso converter a mesma para projeção UTM (Universal Transversa de Mercator) zona 24 s, fuso que compreende todo o estado e datum referenciado para SAD-69 (S*outh American Datum 1969*) sistema de referência geodésico que é adotado para a América do Sul.

O MDE gerado através de dados SRTM forneceu as coordenadas geográficas e as altitudes necessárias para estimar a temperatura média do ar, utilizando-se as equações lineares de regressão múltipla com ajuste linear, conforme modelo descrito na Equação 14. A partir disso a temperatura do ar foi espacializada na forma de mapas temáticos.

### **3.5. Balanço hídrico climatológico**

Mediante os dados de temperatura média do ar e precipitação pluvial para todas as localidades, foi calculado o balanço hídrico climático mensal, pelo método proposto por Thornthwaite & Mather (1955) para os pontos de medidas selecionados no estudo. Para as localidades dentro do estado onde não havia medidas de temperatura do ar, os valores foram estimados pelas equações de regressão múltipla ajustadas ao modelo linear desenvolvidas no item 3.3.

Para os postos pluviométricos que estavam localizados fora do estado, estimou-se a temperatura média do ar em escala mensal e anual, através de modelos matemáticos, utilizando os trabalhos de Assad et al. (2001), Sediyama et al. (2001) e Afonsi et al. (2007), para os estados da Bahia, Minas Gerais e Rio de Janeiro, respectivamente.

A evapotranspiração potencial foi estimada pelo método de Thornthwaite (1948), que é um método empírico baseado apenas na temperatura média do ar e nas coordenadas geográficas do local. Escolheu-se esse método pela disponibilidade dos dados climáticos e por ter sido desenvolvido para regiões de clima úmido, apresentando boas estimativas para as condições do estado (PEREIRA et al., 2002). A estimativa da ETP é descrita segundo as Equações 15 a 17.

$$
ETP = 16(10 * Tn/l)^{a}
$$
 (15)

em que:

Tn = temperatura média do mês n em ºC;

I e a = índices térmicos regionais, sendo calculado pelas Equações 16 e 17 respectivamente:

$$
I = \sum_{n=1}^{12} (0.2 \text{Tr})^{1.514} \tag{16}
$$

O expoente a é em função de I, sendo calculado pela função polinomial:

$$
a = 6.75 * 10^{-7}1^{3} - 7.71 * 10^{-5}1^{2} + 1.7912 * 10^{-2}1 + 0.49239
$$
 (17)

Esses coeficientes foram calculados com as normais climatológicas e tornam-se constantes independentes do ano da estimativa da ETP.

Com o auxílio do programa "BHnorm", elaborado em planilha EXCEL por Rolim et al. (1998), foi possível realizar os cálculos do balanço hídrico para o estado, assumindo-se uma capacidade máxima de armazenamento de água no solo (CAD) de 300 mm, conforme é indicado para espécies florestais (PEREIRA et al., 2002).

Os parâmetros do balanço hídrico calculados foram evapotranspiração real (ER), armazenamento de água no solo (ARM), negativo acumulada (NEG ACUM) alteração de água no solo (ALT), deficiência hídrica no solo (DEF) e excedente hídrico (EXC).

# **3.6. Avaliação do desempenho dos métodos de interpoladores**

Para se proceder ao estudo da variabilidade e da dependência espacial dos valores de um determinado atributo, é necessário que cada amostra seja associada à sua respectiva posição relativa ou coordenada espacial.

Os parâmetros avaliados para a realização da espacialização foram precipitação (P), deficiência hídrica (DEF), evapotranspiração potencial (ETP), evapotranspiração real (ER), excedente hídrico (EXC) e disponibilidade hídrica (ER/ETP).

A análise espacial da dependência dos dados foi realizada por intermédio de um programa desenvolvido no software Matlab versão 6.5, por XAVIER (2007), que utiliza os valores da variável em estudo com suas respectivas coordenadas de campo para a construção do semivariograma experimental. Assim neste trabalho, as coordenadas de campo (x e y) utilizadas foram as coordenada UTM - "Universal Transversa de Mercator", de cada ponto de medida, representados pelas estações meteorológicas e postos pluviométricos e o valor da variável (z) foi o valor de cada um dos elementos estudados.

Com a finalidade de obter melhores resultados na construção dos semivariogramas e na validação cruzada (item 3.6.1), optou-se pela eliminação de seis pontos de medidas, cujos códigos são: 1840013, 1940000, 1940001, 1940010, 2041003 e 2041020 (Tabela A), pois esses se encontravam muito próximos de outros pontos, resultando em poucos pares de pontos dentro de uma determinada classe, influenciando nos resultados dos semivariogramas.

Os resultados dos valores gerados pelo balanço hídrico (item 3.5) passaram por uma análise descritiva para verificar alguma anormalidade dos mesmos, sendo logo em seguida realizado uma análise geoestatística para quantificar o grau de dependência espacial dos dados através de um semivariograma experimental, estimado pela Equação 2.

Através do módulo "Análise do semivariograma" todos os dados foram pareados em todas as combinações possíveis e agrupados dentro de classe de distâncias, originando os semivariogramas experimentais, calculados automaticamente de acordo com a Equação 2.

O referido programa fez o ajuste automático dos modelos teóricos exponencial, esférico e linear com patamar ao semivariograma experimental, para o método da krigagem, de modo que a curva que melhor se ajustar aos pontos obtidos represente a magnitude, alcance e intensidade da variabilidade espacial da variável estudada. O programa avaliou o desempenho para o método do inverso de uma potência da distância (IPD) para os níveis de potência de 1 a 5.

A construção do semivariograma experimental foi efetuada para um elemento de cada vez, sendo que ao final se obteve um conjunto de resultados, provenientes da análise como, por exemplo, os valores de " $C_0$ ", "a" e "C+ $C_0$ " para o efeito pepita, alcance e patamar respectivamente.

### **3.6.1 Validação cruzada dos dados e escolha dos modelos**

Diante dos modelos de semivariograma experimental, realizou-se a validação cruzada dos dados de todos os interpoladores, através da metodologia proposta por Caruso & Quarta (1998), e por Robinson & Metternicht (2006) na qual, sucessivamente um posto específico é descartado na realização da interpolação. Assim, é possível obter o valor estimado (E) relativo ao posto retirado e, posteriormente, compará-lo com o valor real da variável (O).

Todo esse processo descrito pelos autores acima foi automatizado por meio de um programa garantindo assim maior agilidade nas operações (XAVIER, 2007).

Através dos índices estatísticos fornecidos pela validação cruzada dos dados, foi possível realizar a avaliação do desempenho dos interpoladores e seleção do modelo, utilizando como um dos critérios de decisão o menor valor da raiz do erro médio quadrático (REMQ), conforme Phillips et al. (1992), Addink & Stein, (1999) e

Legates & Mccabe Jr. (1999) definido pela Equação 18. Segundo Robertson (1998) e Guimarães (2004) a utilização do (REMQ) na seleção do modelo é o preferido, por ser este mais sensível e mais robusto quando comparado somente com o coeficiente de determinação ( $R^2$ ).

$$
REQM = \sqrt{\frac{\sum_{i=1}^{J} (O_i - E_i)^2}{J}}
$$
 (18)

em que:

J = número de observações;

O = valor observado experimentalmente; e

E = valor estimado pelo método.

Camargo & Sentelhas (1997), propõem que ao correlacionar os valores estimados e observados experimentalmente sejam considerados o coeficiente de correlação (r) e o índice de concordância (d) proposto por (WILLMOTT,1981). Ainda segundo os autores, a precisão do modelo é dada pelo coeficiente de correlação (r) e a exatidão está relacionada ao afastamento dos valores estimados em relação aos observados, matematicamente essa aproximação é dada pelo índice de concordância (d), seus valores variam de zero para nenhuma concordância a 1 para a concordância perfeita. O valor de (d) foi definido através da Equação (19).

$$
d = 1 - \frac{\sum_{i=1}^{J} (O_i - E_i)^2}{\sum_{i=1}^{J} \left( \left| E_i - \overline{O} \right| + \left| O_i - \overline{O} \right| \right)^2}
$$
(19)

em que:

\_  $\overline{O}$  = média dos valores observados experimentalmente.

O índice de confiança (c) proposto por Camargo & Sentelhas (1997) permite analisar conjuntamente a precisão e a exatidão dos resultados obtidos, sendo obtido através do produto do coeficiente de correlação (r) pelo índice de concordância (d).

Os critérios de avaliação do desempenho de modelos quanto ao seu índice de confiança estão apresentados na Tabela 2.

**Tabela 2** – Análise do desempenho do modelo com base no índice de confiança (CAMARGO e SENTELHAS, 1997)

| Valor de c      | Desempenho |
|-----------------|------------|
| > 0.85          | Ótimo      |
| 0,76a0,85       | Muito bom  |
| 0,66a0,75       | <b>Bom</b> |
| $0,61$ a $0,65$ | Mediano    |
| 0,51a0,60       | Sofrível   |
| $0,41$ a $0,50$ | Mau        |
| $\leq 0,40$     | Péssimo    |

O coeficiente de eficiência ajustado (E') também é um índice importante e vem sendo utilizado para a avaliação de vários modelos hidrológicos (WILCOX et al., 1990; RISSE et al., 1995; YU, 1999). Legates & Mccabe Jr. (1999) definiram esse índice, que varia de -∞ a 1, com os maiores valores indicando melhor performance, calculado por intermédio da Equação (20).

$$
E' = 1 - \frac{\sum_{i=1}^{J} |O_i - E_i|}{\sum_{i=1}^{J} |O_i - \overline{O}|}
$$
 (20)

Além disso, os mesmos autores indicam que, como informação adicional, deve ser incluído o erro médio absoluto (EMA), definido pela Equação (21).

$$
EMA = \frac{\sum_{i=1}^{J} |O_i - E_i|}{J}
$$
 (21)

Finalmente, Chong et al. (1982) utiliza o erro médio percentual (EMP), expresso pela Equação 22. Porém, essa equação tende a apresentar valores altíssimos de EMP, quando os valores observados  $(O_i)$  são baixos.

$$
EMP = \frac{\sum_{i=1}^{J} \frac{|O_i - E_i|}{O_i}}{J} \times 100
$$
 (22)

Como existiam muitos valores reais (0) zero nos dados de algumas variáveis, e sabe-se que o zero é um limite físico que não é atendido pelo critério matemático da interpolação, adotou-se valores reais muito próximos a zero (0,001) para substituir os mesmos nos resultados do balanço hídrico, e posteriormente realizar a geração dos semivariogramas e avaliação do desempenho dos interpoladores.

# **3.7. Aptidão agrícola para as espécies de** *Pinus*

O zoneamento agroclimático consiste essencialmente na delimitação das áreas com aptidão para o cultivo das culturas estudadas, na qual estão estabelecidas as condições hídrico-termal ideais para o seu desenvolvimento e conseqüente produtividade. Para a cultura do *Pinus* selecionaram-se as espécies *Pinus elliottii* var. *elliottii*, *Pinus caribaea* var. *hondurensis*, *Pinus oocarpa* e *Pinus taeda*. No que se refere aos índices térmicos e hídricos exigidos pelas espécies para o seu desenvolvimento, esses foram classificados de acordo com as necessidades de cada uma, dividindo-se em duas classes de aptidão climática: apta e inapta, como seguem:

- apta: condições térmicas e hídricas da área apresentam-se favoráveis para o bom desenvolvimento e produção da espécie em escala comercial.
- inapta: quando as características normais do clima não se apresentam adequadas à exploração econômica da espécie, devido a limitações severas dos fatores hídricos ou térmicos, ou ambos com marcante repercussão em sua produção, exigindo para que sejam corrigidas práticas agrícolas dispendiosas.

Para o presente trabalho, não se considerou a classe restrita, pois essa acontece quando a área apresenta limitações hídricas e/ou térmicas, necessitando de irrigação para suprir a deficiência hídrica, ou variedades resistentes ou adaptadas nos casos da limitação ser térmica. Tais práticas de manejo acabam tornando-se dificultosas e economicamente inviáveis para a cultura do *Pinus*.

Com base nos conhecimentos obtidos da cultura do *Pinus* através de trabalhos de zoneamento ecológico para plantios florestais no estado do Paraná realizados pela Embrapa (Carpanezzi et al.,1986), foram estabelecidos os parâmetros térmicos das espécies, mostrados na Tabela 3.

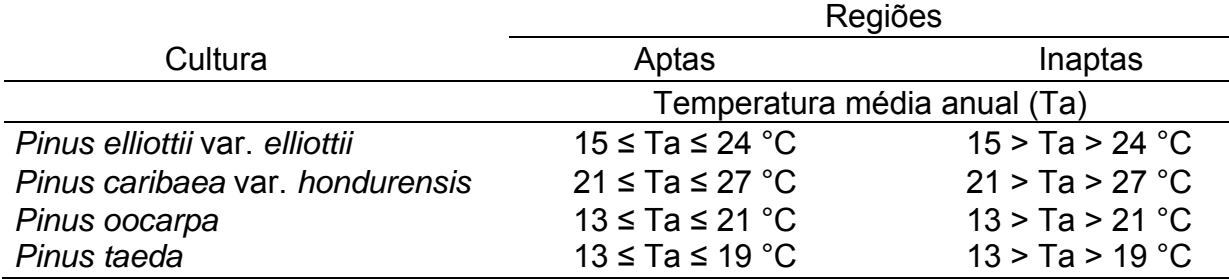

**Tabela 3** - Faixa de aptidão térmica para as espécies de *Pinus*

Para definir a aptidão hídrica do *Pinus*, utilizou-se a deficiência hídrica anual, resultante do balanço hídrico médio, baseado em estudos de zoneamento ecológico para reflorestamento no Brasil realizado por Golfari et al. (1978) que definiram os parâmetros de aptidão por deficiências hídricas anuais para algumas espécies de *Pinus*, sendo estes apresentados na Tabela 4.

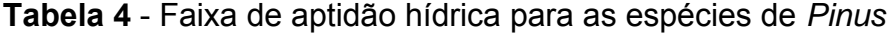

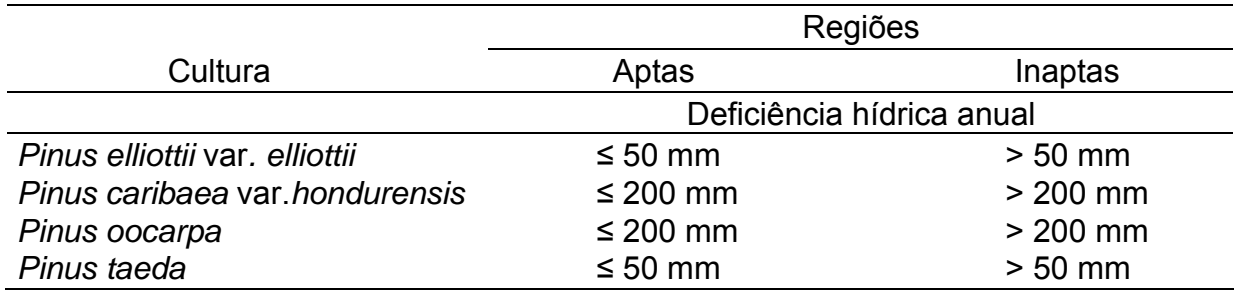

# **3.8. Procedimentos para geração dos mapas de zoneamento agroclimático para o** *Pinus* **spp**

O trabalho foi baseado na sobreposição de mapas que caracterizam a aptidão térmica e a aptidão hídrica favoráveis ao desenvolvimento da cultura do *Pinus* para o estado do Espírito Santo. Uma vez selecionadas as espécies e definidos seus índices climáticos, utilizou-se o *software* ArcGis 9.2 / ArcMap para realizar os cruzamentos e gerar todos os mapas digitais. O esquema de todas as operações envolvidas no processo de manipulação e execução das diversas etapas que culminaram nos mapas finais do zoneamento agroclimático para as espécies de *Pinus* é mostrado na Figura 10.

Primeiramente realizou-se o mosaico das imagens SRTM gerando uma imagem "*raster*" da altitude para o Espírito Santo, e a partir das coordenadas geográficas do limite do estado realizou-se uma interpolação linear através do módulo "*ArcToolbox - Spatial Analyst Tools - Interpolation* " obtendo assim as imagens "*raster*" de latitude e longitude.

Diante das imagens digitais de altitude, latitude e longitude, aplicou-se os coeficientes obtidos através das equações de regressão ajustadas (Tabela 5) ao modelo linear (Equação 14). Através do módulo "*Spatial Analyst - Raster Calculator*" obteve-se o mapa digital da espacialização da temperatura média anual do ar.

De posse do mapa de temperatura média anual, procedeu-se através do módulo "*ArcToolbox* - *Spatial Analyst Tools - Reclass* " a sua reclassificação considerando as faixas de aptidão conforme os índices térmicos estabelecidos para cada espécie.

De acordo com os dados de deficiência hídrica do solo, obtidos através do balanço hídrico climatológico (Thornthwaite e Mather 1955), realizou-se a espacialização desses valores, estipulando as áreas com deficiência hídrica para todo o estado. Para isso, procedeu-se a interpolação dos dados, conforme os melhores interpoladores selecionados utilizando-se rotinas específicas de um SIG implementado através do software ArcGis 9.2 / ArcMap pelo módulo "*ArcToolbox - Spatial Analyst Tools - Interpolation*", o qual deu origem ao mapa temático que representa as condições de deficiência hídrica do estado.

A escolha do melhor interpolador para a espacialização dessa variável foi baseada em estudos realizados para esse fim, através do menor REMQ e outros parâmetros (item 3.6), que auxiliaram na tomada da decisão.

Uma vez estabelecido o mapa de classes de deficiência hídrica anual para o Espírito Santo, foram gerados os mapas de zonas de deficiência hídrica anual para cada espécie, de acordo com as suas faixas de aptidão hídrica, por intermédio da reclassificação através do módulo "*Spatial Analyst Tools - Reclass*".

Finalmente, os mapas de zoneamento agroclimático para o *Pinus* spp. foram obtidos através do cruzamento dos mapas de temperatura média anual e deficiência hídrica anual já reclassificados, conforme fluxograma mostrado na Figura 10.

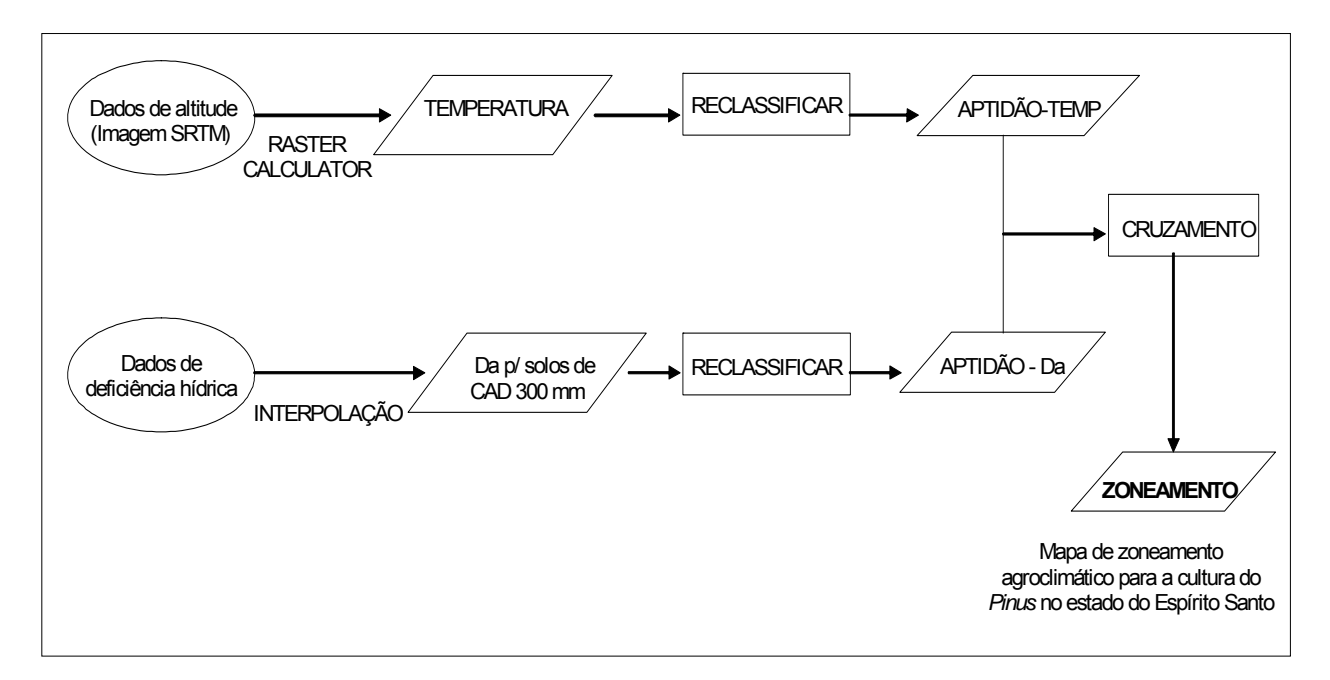

**Figura 10** *–* Fluxograma das etapas necessárias para obtenção dos mapas de zoneamento agroclimático da cultura do *Pinus* no estado do Espírito Santo, em que TEMP = Temperatura média anual, Da = Deficiência hídrica anual e CAD = Capacidade de armazenamento disponível.

# **4. RESULTADOS E DISCUSSÃO**

# **4.1. Equações de regressão múltipla para estimativas das temperaturas do ar para o estado do Espírito Santo**

Os coeficientes de ajuste das equações de regressão para estimar as temperaturas máximas, médias e mínimas mensais e anual do ar, bem como os seus coeficientes de determinação ajustados ( $\overline{\mathsf{R}}^2$ ) estão apresentados na Tabela 5.

As análises estatísticas de regressão permitiram verificar o nível de ajuste dos dados à equação obtida através do modelo estatístico linear. Isso foi feito a partir dos valores de  $(\overline{R}^2)$  que apresentaram pequena variação entre as regiões e meses avaliados.

O modelo estatístico linear utilizado para estimar os valores mensais e anual da temperatura do ar apresenta o ( $\overline{R}^2$ ) variando entre 0,94 a 0,97 para a temperatura média do ar, 0,90 a 0,94 para valores de temperatura máxima e 0,88 a 0,94 para os valores da temperatura mínima do ar. Os valores mais baixos de  $(\overline{R}^2)$  obtidos se devem à maior variabilidade espacial dos dados de temperatura do ar, nos meses em que esses ocorreram.

Observa-se, ainda que todos os coeficientes de regressão são significativas em nível de 5% de probabilidade pelo teste "t" de Student para as equações referentes às estimativas da temperatura máxima do ar, o que não ocorre para as equações do parâmetro temperatura média do ar, onde as interações das variáveis latitude e longitude para alguns meses não são significativas.
**Tabela 5** – Coeficientes das equações de regressão para estimativa dos valores mensais e anual de temperatura média, máxima e mínima do ar, com seus respectivos coeficientes de determinação ajustados ( $\overline{\mathsf{R}}^2$ ) para o Espírito Santo

| Temperatura Máxima |                           |                       |                           |                       |                           |  |  |  |  |
|--------------------|---------------------------|-----------------------|---------------------------|-----------------------|---------------------------|--|--|--|--|
| Mês                | Coeficiente $(\beta_0)$   | Longitude $(\beta_3)$ | $\overline{\mathsf{R}}^2$ |                       |                           |  |  |  |  |
| JAN                | $-54,2396$                | $-0,0070$             | 0,9572                    | $-2,6078$             | 0,93                      |  |  |  |  |
| <b>FEV</b>         | $-53,4070$                | $-0,0069$             | 0,8864                    | $-2,5734$             | 0,92                      |  |  |  |  |
| <b>MAR</b>         | $-34,2341$                | $-0,0069$             | 0,8719                    | $-2,0787$             | 0,93                      |  |  |  |  |
| <b>ABR</b>         | $-30,1983$                | $-0,0071$             | 0,9615                    | $-1,9839$             | 0,93                      |  |  |  |  |
| <b>MAI</b>         | $-16,4060$                | $-0,0069$             | 1,0584                    | $-1,6528$             | 0,93                      |  |  |  |  |
| <b>JUN</b>         | $-25,4206$                | $-0,0070$             | 0,8532                    | $-1,7457$             | 0,94                      |  |  |  |  |
| JUL                | $-34,6520$                | $-0,0071$             | 0,9035                    | $-1,9858$             | 0,93                      |  |  |  |  |
| <b>AGO</b>         | $-57,1346$                | $-0,0072$             | 0,9858                    | $-2,5933$             | 0,93                      |  |  |  |  |
| <b>SET</b>         | $-61,6003$                | $-0,0070$             | 1,1746                    | $-2,8013$             | 0,92                      |  |  |  |  |
| <b>OUT</b>         | $-66,9527$                | $-0,0069$             | 1,2779                    | $-3,0151$             | 0,90                      |  |  |  |  |
| <b>NOV</b>         | $-56,6633$                | $-0,0068$             | 1,0311                    | $-2,6542$             | 0,90                      |  |  |  |  |
| <b>DEZ</b>         | -43,8685                  | $-0,0067$             | 0,8624                    | $-2,2796$             | 0,92                      |  |  |  |  |
| <b>ANO</b>         | $-45,2446$                | $-0,0070$             | 0,9859                    | $-2,3482$             | 0,94                      |  |  |  |  |
| Temperatura Média  |                           |                       |                           |                       |                           |  |  |  |  |
| Mês                | Coeficiente ( $\beta_0$ ) | Altitude $(\beta_1)$  | Latitude $(\beta_2)$      | Longitude $(\beta_3)$ | $\overline{\mathsf{R}}^2$ |  |  |  |  |
| JAN                | $-11,7915$                | $-0,0067$             | ns                        | $-0,9718$             | 0,95                      |  |  |  |  |
| <b>FEV</b>         | $-10,2517$                | $-0,0070$             | ns                        | $-0,9458$             | 0,95                      |  |  |  |  |
| <b>MAR</b>         | 27,6025                   | $-0,0064$             | ns                        | ns                    | 0,95                      |  |  |  |  |
| <b>ABR</b>         | $-3,4176$                 | $-0,0070$             | 0,4854                    | $-0,9669$             | 0,96                      |  |  |  |  |
| <b>MAI</b>         | 24,6425                   | $-0,0071$             | ns                        | ns                    | 0,95                      |  |  |  |  |
| <b>JUN</b>         | 23,2446                   | $-0,0074$             | ns                        | ns                    | 0,94                      |  |  |  |  |
| JUL                | 22,7931                   | $-0,0073$             | ns                        | ns                    | 0,94                      |  |  |  |  |
| <b>AGO</b>         | $-14,8756$                | $-0,0078$             | ns                        | $-0,9410$             | 0,94                      |  |  |  |  |
| <b>SET</b>         | $-26,3387$                | $-0,0071$             | 0,5999                    | $-1,5304$             | 0,95                      |  |  |  |  |
| OUT                | $-29,9065$                | $-0,0069$             | 0,6815                    | $-1,6918$             | 0,96                      |  |  |  |  |
| <b>NOV</b>         | $-20,9442$                | $-0,0065$             | 0,5549                    | $-1,4274$             | 0,96                      |  |  |  |  |
| <b>DEZ</b>         | $-10,3282$                | $-0,0064$             | 0,4060                    | $-1,1145$             | 0,97                      |  |  |  |  |
| <b>ANO</b>         | $-12,9848$                | $-0,0071$             | 0,4690                    | $-1,1761$             | 0,97                      |  |  |  |  |
|                    |                           | Temperatura Mínima    |                           |                       |                           |  |  |  |  |
| Mês                | Coeficiente $(\beta_0)$   | Altitude $(\beta_1)$  | Latitude $(\beta_2)$      | Longitude $(\beta_3)$ | $\overline{\mathsf{R}}^2$ |  |  |  |  |
| <b>JAN</b>         | 22,4662                   | $-0,0062$             | ns                        | ns                    | 0,92                      |  |  |  |  |
| <b>FEV</b>         | 22,6153                   | $-0,0068$             | ns                        | ns                    | 0,91                      |  |  |  |  |
| <b>MAR</b>         | 22,3432                   | $-0,0068$             | ns                        | ns                    | 0,92                      |  |  |  |  |
| <b>ABR</b>         | 21,1701                   | $-0,0070$             | ns                        | ns                    | 0,92                      |  |  |  |  |
| MAI                | 19,4726                   | $-0,0078$             | ns                        | ns                    | 0,92                      |  |  |  |  |
| <b>JUN</b>         | 17,9063                   | $-0,0085$             | ns<br>ns                  |                       | 0,88                      |  |  |  |  |
| JUL                | 17,5106                   | $-0,0084$             | ns<br>ns                  |                       | 0,88                      |  |  |  |  |
| <b>AGO</b>         | 17,8211                   | $-0,0081$             | ns                        | ns                    | 0,89                      |  |  |  |  |
| <b>SET</b>         | 18,9269                   | $-0,0069$             | ns                        | ns                    | 0,90                      |  |  |  |  |
| <b>OUT</b>         | 20,3482                   | $-0,0064$             | ns                        | ns                    | 0,92                      |  |  |  |  |
| <b>NOV</b>         | 21,3521                   | $-0,0062$             | ns                        | ns                    | 0,94                      |  |  |  |  |
| <b>DEZ</b>         | 22,1328                   | $-0,0060$             | ns                        | ns                    | 0,94                      |  |  |  |  |
| <b>ANO</b>         | 20,3308                   | $-0,0071$             | ns                        | ns                    | 0,92                      |  |  |  |  |

ns = não significativo em nível de 5% de probabilidade pelo teste "t" de Student (p<0,05).

Para as equações de estimativa da temperatura mínima do ar, nota-se que os coeficientes das equações não são significativos em nível de 5 % de probabilidade pelo teste "t" de Student, portanto, os parâmetros longitude e latitude não influenciam a determinação da temperatura mínima do ar. Isso pode ser explicado pela baixa variação dessas variáveis geográficas, devendo haver uma influência da continentalidade/oceanidade agindo como um moderador térmico na temperatura noturna, havendo apenas correlação com a altitude, sendo esse o fator principal na influência da temperatura do ar, também constatado por Marin et al. (2003) em trabalhos de espacialização da temperatura do ar para o Brasil.

Feitosa et al. (1979) ajustaram equações de regressão para estimar as temperaturas máximas, médias e mínimas mensais e anual do ar, para o Espírito Santo, encontrando valores de  $(\overline{R}^2)$  entre 0,89 e 0,97. Pezzopane et al. (2004), usando dados da série histórica compreendidas no período de (1982-2000) de 13 estações meteorológicas sob coordenação do INCAPER, também ajustou equações de regressão para estimar as temperaturas mensais máxima, média e mínima do ar para todo o estado, obtendo valores de  $(\overline{R}^2)$  variando entre 0,88 e 0,92.

No presente trabalho os valores de  $(\overline{R}^2)$  encontrados variam entre 0,88 e 0,97, bem próximos ao encontrado por Feitosa et al. (1979) e superiores aos de Pezzopane et al. (2004). Tais melhoras nos resultados possivelmente foram alcançadas devido ao maior número de estações disponíveis e pelo aumento da série histórica, sendo esses os fatores essenciais pela menor variância entre os dados.

De maneira geral, os valores de  $(\overline{R}^2)$  encontrados para os coeficientes das equações de regressão ajustadas são considerados bons, sendo superiores a 88%, de forma que o modelo linear representa bem a realidade da temperatura do ar para os locais onde esta não é medida.

# **4.2. Utilização do modelo digital de elevação (MDE) na espacialização da temperatura do ar**

Dentre as variáveis geográficas consideradas e suas influências, apenas o fator altitude é significativo para todas as equações de estimativas da temperatura do ar (Tabela 5), justificando assim o uso do MDE para o estado. Sabe-se que a

altitude não é levada em consideração pelos interpoladores, esses consideram apenas as distâncias entre as amostras.

A Figura 11 mostra o MDE para o estado do Espírito Santo, obtido através de uma imagem de radar SRTM, que se mostrou uma importante ferramenta para caracterizar o relevo no estado, visto que esse apresenta áreas com altitude variando entre 0 (zero) e aproximadamente 2800 m, sendo possível então, a caracterização da temperatura média do ar para cada célula (pixel), gerando assim cartas digitais da condição térmica para todo o estado.

Trabalhos realizados por Sediyama et al. (2001), Pezzopane et al. (2004), Valadares et al. (2005) e Medeiros et al. (2005) ressaltam a importância da inclusão do fator relevo na espacialização da temperatura do ar, contribuindo muito para melhorar os resultados obtidos em relação à simples interpolação de dados medidos em estações meteorológicas.

Valladares et al. (2004), Valladares et al. (2005) e Paiva et al. (2007), utilizando uma imagem de radar SRTM para representar o relevo de uma região, demonstraram a eficiência dos resultados da espacialização da temperatura do ar. A importância do relevo para espacialização das temperaturas máximas, mínimas e médias mensais e anual do ar é comprovada no presente estudo.

A Figura 12 mostra a espacialização da temperatura média anual do ar para todo o estado utilizando um MDE gerado a partir de dados de radar SRTM e os coeficientes da equação de estimativa (Tabela 5), onde é possível detectar com bastante sensibilidade a variação do relevo.

A parte do estado com altitude entre 0 a 300 m, compreendendo quase todo o norte e o vale do Rio Itapemirim ao sul, além de toda a faixa litorânea, apresenta temperatura média anual acima de 24 °C, enquanto a região serrana ao sul apresenta, em sua maior parte, temperatura média anual entre 18 e 22 °C.

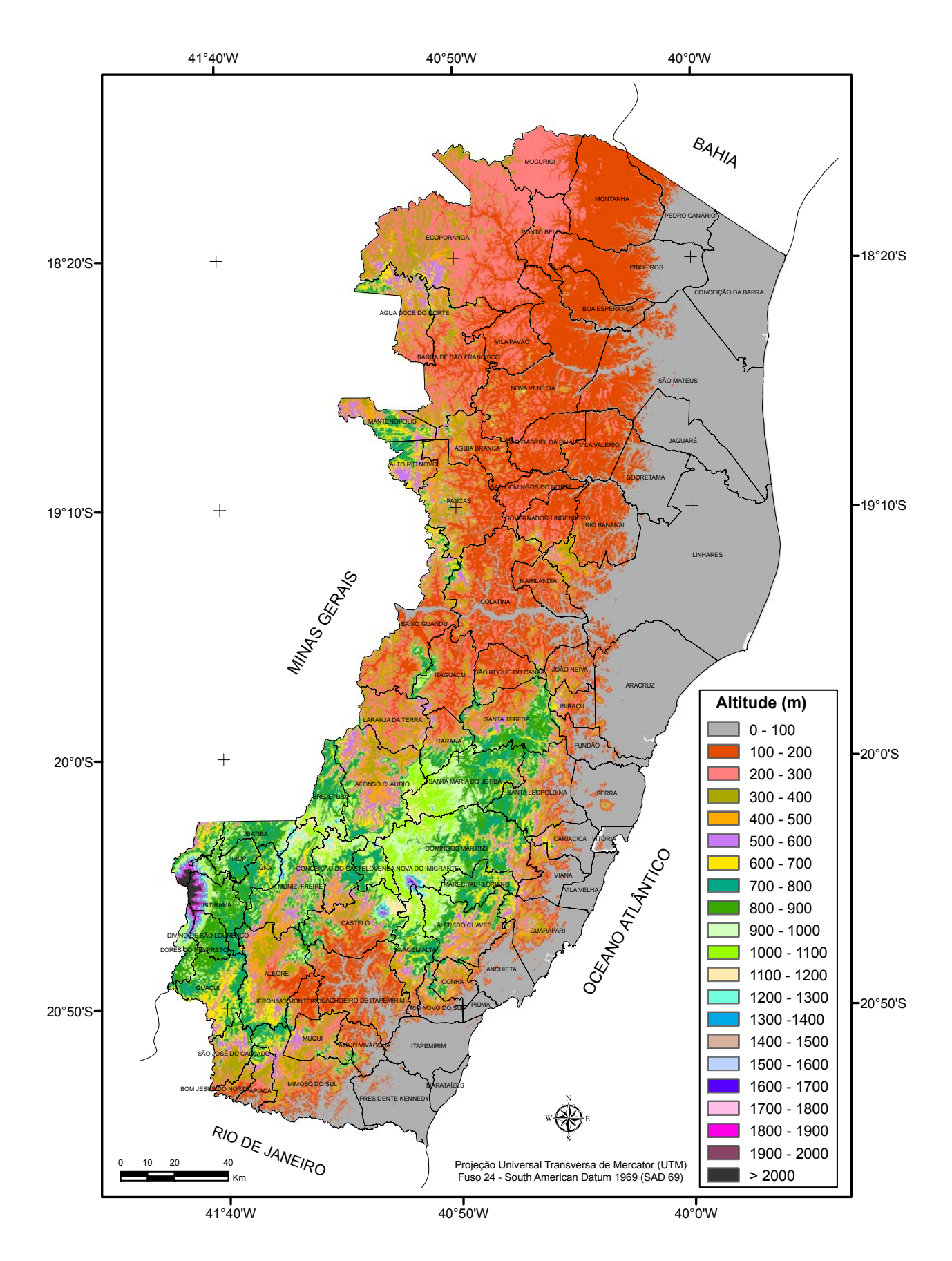

**Figura 11** – Modelo digital de elevação (MDE) do estado do Espírito Santo gerado a partir de dados de radar SRTM (*Shuttle Radar Topography Mission*).

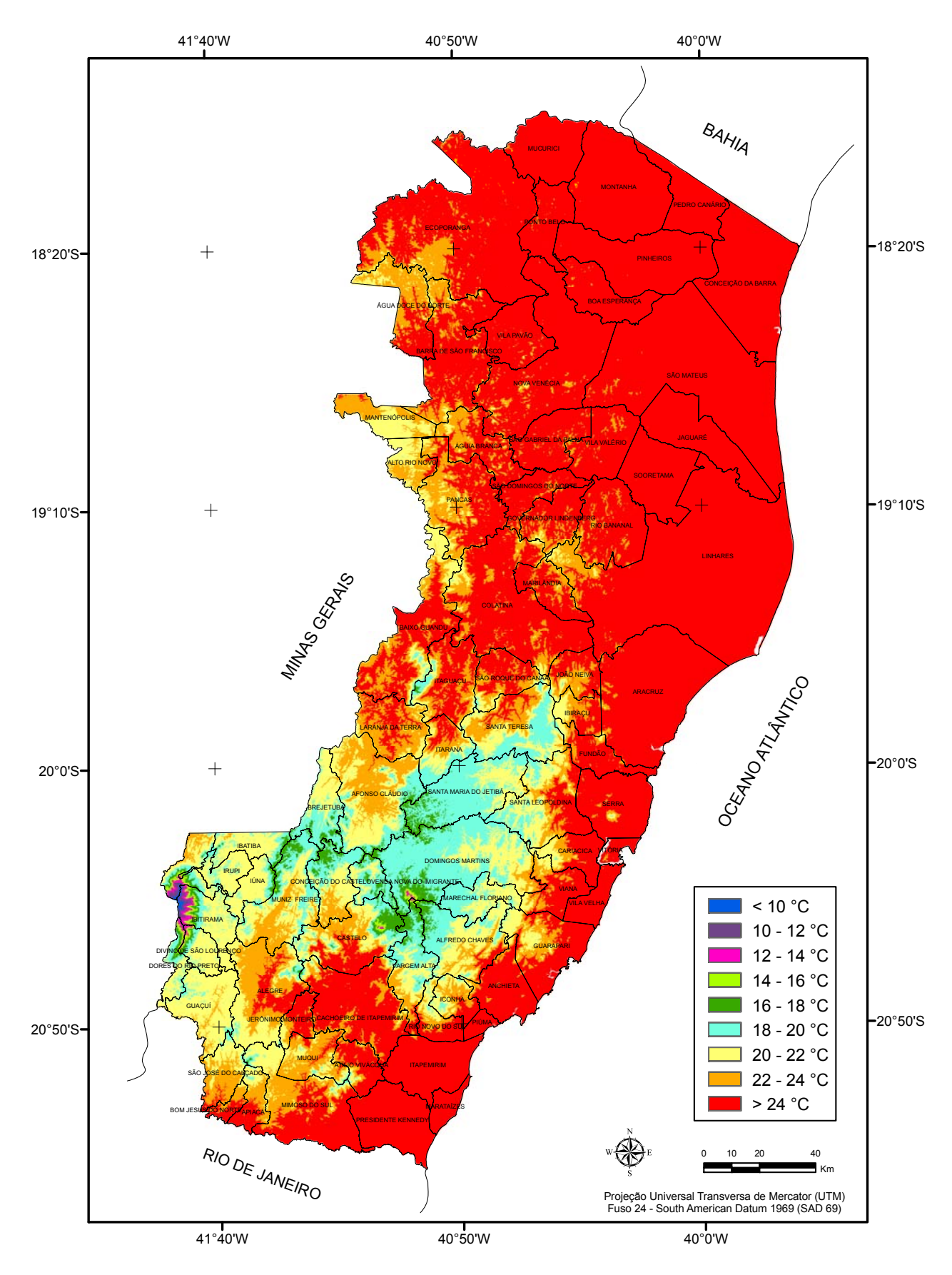

**Figura 12** – Espacialização das estimativas dos valores da temperatura média anual do ar para o estado do Espírito Santo, utilizando-se equações múltiplas lineares e modelo digital de elevação (SRTM).

Nas Figuras 13, 14 e 15 são apresentados respectivamente os mapas temáticos com os valores mensais das temperaturas médias, máximas e mínimas do ar espacializados segundo as equações de regressão ajustadas (Tabela 5), utilizando um MDE gerado pelos dados do SRTM.

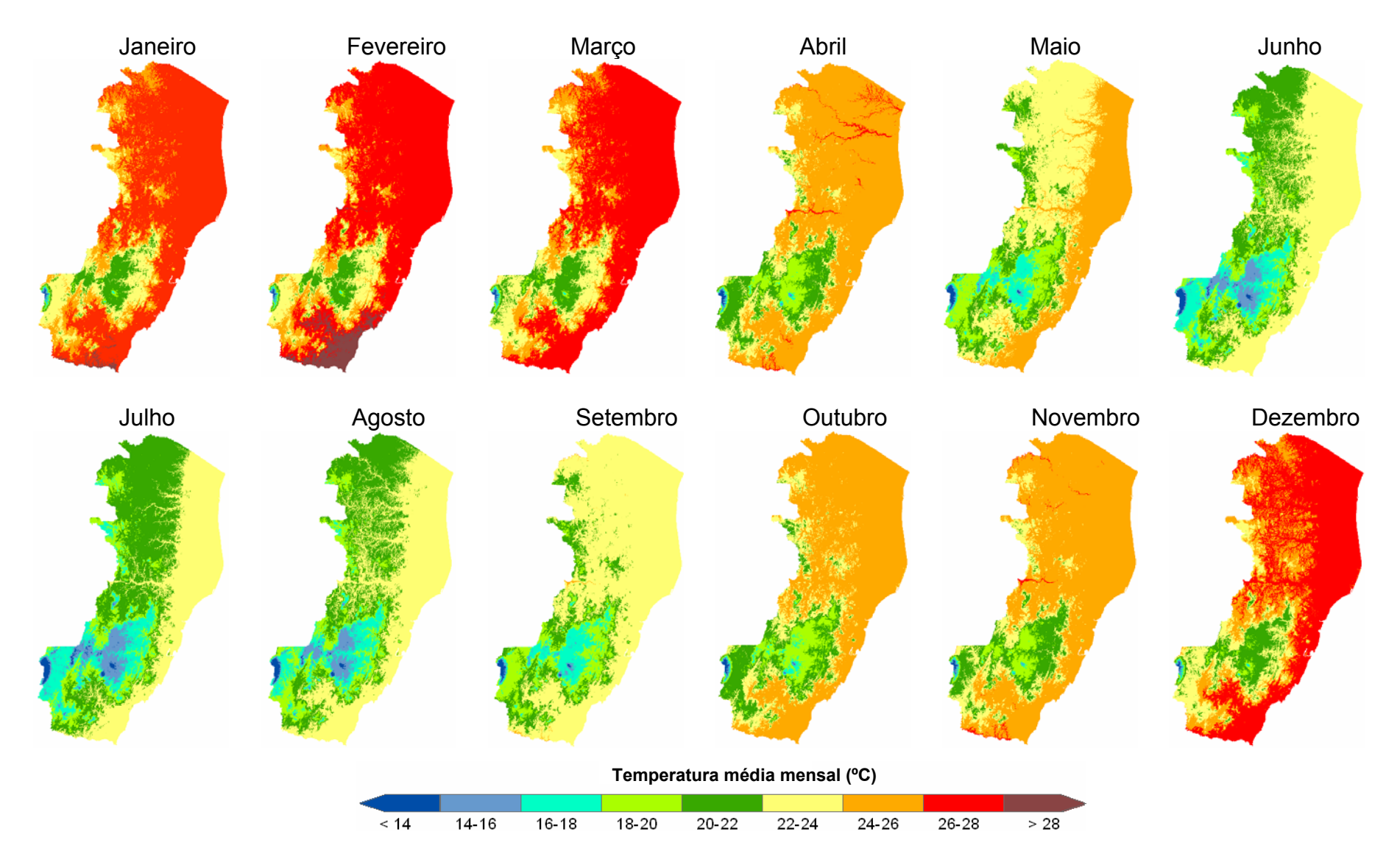

**Figura 13** – Médias mensais da temperatura média do ar para o ES, estimadas através de equações múltiplas lineares e MDE obtido através de imagem de radar (SRTM).

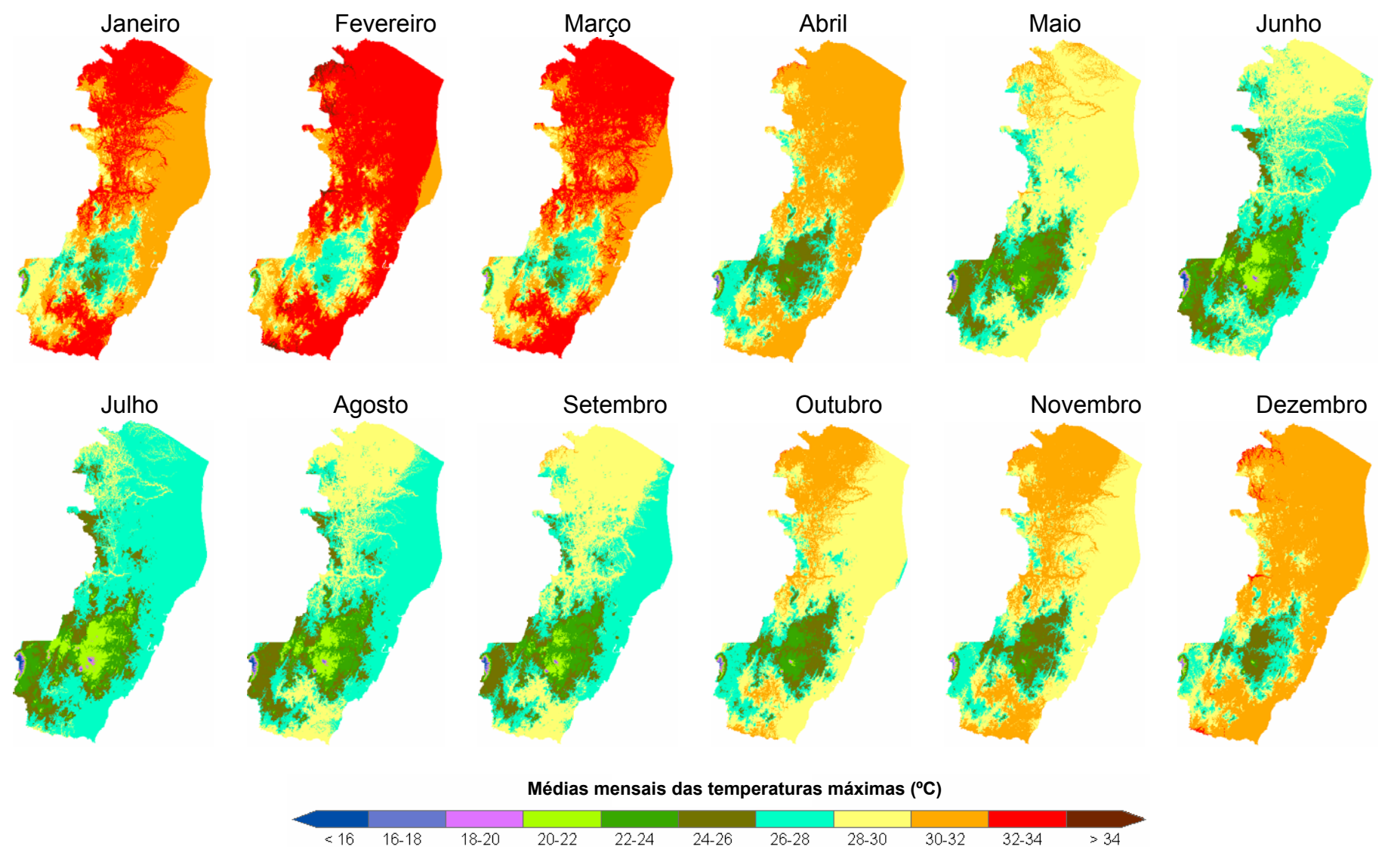

**Figura 14** – Médias mensais da temperatura máxima do ar para o ES, estimadas através de equações múltiplas lineares e MDE obtido através de imagem de radar (SRTM).

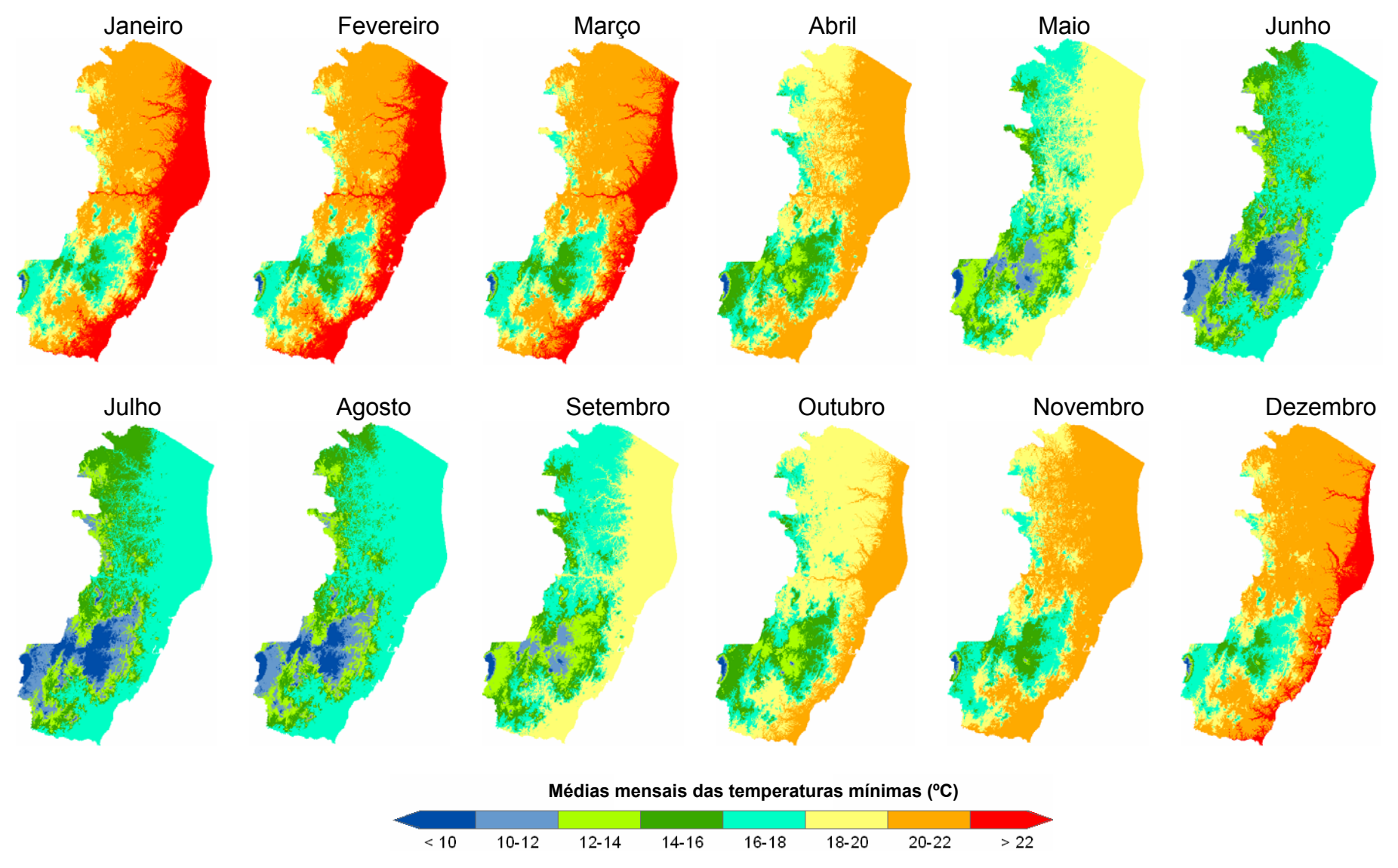

**Figura 15** – Médias mensais da temperatura mínima do ar para o ES, estimadas através de equações múltiplas lineares e MDE obtido através de imagem de radar (SRTM).

Os mapas de temperaturas médias mensais (Figura 13) mostram variabilidade espacial e temporal do clima no estado. A região mais fria do Espírito Santo coincide com a Serra do Caparaó, que apresenta temperatura média abaixo dos 2 °C para o mês de julho, sendo este o mês mais frio. O baixo valor da temperatura para essa região se justifica por ser a porção mais elevada do estado com cerca de 2800 m de altitude. A região serrana, ao sul do estado também apresenta valores reduzidos de temperatura média do ar, porém com valores superiores a 14 °C para o mesmo mês de julho.

Ainda de acordo com a Figura 13, a porção mais quente do estado corresponde à região norte, região litorânea e parte da Bacia do Rio Itapemirim (sul do estado) que apresentam temperatura média mensal acima de 24 °C, exceto para o período entre junho a setembro. Nesse período nota-se na área central do Espírito Santo o predomínio da temperatura média mensal entre 16 e 22 °C. O mês mais quente foi fevereiro com temperatura máxima média, próximo a 29 °C, quando 63,1 % do estado apresenta temperatura média anual acima de 24 °C.

Com relação às temperaturas máximas do ar (Figura 14), observa-se que nos meses de janeiro, fevereiro e março apresentam valores acima de 32 °C para a maior parte dos municípios do estado, sendo que os valores para o mês de fevereiro foram superiores a 34 °C para alguns municípios localizados ao noroeste, limítrofes com Minas Gerais.

De acordo com a Figura 15, os menores valores de temperatura mínima do ar são verificados entre os meses de junho a setembro, nas áreas situadas em altitudes elevadas, conforme já era esperado, pela forte influência do relevo nesse elemento climático.

Os mapas mostrando o comportamento da distribuição espacial das temperaturas do ar podem ser utilizados para os mais diversos fins, tais como zoneamentos de cultivos agrícolas. Além disso, com o conhecimento da temperatura do ar em todo o estado, é possível realizar a estimativa da evapotranspiração para uso em balanços hídricos climáticos, visto que o Espírito Santo possui um grande número de postos pluviométricos quando comparado às estações que monitoram a temperatura do ar.

# **4.3. Análise espacial do desempenho dos métodos de interpoladores para as variáveis climáticas**

Com base na validação cruzada dos dados, as Tabelas 6 a 12 apresentam os índices estatísticos calculados, que auxiliaram na escolha do melhor método e modelo de interpolação para a precipitação (P), evapotranspiração potencial (ETP) e para as variáveis obtidas do balanço do hídrico: evapotranspiração real (ER), deficiência hídrica (DEF), excedente hídrico (EXC) e disponibilidade hídrica (ER/ETP). Um dos índices de fundamental importância na decisão do interpolador é o valor REMQ, que quanto menor melhor é o interpolador, conforme Phillips et al. (1992), Addink & Stein, (1999) e Legates & Mccabe Jr. (1999).

# **4.3.1. Precipitação**

A Tabela 6 apresenta os índices estatísticos calculados para analisar o desempenho dos interpoladores para a espacialização da precipitação média anual no estado do Espírito Santo.

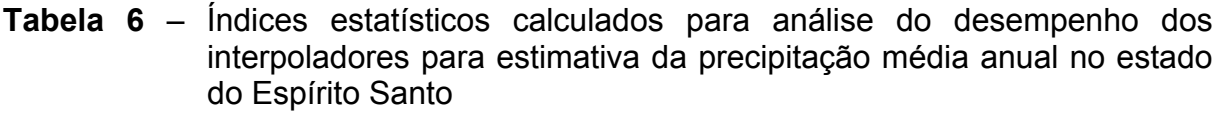

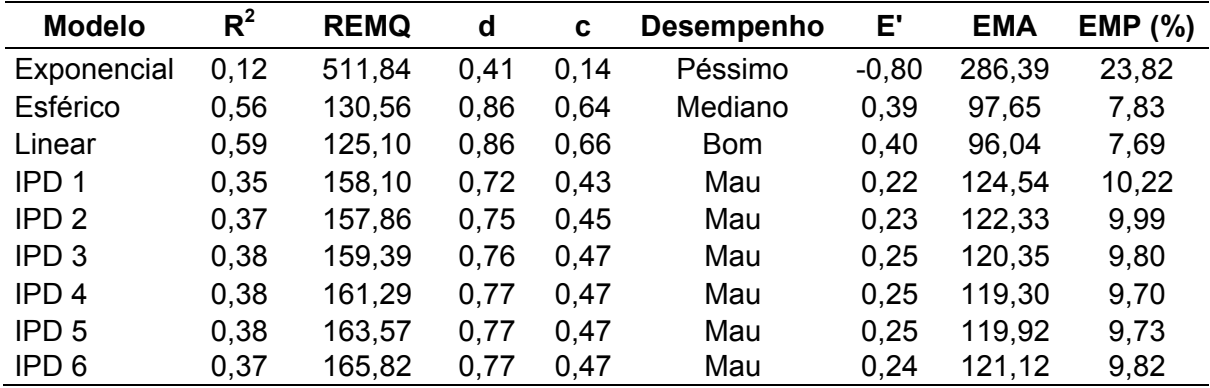

 $R^2$  - coeficiente de determinação da validação cruzada; REMQ - raiz do erro médio quadrático; d - índice de concordância; c - índice de confiança; E' - coeficiente de eficiência ajustado; EMA - erro médio absoluto; e EMP (%) - erro médio percentual.

De acordo com o critério definido por Camargo & Sentelhas (1997), o modelo krigagem linear foi considerado "bom" para a estimativa dos valores de precipitação para confecção do mapa temático.

O método krigagem linear demonstrou-se mais eficiente para estimativa das precipitações médias anuais no estado do Espírito Santo, pois apresenta uma correlação satisfatória entre os valores reais e os valores estimados, baseado no menor REMQ e nos outros índices estatísticos que apontam nesta direção. O modelo exponencial de krigagem não apresenta desempenho satisfatório. Os modelos que utilizaram o IPD apresentam desempenho "mau" entre os anteriormente citados.

Trabalhos realizados por Carvalho & Assad (2003) comparando as técnicas de krigagem e inverso do quadrado da distância, para a estimativa da precipitação anual média, também constatou a superioridade do método da krigagem, apresentando menores valores de REMQ, em média esses valores foram 40 vezes mais precisos que o interpolador do inverso do quadrado da distância para estes dados em questão. Carvalho et al. (2005), Barbosa (2006) e Silva et al. (2007) também comparando métodos de interpoladores, verificaram que a krigagem foi melhor para a precipitação pluvial.

Reis (2005), analisando a avaliação de interpoladores para a espacialização de dados de precipitação, observou que ocorreram variações dos resultados entre os diferentes interpoladores utilizados, nas quais os valores de precipitação aumentavam à medida que aumentava o expoente do interpolador IPD, inferindo na qualidade do valor obtido. Já para os modelos da Krigagem, as variações mostraram-se bastante reduzidas.

Nota-se, na Tabela 6, que somente o modelo exponencial apresenta valor negativo para o coeficiente de eficiência ajustado E', indicando que o modelo não pode ser usado para estimar valores de precipitação, pois quanto menor o valor de E' pior é a performance do modelo (LEGATES & McCABE JR., 1999).

Os dados da Tabela 6 mostram variação de EMP entre 7,7 e 23,8 %. Em média o erro percentual do melhor interpolador é muito baixo, em se tratando de dados de precipitação que sabidamente apresentam grande variação espacial, principalmente no Espírito Santo, em que ocorre grande influência orográfica na precipitação.

A Figura 16 mostra o semivariograma experimental do modelo krigagem linear, o que melhor se ajusta aos dados desta variável.

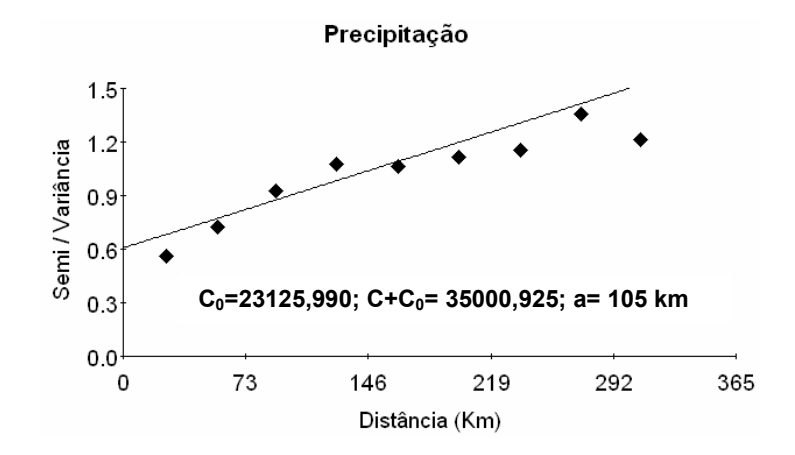

**Figura 16** – Semivariograma experimental escalonado com os parâmetros (efeito pepita –  $C_0$ , patamar – C+ $C_0$  e alcance – a) da variável precipitação pluviométrica.

A Figura 17 apresenta o mapa da espacialização da média anual da precipitação acumulada durante o período de 30 anos (1977 a 2006), para o estado do Espírito Santo, obtido a partir do interpolador krigagem linear, com os parâmetros  $C_0$ ,  $C+C_0$  e a, apresentados no semivariograma da Figura 16.

Nota-se na Figura 17, que a região serrana apresenta as maiores médias de chuva do estado, com uma precipitação média anual acumulada de 1400 a 1550 mm, evidenciando, inclusive uma influência orográfica.

Nos municípios limítrofes com Minas Gerais, na região noroeste do estado, próximo ao Vale do Rio Doce, o índice pluviométrico é o menor do estado, com precipitação na faixa de 1000-1100 mm. Já para o restante da região norte, principalmente na planície litorânea, esses valores permanecem na faixa de 1100- 1300 mm.

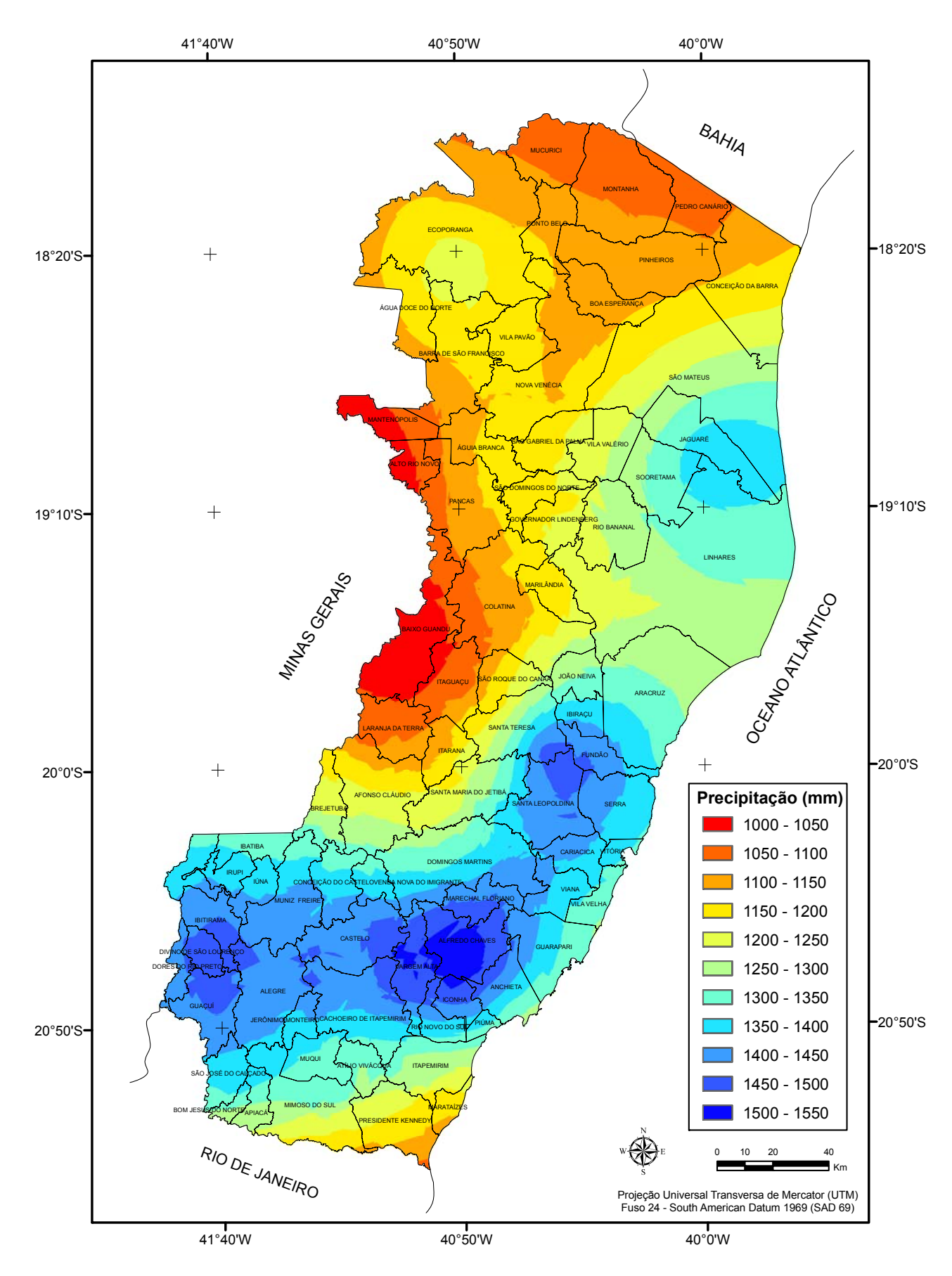

**Figura 17** – Mapa da precipitação pluviométrica anual acumulada para o estado do Espírito Santo.

## **4.3.2. Evapotranspiração potencial (ETP)**

A Tabela 7 apresenta os índices estatísticos calculados para analisar o desempenho dos interpoladores para a espacialização da evapotranspiração potencial média anual no estado do Espírito Santo.

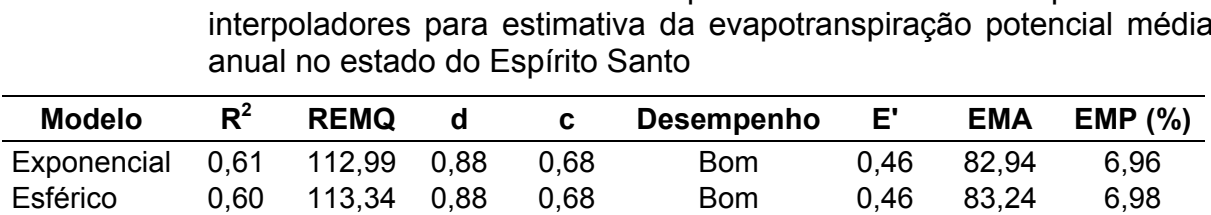

Linear 0,61 112,98 0,88 0,68 Bom 0,46 82,92 6,96 IPD 1 0,49 132,60 0,74 0,52 Sofrível 0,32 104,79 8,93 IPD 2 0,52 126,01 0,79 0,57 Sofrível 0,37 97,47 8,30 IPD 3 0,50 126,85 0,81 0,57 Sofrível 0,37 96,92 8,26 IPD 4 0,47 131,45 0,81 0,55 Sofrível 0,35 99,36 8,46 IPD 5 0,44 136,41 0,80 0,53 Sofrível 0,33 102,31 8,70 IPD 6 0,42 140,64 0,80 0,52 Sofrível 0,32 105,12 8,92

**Tabela 7** – Índices estatísticos calculados para análise do desempenho dos interpoladores para estimativa da evapotranspiração potencial média

 $R^2$  - coeficiente de determinação da validação cruzada; REMQ - raiz do erro médio quadrático; d - índice de concordância; c - índice de confiança; E' - coeficiente de eficiência ajustado; EMA - erro médio absoluto; e EMP (%) - erro médio percentual.

Analisando os dados da tabela 7, observa-se que os modelos exponencial, linear ou esférico, da técnica da krigagem, obtiveram desempenhos semelhantes e se ajustam melhor aos dados, em comparação ao interpolador IPD com qualquer uma das potências analisadas. Os desempenhos dos modelos utilizando a krigagem são considerados bons, mediante ao critério adotado por Camargo & Sentelhas (1997).

Os dados da Tabela 7 mostram uma pequena variação de EMP entre 6% e 8%. Em média o erro percentual do melhor interpolador é muito baixo, em se tratando de dados de evapotranspiração potencial, variável que está relacionada com a temperatura, que sabidamente apresenta variação espacial, pois o fator relevo é determinante para isso.

Baseado no menor valor de REMQ e nos outros índices estatísticos calculados adotou-se, o modelo krigagem linear para a estimativa dos valores desse parâmetro.

A Figura 18 mostra o semivariograma experimental do modelo krigagem linear, o que melhor se ajusta aos dados desta variável.

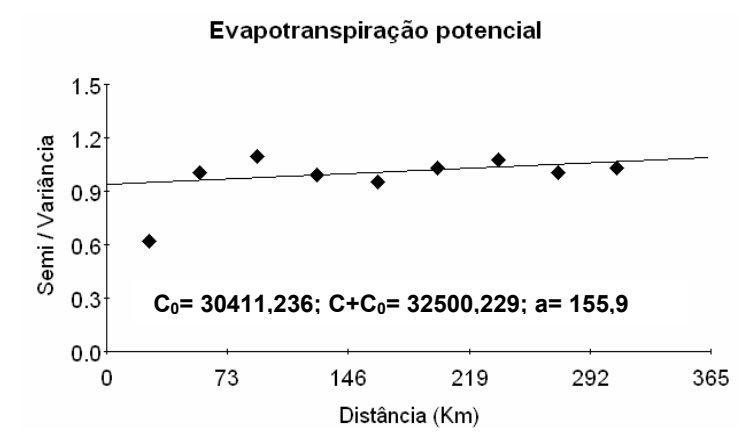

**Figura 18** – Semivariograma experimental escalonado com os parâmetros (efeito pepita –  $C_0$ , patamar –  $C+C_0$  e alcance – a) da variável evapotranspiração potencial.

A Figura 19 apresenta o mapa com a espacialização da média dos valores de evapotranspiração potencial para todo o estado do Espírito Santo.

Em função da dependência da evapotranspiração potencial em relação à temperatura média anual do ar (Figura 12), os municípios que se localizam no norte do estado e próximo ao litoral apresentam as maiores médias, entre 1360-1410 mm. Por outro lado, na região serrana, os valores médios anuais permanecem na faixa de 1000 mm.

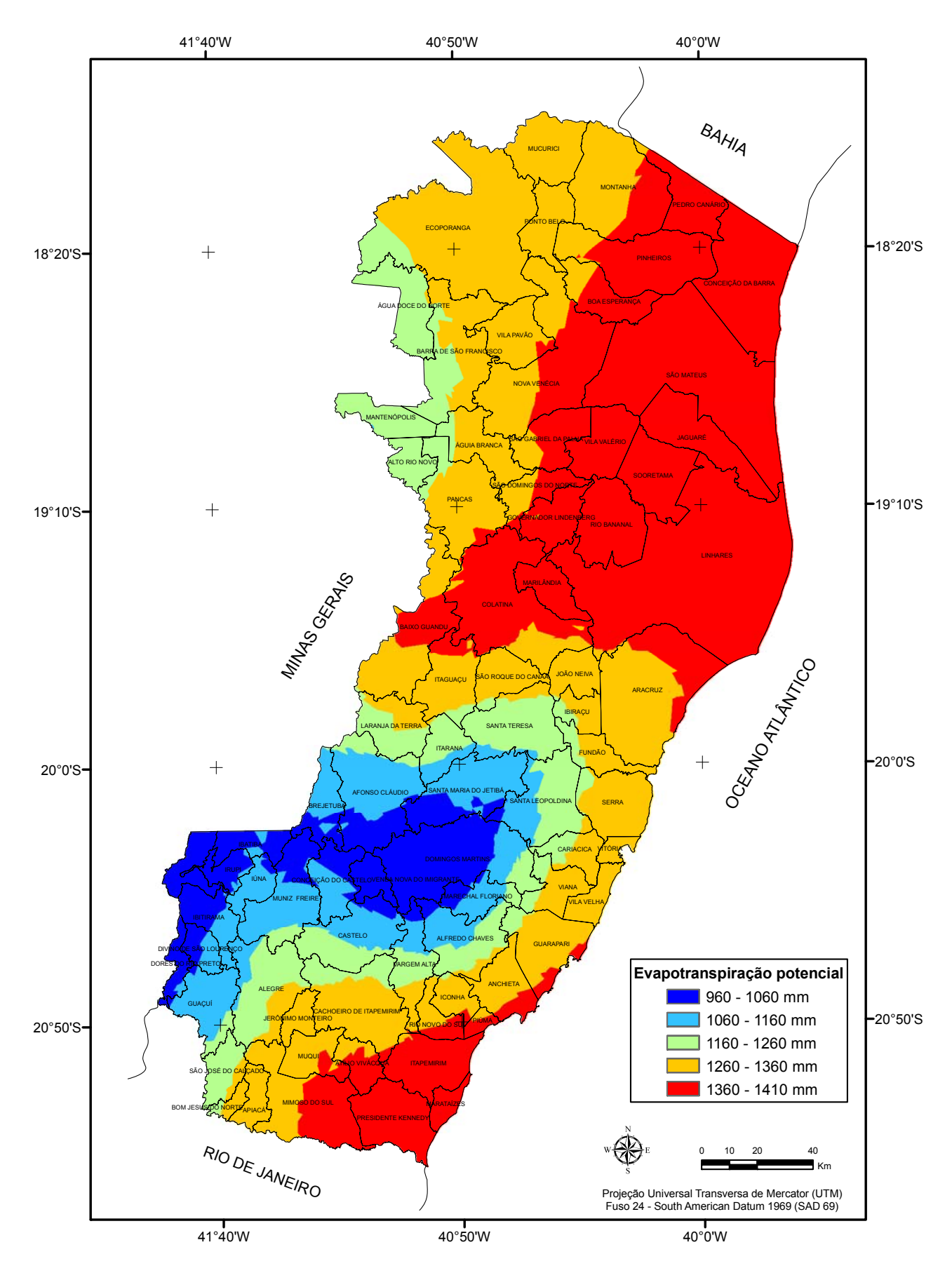

**Figura 19** – Mapa da evapotranspiração potencial anual acumulada para o estado do Espírito Santo.

#### **4.3.3. Evapotranspiração real (ER)**

A Tabela 8 apresenta os índices estatísticos calculados para analise do desempenho dos interpoladores para a espacialização da evapotranspiração real média anual no estado do Espírito Santo.

**Tabela 8** – Índices estatísticos calculados para análise do desempenho dos

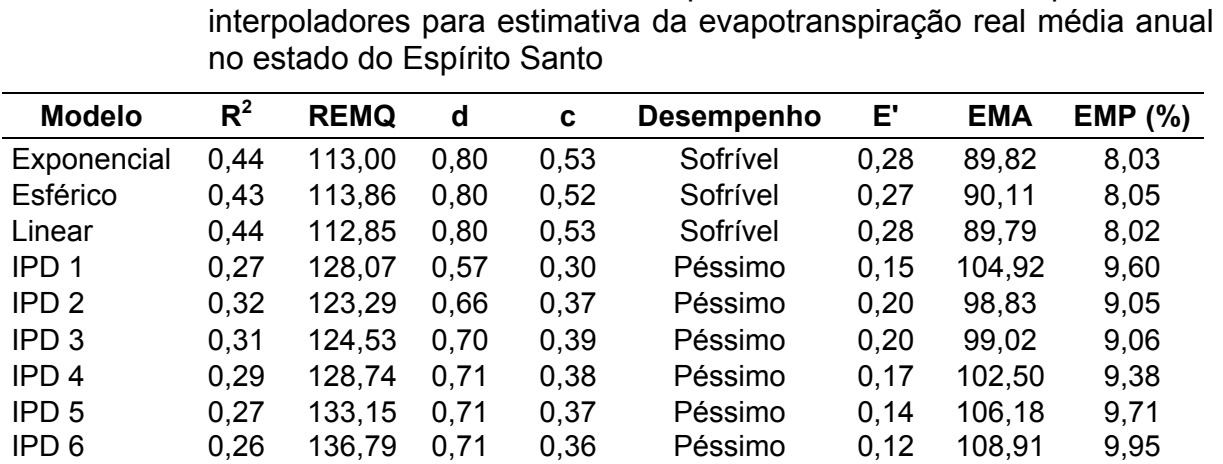

 $R^2$  - coeficiente de determinação da validação cruzada; REMQ - raiz do erro médio quadrático; d - índice de concordância; c - índice de confiança; E' - coeficiente de eficiência ajustado; EMA - erro médio absoluto; e EMP (%) - erro médio percentual.

O modelo que melhor se ajusta aos dados é o linear, pois todos os coeficientes estatísticos apontam nessa direção, porém analisando o seu desempenho de acordo com o critério de Camargo & Sentelhas (1997), constata-se que é "sofrível". Acredita-se que é devido à grande variabilidade dos dados. Para o inverso de uma potência da distância (IPD) o desempenho é péssimo para todos os níveis de potência.

A Figura 20 mostra o semivariograma experimental do modelo krigagem linear, o que melhor se ajusta aos dados da evapotranspiração real.

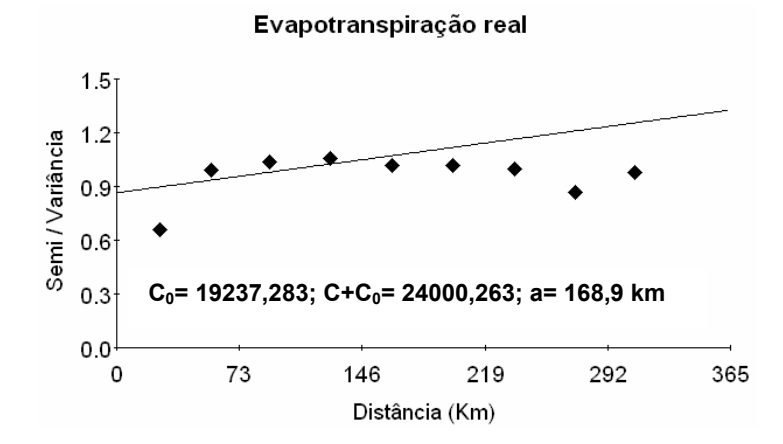

**Figura 20** – Semivariograma experimental escalonado com os parâmetros (efeito pepita –  $C_0$ , patamar –  $C+C_0$  e alcance – a) da variável evapotranspiração real.

A Figura 21 mostra o mapa da média anual da evapotranspiração real acumulada para o Espírito Santo.

Pode ser observado que as regiões mais elevadas, por possuírem menor demanda evaporativa, apresentam temperaturas mais baixas e, portanto, menores valores de ER (940-1060 mm). Além disso, a faixa oeste do estado também apresenta regiões com menor evapotranspiração real, influenciada principalmente pela baixa disponibilidade hídrica.

A faixa litorânea, assim como a região norte, apresenta os maiores valores médios de ER, com média de até 1280 mm.

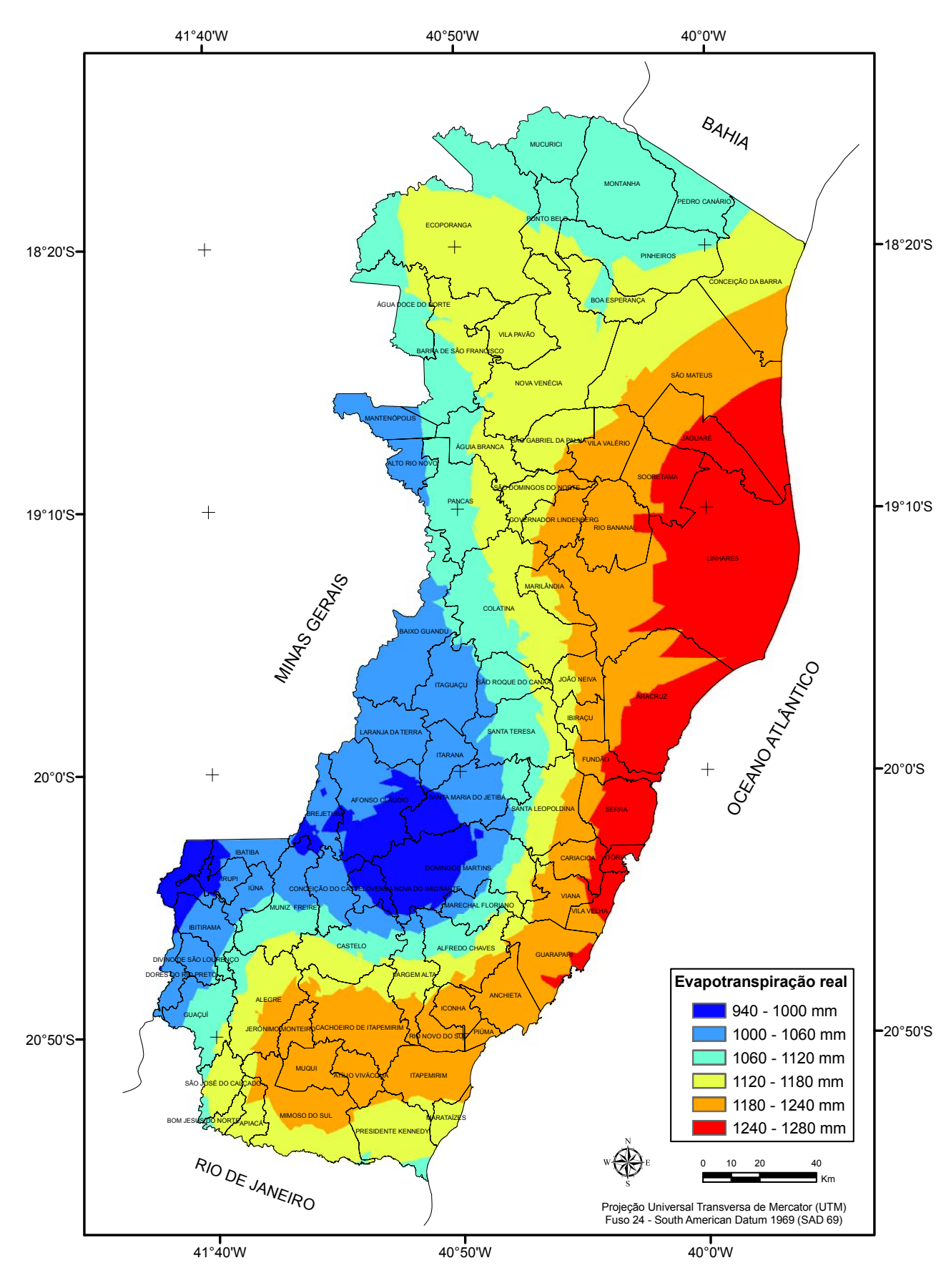

**Figura 21** – Mapa da evapotranspiração real anual acumulada para o estado do Espírito Santo.

#### **4.3.4. Deficiência Hídrica Anual (DEF)**

A Tabela 9 apresenta os índices estatísticos calculados para analise do desempenho dos interpoladores para a espacialização da deficiência hídrica anual, fator de extrema importância em trabalhos de zoneamentos agrícolas e que indica o grau de deficiência de água no solo.

**Tabela 9** – Índices estatísticos calculados para análise do desempenho dos interpoladores para estimativa da deficiência hídrica média anual no estado do Espírito Santo

| <b>Modelo</b>    | $R^2$ | <b>REMQ</b> | d    | C    | <b>Desempenho</b> | E'      | <b>EMA</b> | $EMP$ (%) |
|------------------|-------|-------------|------|------|-------------------|---------|------------|-----------|
| Exponencial      | 0,00  | 193,77      | 0.46 | 0.00 |                   | $-0,26$ | 142,29     |           |
| Esférico         | 0,54  | 90,19       | 0.85 | 0.62 | Mediano           | 0,41    | 66,25      | 1292,10   |
| Linear           | 0,54  | 90,36       | 0,85 | 0,62 | Mediano           | 0,41    | 66,14      | 1281,98   |
| IPD <sub>1</sub> | 0.35  | 106,77      | 0.69 | 0.41 | Mau               | 0,27    | 82,59      | 5095,94   |
| IPD <sub>2</sub> | 0.38  | 104,52      | 0.73 | 0.45 | Mau               | 0.29    | 79,89      | 4622,49   |
| IPD <sub>3</sub> | 0.37  | 105,72      | 0.75 | 0.45 | Mau               | 0,31    | 77,78      | 4260,56   |
| IPD <sub>4</sub> | 0,35  | 109,03      | 0.75 | 0.44 | Mau               | 0,31    | 78,34      | 4098,10   |
| IPD <sub>5</sub> | 0.33  | 112,52      | 0.75 | 0.43 | Mau               | 0.29    | 80,06      | 4116,50   |
| IPD <sub>6</sub> | 0,32  | 115,43      | 0.75 | 0,42 | Mau               | 0,28    | 81,72      | 4246,29   |

 $R^2$  - coeficiente de determinação da validação cruzada; REMQ - raiz do erro médio quadrático; d - índice de concordância; c - índice de confiança; E' - coeficiente de eficiência ajustado; EMA - erro médio absoluto; e EMP (%) - erro médio percentual.

Para esta variável o modelo de melhor desempenho é a krigagem esférica, pois todos os coeficientes estatísticos apontaram nesta direção, quando comparado aos outros métodos. Em relação ao seu desempenho ele é classificado como "mediano" seguindo o critério de Camargo & Sentelhas (1997).

Tais resultados, de certa forma, apontam na direção contrária dos encontrados por Silva et al. (2007), para dados da bacia do Rio Itapemirim-ES, que evidenciaram que o interpolador IPD apresentou melhores estimativas.

De acordo com a Tabela 9 todos os níveis de potência do método IPD obtiveram um desempenho considerado "mau", indicando que esse método não é eficiente para estimar valores desse parâmetro.

Cecílio et al. (2004) analisando o método IPD com diferentes potências na interpolação de parâmetros do balanço hídrico no nordeste brasileiro, encontrou valores de REMQ superiores ao do presente estudo. Tal fato deve-se às maiores dimensões da área estudada por Cecílio et al. (2004) quando comparada ao Espírito Santo, o que faz com que a variação de DEF seja maior, acarretando maiores valores de REMQ.

Nota-se na Tabela 9 que não há correlação espacial entre os dados ao modelo exponencial, fato que pode ser constatado através das análises dos índices  $R^2$  e E', sendo que este último apresenta valor negativo, indicando que esse modelo não deve ser usado para essa variável. Legates & Mccabe Jr. (1999), definiram esse índice que varia de -∞ a 1, e relatam que quanto maior for o seu valor melhor é a performance do interpolador.

O parâmetro deficiência hídrica apresenta altos valores de EMP. Tal fato deve-se ao grande número de valores reais muito próximos a zero que levam a altíssimos erros percentuais quando calculado pela Equação 22. O zero é um limite físico que não é atendido pelo critério matemático da interpolação. Na interpolação ocorrem estimativas inferiores a zero, que não existem fisicamente.

 A Figura 22 mostra o semivariograma experimental do modelo krigagem esférico, o que melhor se ajusta aos dados da variável estudada.

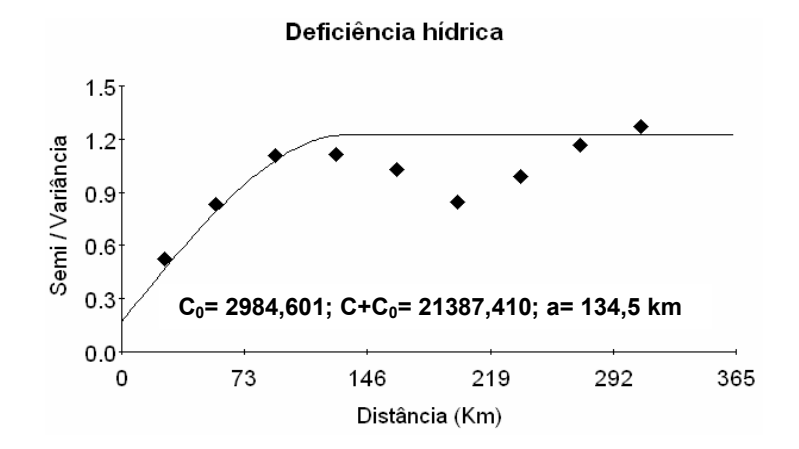

**Figura 22** – Semivariograma experimental escalonado com os parâmetros (efeito pepita –  $C_0$ , patamar –  $C+C_0$  e alcance – a) da variável deficiência hídrica.

Na Figura 23 é apresentado o mapa com a espacialização da média da deficiência hídrica anual durante o período de 30 anos (1977 a 2006) para o estado do Espírito Santo, utilizando o método da Krigagem modelo esférico.

De uma maneira geral a região norte possui uma área maior de deficiência hídrica quando comparada com o sul e região serrana do estado, onde os locais mais elevados apresentam deficiência hídrica anual abaixo de 50 mm. Na região oeste do estado no Vale do Rio Doce foram encontrados os maiores valores, com médias próxima a 400 mm, resultantes da baixa disponibilidade hídrica e alta demanda evaporativa.

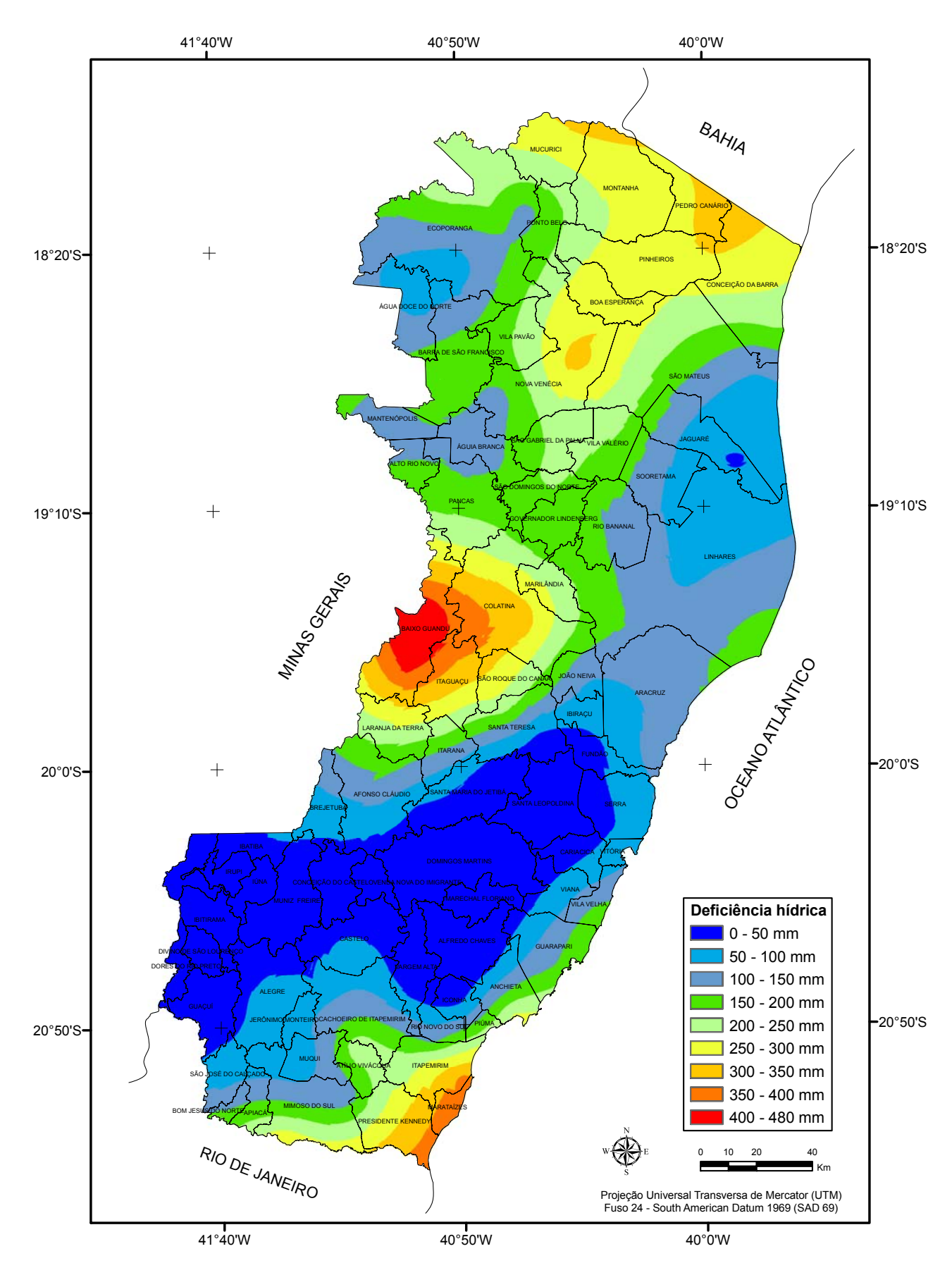

**Figura 23** – Mapa da deficiência hídrica anual acumulada para o estado do Espírito Santo.

## **4.3.5. Excedente hídrico (EXC)**

A Tabela 10 apresenta os índices estatísticos calculados para análise do desempenho dos interpoladores para a espacialização do excedente hídrico médio anual no estado do Espírito Santo.

**Tabela 10** – Índices estatísticos calculados para análise do desempenho dos

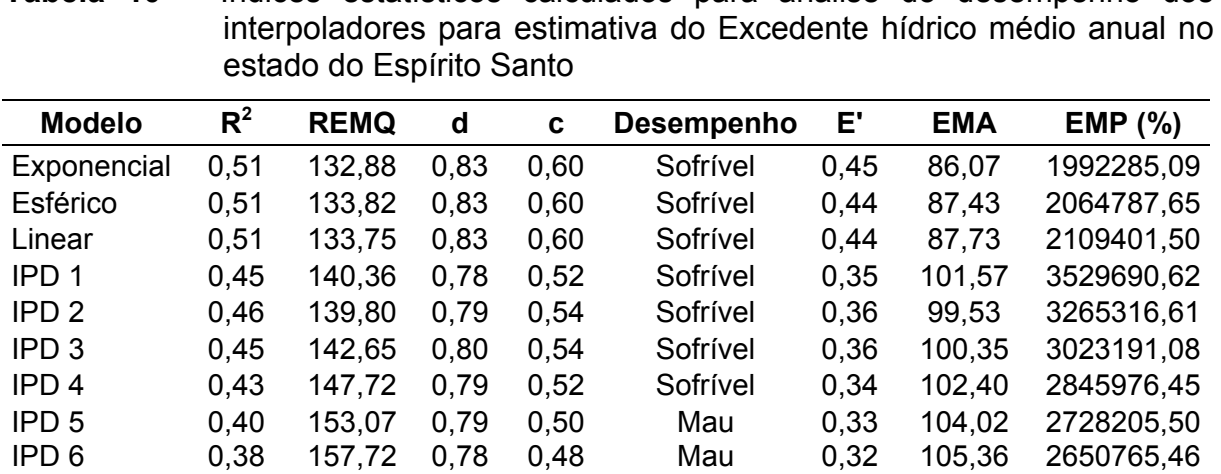

 $R^2$  - coeficiente de determinação da validação cruzada; REMQ - raiz do erro médio quadrático; d - índice de concordância; c - índice de confiança; E' - coeficiente de eficiência ajustado; EMA - erro médio absoluto; e EMP (%) - erro médio percentual.

Os modelos utilizados na krigagem apresentam desempenho semelhante, superiores aos utilizados no IPD. O modelo exponencial é o que melhor se ajusta, apresentando valor baixo de REMQ quando comparado com os outros. Apesar disso, o desempenho do método é considerado "sofrível" de acordo com o critério de Camargo & Sentelhas (1997), apresentando índice c igual a 0,60. Para todos os interpoladores o desempenho é de "sofrível" para "mau", indicando a dificuldade de ajuste dos dados ao modelo.

Silva et al. (2007), durante estudos realizados para dados da bacia do Rio Itapemirim-ES, evidenciaram o método da krigagem como o melhor para a estimativa dessa variável, porém os valores de REMQ foram próximos a 222, superiores ao encontrado no presente estudo para a mesma variável.

Os altos valores de EMP são explicados pelo elevado número de observações com valores reais muito próximos a zero, esse quando é calculado através da Equação 22, gera valores altos, conforme também detalhado para a variável deficiência hídrica (item 4.3.4).

Para a espacialização dessa variável adotou-se o modelo exponencial, mostrado na Figura 24.

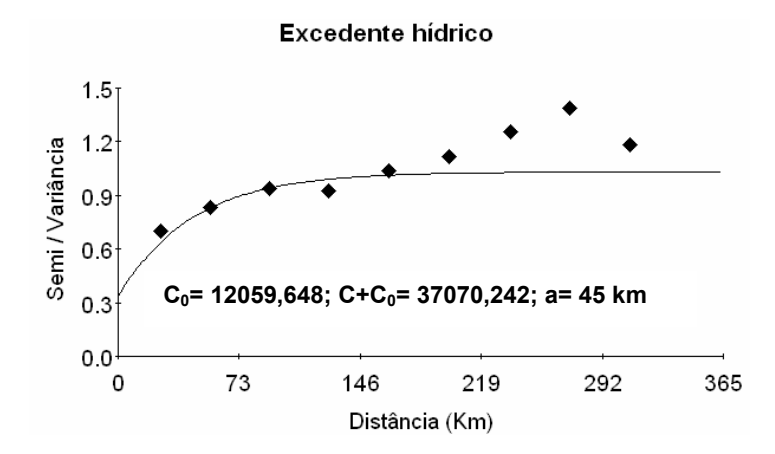

**Figura 24** – Semivariograma experimental escalonado com os parâmetros (efeito pepita –  $C_0$ , patamar –  $C+C_0$  e alcance – a) da variável excedente hídrico.

O mapa temático de excedente hídrico anual para o Espírito Santo mostrado na Figura 25 apresenta grande parte do estado com baixo excedente hídrico (até 70 mm), indicando pouco volume de água abastecendo o lençol freático durante o ano. Na região serrana, onde a disponibilidade hídrica é maior e a demanda evaporativa menor, algumas localidades apresentam elevados excedente, superiores a 400 mm anuais.

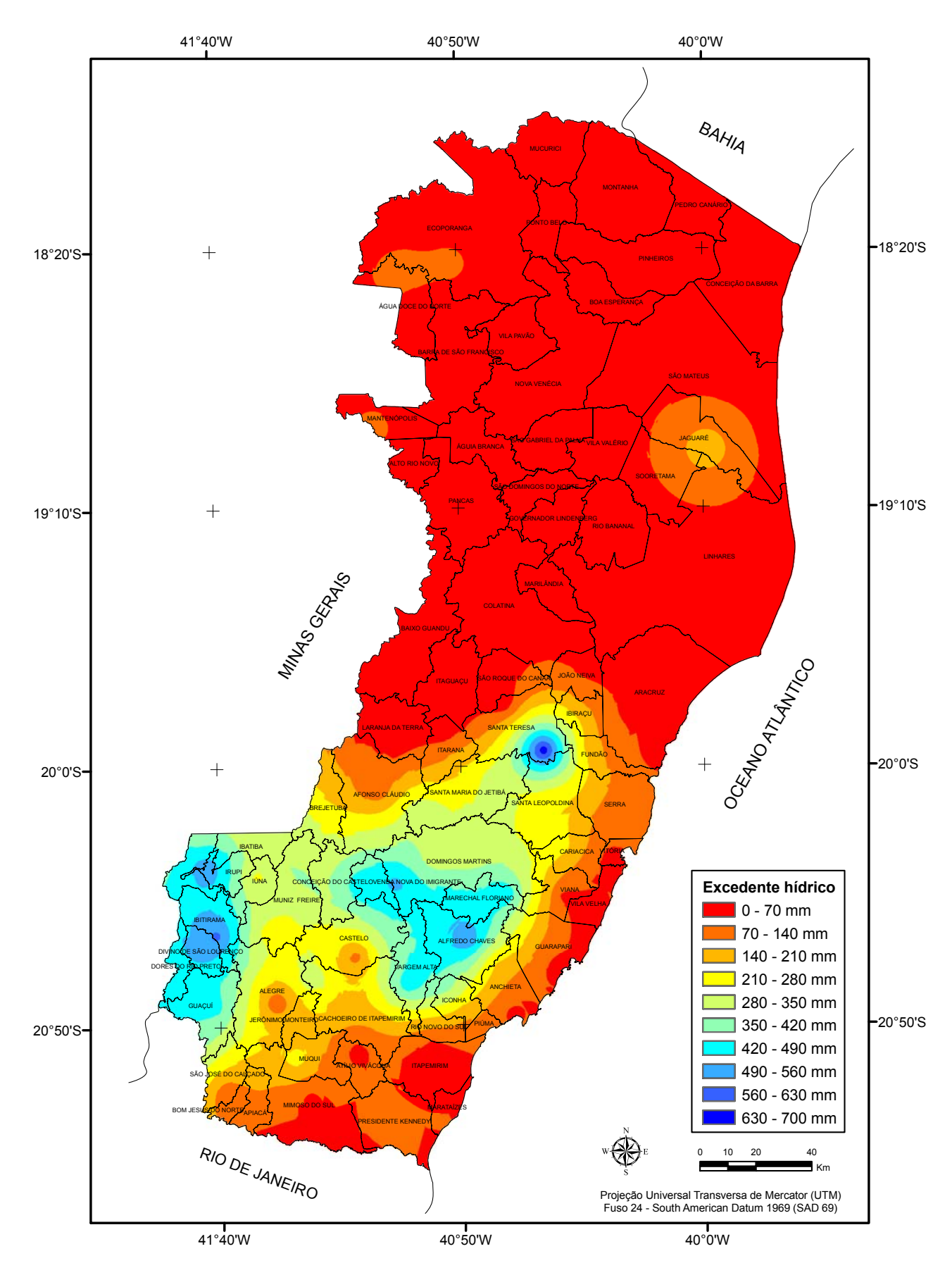

**Figura 25** – Mapa de excedente hídrico anual acumulado para o estado do Espírito Santo.

#### **4.3.6. Disponibilidade hídrica (ER/ETP)**

A Tabela 11 apresenta os índices estatísticos calculados para análise do desempenho dos interpoladores para a espacialização da disponibilidade hídrica média anual no estado do Espírito Santo.

**Tabela 11** – Índices estatísticos calculados para análise do desempenho dos interpoladores para estimativa da disponibilidade hídrica média anual no estado do Espírito Santo

| <b>Modelo</b>    | $R^2$ | <b>REMQ</b> | d    | C                        | <b>Desempenho</b> | E'       | <b>EMA</b> | EMP(%) |
|------------------|-------|-------------|------|--------------------------|-------------------|----------|------------|--------|
| Exponencial      | 0,00  | 0,90        | 0,15 | $\overline{\phantom{a}}$ | ٠                 | $-10.04$ | 0,89       | ۰      |
| Esférico         | 0,55  | 0,06        | 0,85 | 0,63                     | Mediano           | 0.42     | 0,05       | 5,61   |
| Linear           | 0,55  | 0,06        | 0.85 | 0,63                     | Mediano           | 0,42     | 0.05       | 5,59   |
| IPD 1            | 0.36  | 0,08        | 0.70 | 0,42                     | Mau               | 0.27     | 0.06       | 7,08   |
| IPD <sub>2</sub> | 0.39  | 0,07        | 0,73 | 0.46                     | Mau               | 0,30     | 0,06       | 6,84   |
| IPD <sub>3</sub> | 0,38  | 0,07        | 0.75 | 0.46                     | Mau               | 0.32     | 0,06       | 6,65   |
| IPD <sub>4</sub> | 0,36  | 0,08        | 0.76 | 0.46                     | Mau               | 0,31     | 0,06       | 6,67   |
| IPD <sub>5</sub> | 0,34  | 0,08        | 0.76 | 0.45                     | Mau               | 0,30     | 0,06       | 6,83   |
| IPD <sub>6</sub> | 0,33  | 0,08        | 0.76 | 0.44                     | Mau               | 0.28     | 0,06       | 6,96   |

 $R^2$  - coeficiente de determinação da validação cruzada; REMQ - raiz do erro médio quadrático; d - índice de concordância; c - índice de confiança; E' - coeficiente de eficiência ajustado; EMA - erro médio absoluto; e EMP (%) - erro médio percentual.

De acordo com a Tabela 11 o modelo krigagem linear possui os melhores índices estatísticos, que o aponta como o melhor método quando comparado aos outros. Para a krigagem exponencial não há correlação espacial entre os dados.

Segundo o critério de Camargo & Sentelhas (1997), o índice de confiança (c) para o desempenho dos modelos da krigagem é considerado mediano. No método inverso de uma potência da distância para todos os níveis de potência o desempenho é considerado "mau".

 Silva et al. (2007), analisando dados dessa variável para a bacia do Rio Itapemirim, encontraram valores que evidenciam o método IPD como sendo o melhor estimador dessa variável, porém é bom ressaltar que a área e os pontos de observações são inferiores, quando comparados com o estado do Espírito Santo. Pezzopane et al. (2006) utilizaram o método IPD para estimar os valores dessa variável, obtiveram resultados semelhantes ao do presente estudo.

O E' apresenta valor negativo para a krigagem exponencial, indicando que o modelo não tem uma boa performance, conforme descrito por Legates e Mccabe Jr. (1999), portanto, não deve ser usado na estimativa dos valores para essa variável.

Os dados da Tabela 11 mostram valores de EMA que variam entre 0,5 a 0,6. Tal fato se justifica, pois os valores de disponibilidade hídrica (ER/ETP) variam entre 0 e 1, sendo que quanto mais próximo de 1, menor o risco climático de não atendimento hídrico.

Para a espacialização dessa variável adotou-se o modelo krigagem linear, mostrado na Figura 26.

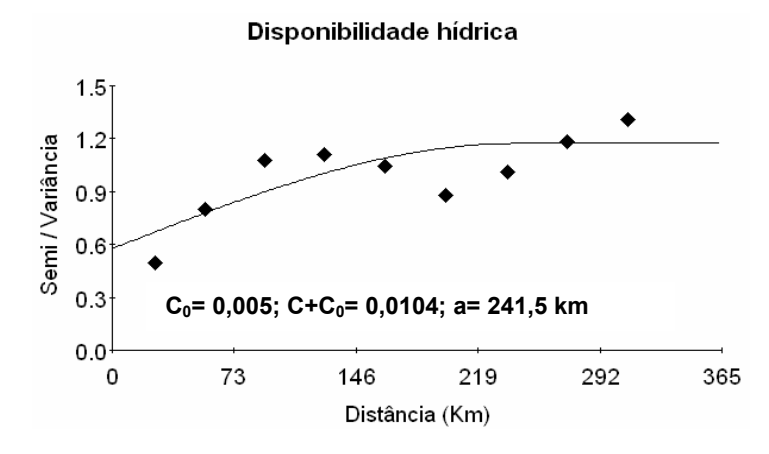

**Figura 26** – Semivariograma experimental escalonado com os parâmetros (efeito pepita –  $C_0$ , patamar –  $C+C_0$  e alcance – a) da variável disponibilidade hídrica.

A Figura 27 mostra o mapa com a espacialização da relação entre ER/ETP conhecida como disponibilidade hídrica.

A espacialização da relação ER/ETP apresenta uma tendência semelhante a da deficiência hídrica (Figura 23). As regiões com menor disponibilidade hídrica encontram-se no norte, extremo norte e oeste do estado, onde estes valores permanecem entre 0,73-0,80 mm. Já para a região serrana, os valores são superiores a 0,95 mm, indicando haver baixo risco de não atendimento hídrico. Tal resultado é comprovado quando comparado ao trabalho realizado por Pezzopane et al. (2006), que caracterizaram a disponibilidade hídrica para o Espírito Santo, encontrando valores entre 0,7-0,80 mm em grande parte do norte do estado, e acima de 0,96 mm para a região serrana, bem semelhantes ao encontrado no presente trabalho. Os valores encontrados apresentam coerência com a realidade de campo, visto que, a grande maioria dos empreendimentos agrícolas no norte do estado necessita de complementação de água através da irrigação.

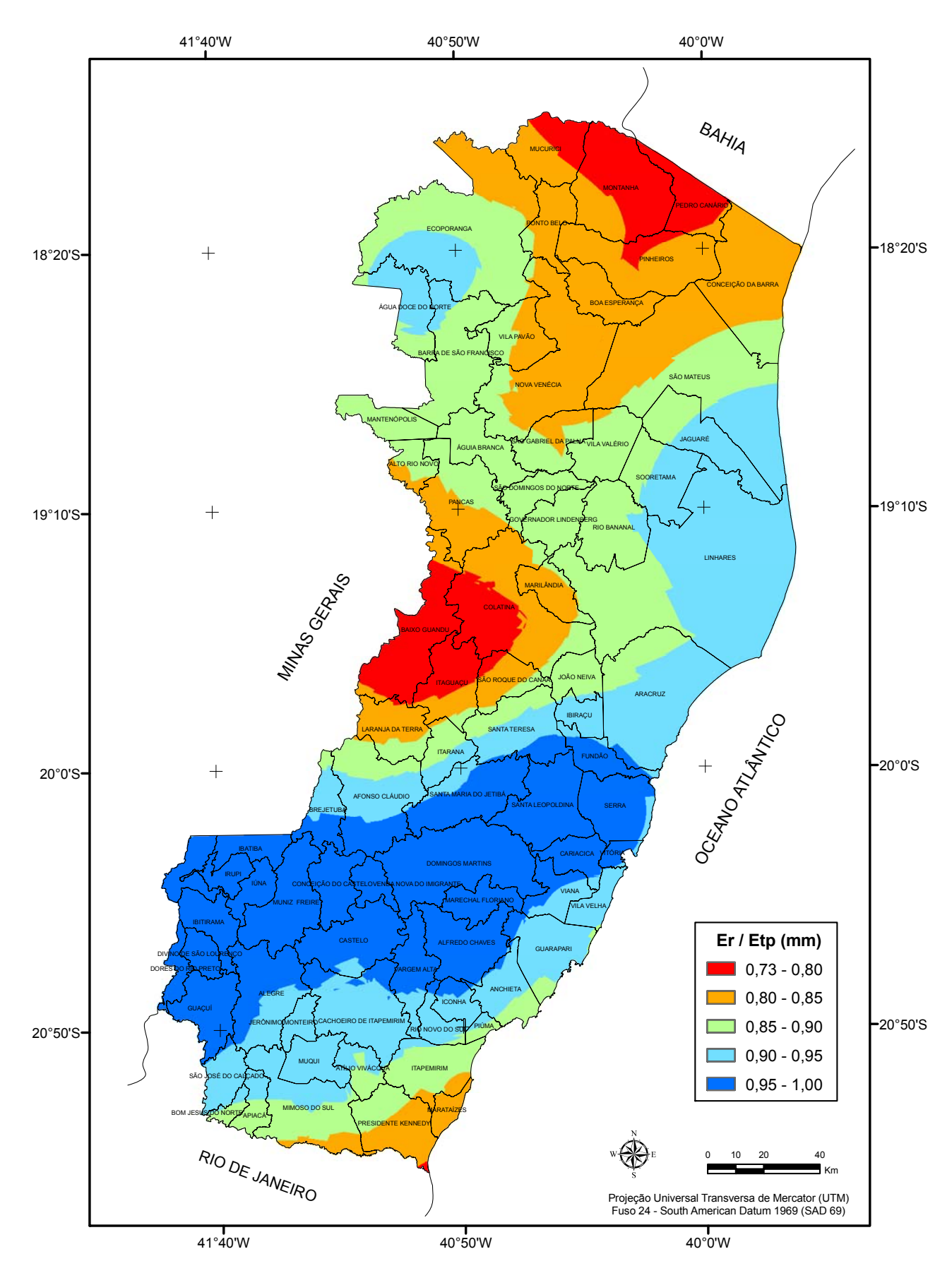

**Figura 27** – Mapa de disponibilidade hídrica anual acumulada para o estado do Espírito Santo.

Analisando os semivariogramas experimentais mostrados nas Figuras 16, 18, 20, 22, 24 e 26, nota-se que todos os dados das variáveis estudadas apresentam dependência espacial, e o alcance, para os modelos de semivariogramas, varia em todas as variáveis climáticas estudadas. Isso significa que o alcance "a" é o limite de dependência espacial, ou seja, determinações realizadas em limites maiores que o alcance têm distribuição espacial aleatória e, por isso, são independentes entre si, podendo ser aplicadas à estatística clássica. Por outro lado, determinações realizadas em distâncias menores que o alcance são correlacionadas entre si, e permitem que sejam feitas interpolações dos parâmetros.

Diante da dependência espacial dos dados e dos resultados obtidos através da validação cruzada dos dados, constata-se a superioridade do método da Krigagem como interpolador sobre o IPD (Inverso de uma potência da distância) para os parâmetros climáticos.

## **4.4. Mapas de zoneamento agroclimático** *Pinus* **spp***.*

As Figuras 28 a 31 apresentam os mapas temáticos do zoneamento agroclimático para a implantação das espécies *Pinus elliottii* var. *elliottii*, *Pinus oocarpa*, Pinus *taeda* e *Pinus caribaea* var. *hondurensis*, respectivamente em todo o estado do Espírito Santo, conforme as exigências climáticas de cada espécie.

Conforme pode ser observado na Figura 28, o *Pinus elliottii* var. *elliottii* é a espécie mais indicada para implantação nas regiões com altitudes acima de 500 metros, onde as temperaturas são mais amenas. As áreas com aptidão para o plantio dessa espécie abrangem grande parte do Sul do estado, principalmente aquelas áreas mais elevadas onde a temperatura do ar é mais baixa e a deficiência hídrica pequena.

 A Figura 29 mostra o zoneamento agroclimático para a espécie *Pinus oocarpa*, que se desenvolve bem em regiões que apresentam altitudes superiores a 500 metros, conseqüentemente as mais frias. As áreas climaticamente aptas para a implantação dessa espécie no estado é maior quando comparada ao *Pinus taeda* (Figura 30), sendo que as duas espécies apresentam exigências térmicas muito próximas. Com relação à deficiência hídrica, o *Pinus oocarpa* consegue tolerar deficiência hídrica até 200 mm, enquanto o *Pinus taeda* tolera somente até 50 mm.

De acordo com a Figura 30, observar-se que a espécie *Pinus taeda* pode se desenvolver apenas em uma pequena porção da região Serrana do Espírito Santo, abrangendo os municípios de Venda Nova do Imigrante, Domingos Martins, Santa Maria de Jetibá, Conceição do Castelo e parte do Caparão. Isso porque essas localidades possuem altitudes mais elevadas com temperaturas mais amenas, apresentando, portanto deficiência hídrica e evapotranspiração real menor quando comparadas com as localidades de altitudes menores.

Como a espécie de *Pinus taeda* não tolera deficiência hídrica maior que 50 mm, ela não é indicada para implantação na maior parte do estado, pois o mesmo apresenta deficiência hídrica elevada em quase todo o seu território.

O *Pinus caribaea* var. *hondurensis* (Figura 31) possui características de clima quente, podendo ser introduzido praticamente ao longo de todo o litoral, e na maioria dos municípios do norte do Espírito Santo, o que não ocorre para o *Pinus elliottii* var. *elliottii*, *Pinus oocarpa* e *Pinus taeda*. Remade (2002) confirma tal fato, recomendando a implantação do *Pinus caribaea* var. *hondurensis* em quase todo o território do Brasil, incluindo toda a faixa litorânea.

De acordo com as exigências climáticas dessa espécie ela pode ser implantada em regiões quentes, porém com deficiência hídrica menor que 200 mm.

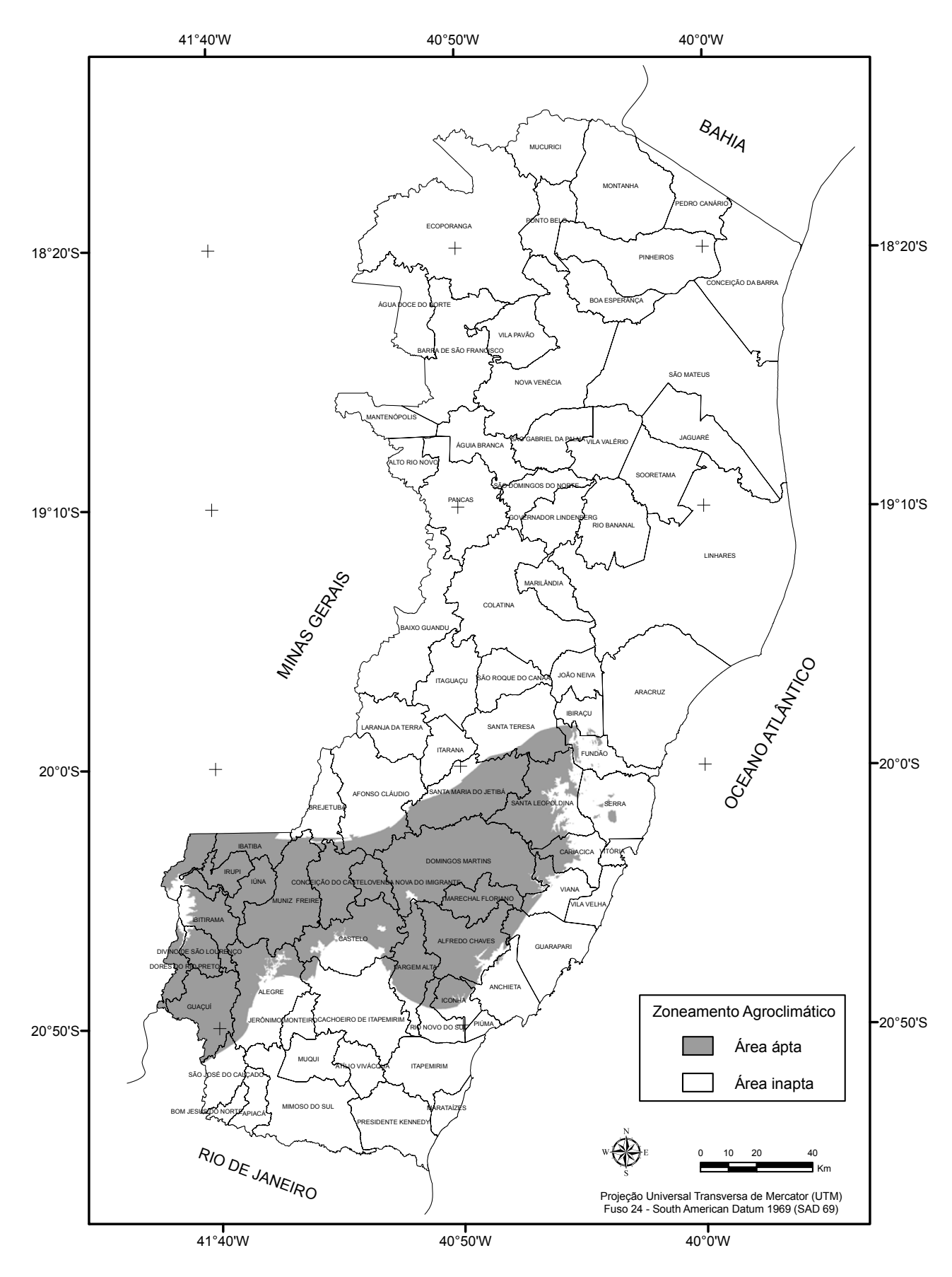

**Figura 28** – Zoneamento agroclimático para a espécie *de Pinus elliottii* var. *elliottii* no estado do Espírito Santo.

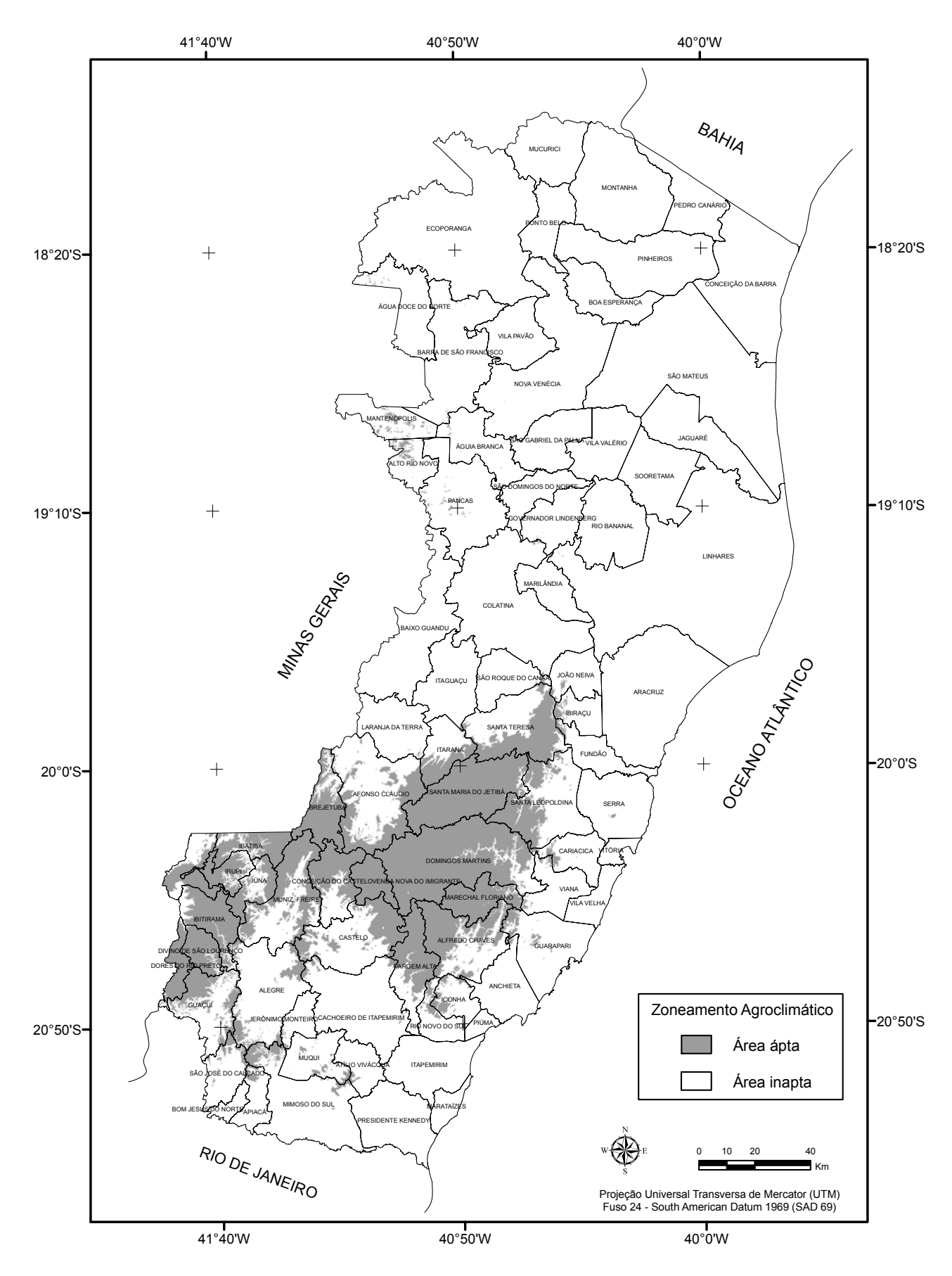

**Figura 29** – Zoneamento agroclimático para a espécie *de Pinus oocarpa* no estado do Espírito Santo.

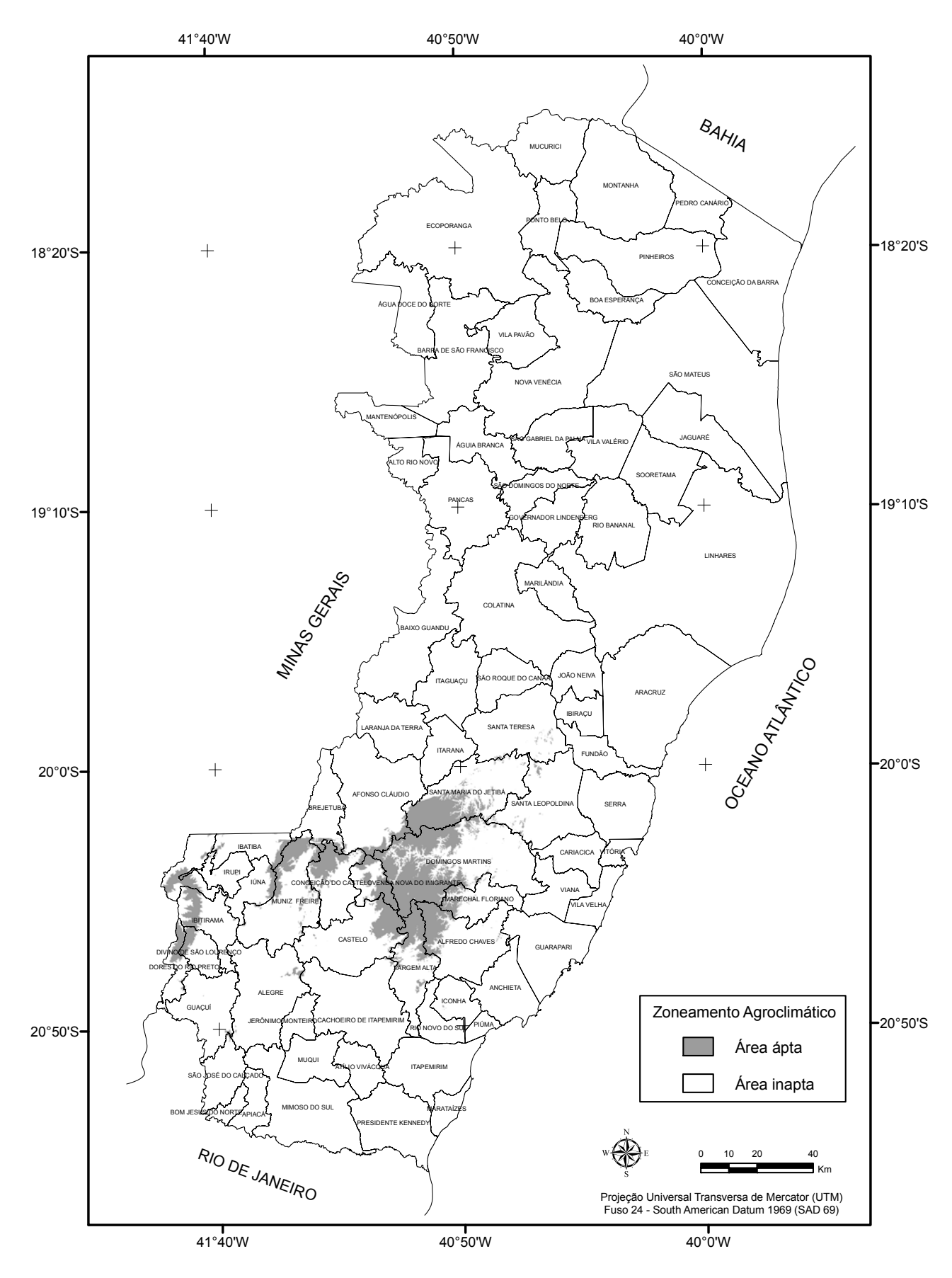

**Figura 30** – Zoneamento agroclimático para a espécie *de Pinus taeda* no estado do Espírito Santo.

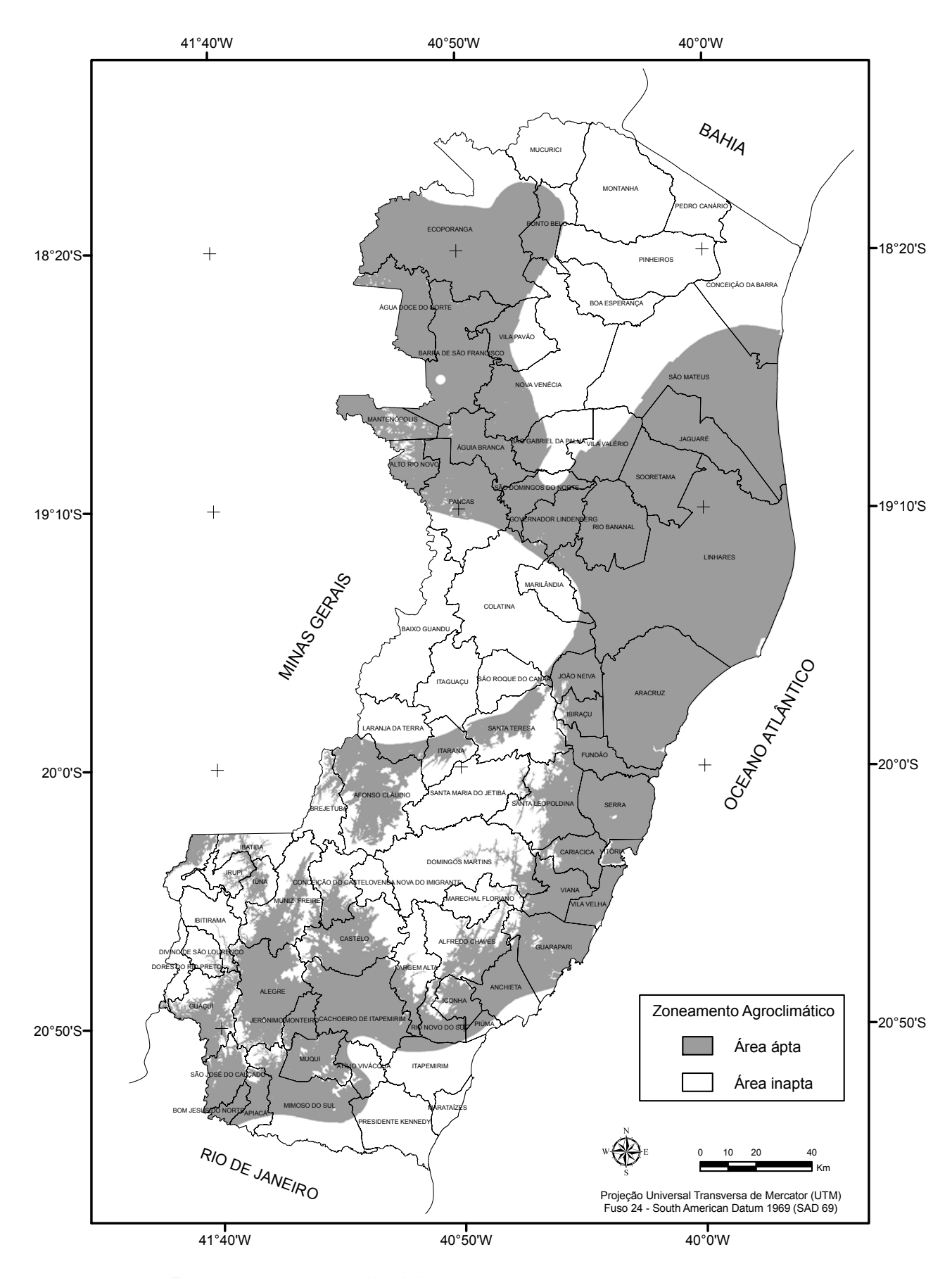

**Figura 31** – Zoneamento agroclimático para a espécie *de Pinus caribaea* var. *hondurensis* no estado do Espírito Santo.
Nas áreas ao norte do estado e naquelas mais baixas próximas do litoral é possível observar através do zoneamento agroclimatológico que a deficiência hídrica e a temperatura apresentam valores elevados, influenciando o desenvolvimento da cultura, sendo então consideradas inaptas para o plantio das espécies *Pinus elliottii* var. *elliottii*, *Pinus oocarpa* e *Pinus taeda*.

Para todas as espécies são identificadas as áreas com aptidão para implantação de povoamentos florestais de produção e reflorestamento em todo o estado do Espírito Santo, de acordo com as bases estabelecidas para este zoneamento. A tabela 12 apresenta as áreas (%) consideradas aptas para a implantação do *Pinus* spp.

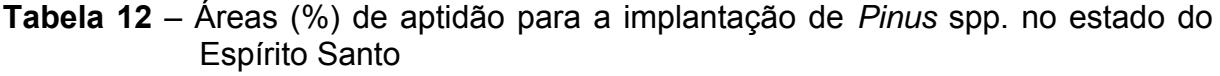

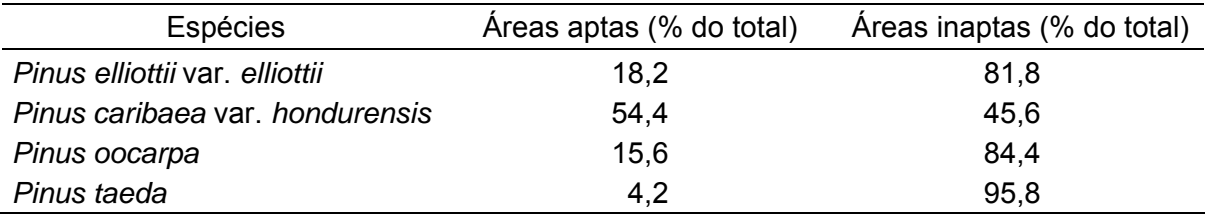

O resultado da Tabela 12 mostra que o *Pinus caribaea* var. *Hondurensis* pode ser implantado em 54,4 % da área total do estado, esse valor elevado foi devido à baixa restrição em relação às exigências climáticas, quando comparado com as outras espécies. Todavia, o *Pinus taeda* é o que apresenta a menor porção de área apta para a sua implantação, devido às suas restrições hídricas e térmicas que não condizem com as condições do estado.

## **5. CONCLUSÕES**

De acordo com a análise dos dados e a interpretação dos resultados, obtidos dentro das condições específicas do presente trabalho, conclui-se que:

- as equações de regressão múltipla com ajuste linear, considerando-se altitude, latitude e longitude, permitem estimar satisfatoriamente as temperaturas médias, máximas e mínimas mensais e anual, sendo uma alternativa viável para ampliar a base de dados climáticos no estado do Espírito Santo;
- o uso de um Modelo Digital de Elevação (MDE) gerado a partir de dados do radar SRTM (*Shuttle Radar Topography Mission*) permite captar a variação do relevo na paisagem, gerando mapas temáticos de temperatura do ar mais coerentes com a realidade;
- a escolha do modelo de interpolação que apresentou o melhor desempenho foi de extrema importância para a realização do processo de interpolação das variáveis estudadas;
- a Krigagem é o método de interpolação que apresenta as melhores estimativas das variáveis precipitação, evapotranspiração potencial, evapotranspiração real, deficiência hídrica, excedente hídrico e disponibilidade hídrica;
- o estado do Espírito Santo apresenta áreas com aptidão climática para todas as espécies de Pinus de acordo com as bases estabelecidas para este zoneamento;
- devido à espécie de *Pinus taeda* necessitar de temperaturas mais baixas e não tolerar deficiência hídrica, a área considerada apta para sua implantação é muito pequena, se limitando apenas nas regiões mais elevadas do estado;
- para as espécies *Pinus elliottii* var. *elliottii* e *Pinus oocarpa* as áreas propícias para a sua implantação são quase similares, porém a área com aptidão para o Pinus *elliottii* var. *elliottii* é mais abrangente, devido a esta espécie se desenvolver em locais com temperaturas mais elevadas;
- pelo fato das espécies de *Pinus elliottii* var. *elliottii*, *Pinus oocarpa* e *Pinus taeda* apresentarem limitações climáticas bastante restritas e incompatíveis com a maioria dos índices climáticos do estado, as áreas consideradas impróprias para a sua implantação são superiores às áreas consideradas aptas;
- para a espécie *Pinus caribaea* var. *hondurensis*, as áreas com aptidão para implantação no estado são mais abrangentes que as inaptas. As áreas aptas compreendem principalmente grande parte do norte do estado e locais próximo ao litoral, onde a deficiência hídrica e as temperaturas do ar são bem mais elevadas.

## **6. REFERÊNCIAS**

ACOSTA, V.H. **Classificação ecológica do território brasileiro situado ao sul do paralelo 24º S - uma abordagem climática.** Viçosa: UFV, 1997. 86 f. Tese (Mestrado em Ciência Florestal) - Universidade Federal de Viçosa, 1997.

ADDINK, E.A.; STEIN, A. A comparison of conventional and geostatistical methods to replace cluoded pixels in NOAA-AVHRR images. **International Journal of Remote Sensing**, Dundee, v.20, n.5, p.961-77, 1999.

AFONSI, R. R. et al. **Zoneamento climático da cultura do café (***Coffea arabica***) no estado do Rio de Janeiro**. Disponível em: http://www.cpa.unicamp.br/cafe/index.shtml-relat\_rj.html. Acesso em: 25 jun. 2007.

ALFONSI, R. R., VICTORIA FILHO, R., SENTELHAS, P.C. Época de semeadura para a cultura do milho no estado de São Paulo, baseadas na probabilidade de atendimento hídrico. **Revista Brasileira de Agrometeorologia**, Santa Maria, v.5, n.1, p.43-49, 1997.

ANDRADE JUNIOR, A. S. de. et al. Zoneamento agroclimático para as culturas de milho e de soja no estado do Piauí. **Revista Brasileira de Agrometeorologia**, Passo Fundo, v. 9, n.3, p. 544-520, 2001.

ANDRADE, L.A. **Classificação ecológica do território brasileiro situado a leste do meridiano de 44º oeste e ao norte do paralelo de 16º sul**: uma abordagem climática. Viçosa, 1998. 147 f. Tese. (Doutorado em Ciência Florestal). Programa de Pós-Graduação em Ciência Florestal, Universidade Federal de Viçosa, 1998.

ARANOFF, S. **Geographic information systems**: a management perspective. Ottawa: WDL Publications, 1989. 294 p.

ASSAD, E. D. et al. Estruturação de dados geoambientais no contexto de microbacias hidrográfica. In: ASSAD, E. D.; SANO, E. E. **Sistema de informações geográficas:** aplicações na agricultura. Brasília: Empresa Brasileira de Pesquisa Agropecuária, 1998. p. 119-137.

ASSAD, E. D. et al. Zoneamento agroclimático para a cultura de café (*Coffea arabica*  L.) no estado de Goiás e sudoeste do estado da Bahia. **Revista Brasileira de Agrometeorologia**, Passo Fundo, v. 9, n.3, p. 510-518, 2001.

BARBOSA, J. P. M. Utilização de método de interpolação para análise e espacialização de dados climáticos: o sig como ferramenta. CAMINHOS DE GEOGRAFIA, v. 9, n. 17, p. 85-96, fev. 2006. Disponível em: <http://www.ig.ufu.br/revista/caminhos.html>. Acesso em: 13 set. 2007.

BATISTA I. F. **Variabilidade espacial da umidade do solo em irrigação por gotejamento sob cultivo protegido**. 2002. 113f. Dissertação (Mestrado em Agronomia/ Irrigação e Drenagem) - Faculdade de Ciências Agronômicas, Universidade Estadual Paulista, Botucatu, 2002.

BERTONI, J.C.; TUCCI. C. E. M. Precipitação In: TUCCI, C. E. M. (Org.). **Hidrologia**: ciência e aplicação. 3. ed. Porto Alegre: UFRGS/ABRH, 2002. p177-231.

BULL, G.; MABEE, W.; SCHARPENBERG, R. **Global fibre supply model**. Rome: Food and Agriculture Organization of the United Nations, 1998. 72 p.

BURGESS, T. M.; WEBSTER, R. Optimal interpolation and isarithmic mapping of soil properties . I. The semivariogram and punctual kriging. **The Journal of Soil Science**, Oxford, v. 31, p. 315-331, 1980.

BURROUGH, P. A. **Principles of geographical information systems for land resources assessment**. New York: Oxford University Press, 1986. 193 p.

CAMARGO, Â.P. **Balanço hídrico no Estado de São Paulo**. Campinas: IAC, 1971. 28p. (Boletim Técnico, 116).

CAMARGO, Â. P., PINTO, H. S., PEDRO, JR. M. J. et al. Aptidão climática de culturas agrícolas. São Paulo: Secretaria da Agricultura. Zoneamento agrícola do Estado de São Paulo, São Paulo, **CATI**, 1974. v. 1, p 109-49.

CAMARGO, Â. P.; SENTELHAS, P.C. Avaliação do desempenho de diferentes métodos de estimativa da evapotranspiração potencial no estado de São Paulo, Brasil. **Revista Brasileira de Agrometeorologia**, v.5, n.1, p.89-97, 1997.

CAMARGO, E. C. G. **Desenvolvimento, implementação e testes de procedimentos geoestatísticos (Krigeagem) no sistema de processamento de informações georreferenciadas (Spring)**. São José dos Campos, 1997. 106 f. Dissertação (Mestrado). Instituto Nacional de Pesquisas Espaciais (INPE), 1997.

CAMARGO, E. C. G.; DRUCK, S.; CÂMARA, G. Análise espacial de superfície. In: DRUCK, S.; CARVALHO, M. S.; CÂMARA, G.; MONTEIRO, A. M. V. **Análise espacial de dados geográficos**. Planaltina, DF: Embrapa Cerrados, 2004. p.79- 117.

CÂMARA, G.; MEDEIROS J., S. de. Princípios básicos em geoprocessamento. In: ASSAD, E. D.; SANO, E. E. (Ed.). **Sistema de Informações Geográficas. Aplicações na Agricultura**, Brasília: EMBRAPA- CPA, 1998. p. 1-11.

CÂMARA, G.; MONTEIRO, A. M.; DRUCK, S.; CARVALHO, M. S. Análise espacial e geoprocessamento. In: DRUCK, S.; CARVALHO, M. S.; CÂMARA, G.; MONTEIRO, A. M. V. **Análise espacial de dados geográficos**. Planaltina, DF: Embrapa Cerrados, 2004. p.21-52.

CÂMARA, G.; DAVIS, C. Capítulo 1: Apresentação. In: CÂMARA, G; DAVIS, C. e MONTEIRO, A. M. V. **Introdução à Ciência da Geoinformação**. 2002. Disponível em: <http://www.dpi.inpe.br/gilberto/livro/introd/>. Acesso em: 16 jun. 2007.

CARPANEZZI, A. A. et al. **Zoneamento ecológico para plantios florestais no estado do Paraná**. Brasília: EMBRAPA - Centro Nacional de Pesquisa de Florestas, 1986. 89 p.

CARUSO, C.; QUARTA, F. Interpolation Methods Comparison. **Computers Mathematical application**. v.35, p. 109-126, 1998.

CARVALHO, J. R. P.; ASSAD, E. D. Análise espacial de precipitação pluviométrica no estado de São Paulo: comparação de métodos de interpolação. **Engenharia Agrícola**, Jaboticabal, v. 25, n. 2, p. 337-384, 2005.

CARVALHO, J. R. P.; ASSAD, E. D. **Otimização de interpolação espaciais para estimar chuva no Sistema Agritempo**. Campinas: EMBRAPA - Embrapa Informática Agropecuária, 2003. 15 p.

CECÍLIO, R. A.; GONÇALVEZ, F. A.;MEDEIROS, S. de. S. M.; SOUZA, J. A. Avaliação do inverso de potência da distância na interpolação de parâmetros do balanço hídrico no nordeste brasileiro. In: XXXIII CONGRESSO BRASILEIRO DE ENGENHARIA AGRÍCOLA, 2004,São Pedro. **Anais**....São Pedro:CBEA, 2004. p1-4.

CHANG, J. A climatological consideration of the transference of agricultural technology. **Agricultural Meteorology**, v. 25, p. 1-13, 1981.

CHONG, S.K., GREEN, R.E., AHUJA, L.R. Infiltration prediction based on estimation of Green-Ampt wetting front pressure head from measurements of soil water redistribution. **Soil Science Society of America Journal**, v.46, p.235-239, 1982.

COELHO, D. T.; SEDIYAMA, G.; VIEIRA, M. Estimativas das temperaturas médias mensais e anuais do estado de Minas Gerais. **Revista Ceres**, Viçosa, v. 20, n. 112, p. 455-459, 1973.

CRESSIE, N. A. **Statistics for spatial data**, New York: Jonh Wiley & Sons, 1993. 928p.

CUNHA, G. R., HAAS, J. C., DALMAGO, G. A., PASINATO, A. Perda de rendimento potencial em soja no Rio Grande do Sul por deficiência hídrica. **Revista Brasileira de Agrometeorologia**, Santa Maria v.6 n.1 p.111-119, 1998.

DOURADO NETO, D.; GARCÍA, A. G.; FANCELLI, A. L.; FRIZZONE, J. A.; REICHARDT, K. Balance hídrico cíclico y secuencial: estimación de almacenamiento de agua en el suelo. **Scientia Agricola**, Piracicaba, v. 56, n. 3, p. 573-546, jul set.1999.

EMBRAPA - Embrapa Florestas. **Sistema de produção**. Disponível em: <http://sistemasdeproducao.cnptia.embrapa.br/FontesHTML/Pinus/CultivodoPinus/a presentacao.htm>. Acesso em 25 nov. 2006.

FEITOSA, L. R. et al. Estimativas das temperaturas mensais e anual do estado do Espírito Santo. **Revista Centro de Ciências Rurais**, p.279-291, 1979.

FELGUEIRAS, C. A. **Desenvolvimento de um sistema de modelagem digital de terreno para microcomputadores**. São José dos Campos: INPE, 1987. 243 f. Dissetação (Mestrado em Sensoriamento Remoto) - Instituto Nacional de Pesquisas Espaciais, 1987.

FERREIRA, C. C. M. **Zoneamento agroclimático para implantação de sistemas agroflorestais com eucaliptos, em Minas Gerais**. 158 f. Dissertação (Mestrado em Meteorologia Agrícola) - Universidade Federal de Viçosa, Viçosa, MG, 1997.

FIETZ, C.R. **Variabilidade espacial do armazenamento de água no solo visando o manejo da irrigação por aspersão**. 1998. 97 f. Tese (Doutorado). Escola Superior de Agricultura "Luiz de Queiroz", Universidade de São Paulo, 1998.

FOLEGATTI, M. V. **Estabilidade temporal e variabilidade espacial da umidade e do armazenamento de água em solo siltoso**, 1996. Piracicaba, 84f. Tese (Livredocência) - Escola Superior de Agricultura "Luiz de Queiroz", Universidade de São Paulo, 1996.

FONI, A.; SEAL, D. Shuttle Radar Topography Mission: an innovative approach to shuttle orbital control. **Acta Astronautica**, Elmsford, v. 54, p. 565-570, 2004.

FREITAS, V.A. **Análise de dados espaciais por meio de semivariogramas.** 2000. 32f. Dissertação (Graduação em Matemática) - Faculdade de Matemática, Universidade Federal de Uberlândia, Uberlândia, 2000.

GOLFARI, L.; CASER, R. L.; MOURA, V. P. G. **Zoneamento ecológico esquemático para reflorestamento no Brasi**l; (2ª aproximação). Belo Horizonte, Centro de Pesquisa Florestal da Região do Cerrado, 1978. 66 p. (PRODEPEF, Série Técnica, 11).

GONÇALVES, A.C.A. **Variabilidade espacial de propriedades físicas do solo para fins de manejo da irrigação**. 1997. 118 f. Tese (Doutorado). Escola Superior de Agricultura "Luiz de Queiroz", Universidade de São Paulo, 1997.

GS+. **GS+ Geostatistical for environmental sciences:** version 5.0. Michigan: Gamma Design Software, 2000.

GUIMARÃES, E. C. **Geoestatística básica e aplicada**. Uberlândia, Universidade Federal de Uberlândia, 2004. 76 p.

HARRADINE, F. F. **The variability of soil properties in relation to stage of profile development**. Soil Science Society of America Proceedings, Madison, v. 14, p. 302- 311, 1949.

HEWLET, J. D. **Principles of Forest Hydrology**. Athens: The University of Georgia. Press, 1982. 183 p.

IBGE. **Projeto RADAM**. Folha SE. 24 Rio Doce. v. 34. Rio de Janeiro, 1987. 540 p.

ISAAKS, H. E.; SRIVASTAVA, R. M. **An introduction to applied geostatistics**. New York: Oxford University Press, 1989. 560 p.

JOURNEL, A. G.; HUIJBREGTES, C.H. J. **Mining geostatistics**. London: Academic Press, 1978. 600 p.

KRONKA, F. J. N.; BERTOLANI, F.; PONCE, R. H. **A cultura do** *Pinnus* **no Brasil**. São Paulo: SBS, 2005. p. 136.

LANDIM, P.M.B.; STURARO, J.R.; MONTEIRO, R. C. **Krigagem ordinária para situações com tendência regionalizada**. DGA, IGCE, UNESP/Rio Claro, Laboratório de Geomatemática, Texto Didático 06, 12 p. 2002. Disponível em <http://www.rc.unesp.br/igce/aplicada/textodi.html>. Acesso em: 25 jun. 2007.

LEENAERS, H.; OHX, J.P.; BURROUGH, P.A. Comparison of spatial prediction methods for mapping floodsplain soil pollution. **Catena**, v.17, p.535-550, 1990.

LEGATES, D.R.; McCABE Jr., G.J. Evaluating the use of "goodness-of-fit" measures in hydrologic and hydroclimatic model validation. **Water Resources Research**, v.35, n.1, p.233-241, 1999.

LENNON, J. J.; TURNER, J. R. G. Predicting the spatial distribution of climate: temperature in Great Britain. **J. Anim. Ecol**., n. 64, p. 392-670, 1995.

MACHADO, R. V. **Variabilidade espacial de atributos físico-hídricos em uma hidroseqϋência de solos bem à muito mal drenados**. 1994. 88 f. Dissertação (Mestrado) - Escola Superior de Agricultura de Lavras, Lavras, 1994.

MARIN, F.; PANDORFI, H.; FERREIRA, A. S. Estimativas das temperaturas máximas, médias e mínimas mensais para o Brasil. In: CONGRESSO BRASILEIRO DE AGROMETEOROLOGIA, 13., 2003, Santa Maria. **Anais...** Santa Maria: CBA, 2003. p.761-762.

MATHERON, G. Principles of geostatistics. **Economic Geology**, Lancaster, v. 58, p. 1246-1266, 1963.

MEDEIROS, S. de. S.; CECÍLIO, R. A.; MELO JUNIOR, J. C. F. de.; SILVA JUNIOR, J. L. C. da. Estimativa e espacialização das temperaturas do ar mínimas, médias e máximas na Região Nordeste do Brasil. **Revista Brasileira de Engenharia Agrícola e Ambiental,** Campina Grande, v. 9, n. 2, p. 247-255, 2005.

MIRANDA, E. E. de; (Coord.). **Brasil em Relevo.** Campinas: Embrapa Monitoramento por Satélite, 2005. Disponível em: <http://www.relevobr.cnpm.embrapa.br>. Acesso em: 16 mar. 2007.

MOREIRA, M. A. **Fundamentos do sensoriamento remoto e metodologias de aplicação**. São José dos Campos: INPE, 2001. 250p.

MYERS, J. C. Geostatistical error management: qualifying uncertainty for enviromental sampling and mapping. New York: **Van Nostrand Reinhold**, 1997. p. 571.

NIMER, E. **Descrição, análise e interpretação conceitual do sistema de classificação de climas de C. W. Thorntwaite**. Revista Brasileira de Geografia, Rio de Janeiro, v.39, n.1, p. 87 - 1109, 1977.

OLIVEIRA NETO, S. N. de. **Classificação ecológica do território brasileiro localizada entre 16 e 24º latitude sul e 48 e 60º longitude oeste**: uma abordagem climática. Viçosa, MG: UFV, 2000. 119 f. Tese. (Doutorado em Ciência Florestal). Programa de Pós-Graduação em Ciência Florestal, Universidade Federal de Viçosa, Viçosa, 2000.

OLIVEIRA NETO, S.N.; REIS, G.G.; REIS, M.G.F.; LEITE, H.G.; COSTA, J.M.N. Estimativa de temperaturas mínima, média e máxima do território brasileiro situado entre 16 e 24º latitude sul e 48 e 60º longitude oeste. **Engenharia na Agricultura**, v.10, n.1-4, p.57-61, 2002.

OLIVER, M. A. Exploring soil spatial variation geostatistically. In: EUROPEAN CONFERENCEON PRECISION AGRICULTURE, 2., 1999. Odense. **Proceedings…** Silsoe: Sheffield, 1999. p. 03-18.

OMETTO, J.C. **Bioclimatologia Vegetal**. São Paulo: Ceres, 1981. 435 p.

ORTIZ VALENCIA, L. I.; MEIRELLES, M. S. P.; BETTINI, C. Geoestatística aplicada à agricultura de precisão. In: MACHADO, P. L. O. de A.; BERNARDI, A. C. de C.; SILVA, C. A. (Ed). **Agricultura de precisão para o manejo da fertilidade do solo em sistema de plantio direto**. Rio de Janeiro: EMBRAPA Solos, 2004. p. 37-56.

PAIVA, Y. G. et al. Zoneamento agroecológico de pequena escala para *Toona ciliata*, *Eucayptus grandis* e *Eucalyptus urophilla* na Bacia Hidrográfica do Rio Itapemirim - ES, utilizando dados SRTM. In: Simpósio Brasileiro de Sensoriamento Remoto, 13, 2007, Florianópolis. **Anais...** Florianópolis: INPE, 2007. p. 1785-1792.

PEREIRA, A. R.; VILLA NOVA, N.A.; SEDIYAMA, G.C. **Evapotranspiração**. Piracicaba: FEALQ, 1997. 183p.

PEREIRA, A. R.; ANGELOCCI, L. R.; SENTELHAS, P. C. **Agrometeorologia**: fundamentos e aplicações práticas. Guaíba: Agropecuária, 2002. 478 p.

PEZZOPANE, J. E. M. et al. Delimitação de zonas agroclimáticas no estado do Espírito Santo. **Revista Brasileira de Agrometeorologia,** v. 14, n. 2, p 149-156, 2006.

PEZZOPANE, J. E. M; SANTOS, E. A.; ELEUTÉRIO, M. M., REIS, E. F. dos.; SANTOS, A. R. dos. Espacialização da temperatura do ar no estado do Espírito Santo. **Revista de agrometeorologia**, Santa Maria, n.1, v.12 p. 151-158, 2004.

PHILIP, G.M. & WATSON, F. How ore deposits can be overestimated through computational methods. In: RESOURCES AND RESERVES SYMPOSIUM, Sydney, 1987. **Proceedings**...Sydney, THE AUSTRALASIAN INSTITUTE OF MINING AND METALLURGY, p. 49-58, 1987.

PILAU, F.G. et al. Zoneamento agroclimático da heveicultura para as regiões sudeste e centro-oeste do Brasil. **Revista Brasileira de Agrometeorologia**, v. 15, p.23, 2007.

PHILLIPS, D. L.; DOLPH, J.; MARKS, D. A comparison of geostatistical procedures for spatial analysis of precipitations in mountainous terrain. **Agricultural and Forest Meteorology**, n. 58, p. 119-142, 1992.

RABUS, B.; EINEDER, M.; ROTH, A.; BAMLER, R. The shuttle radar topography mission - a new class of digital elevation models acquired by spaceborne radar. **Journal of Photogrammetry & Remote Sensing (ISPRS),** Amsterdam, v. 57, p. 241-262, 2003.

RADAMBRASIL, PROJETO. **Folhas SF.23/24: Rio de Janeiro/Vitória.** v.32. 6 mapas. Rio de Janeiro, 1983. 780p.

RAO, S. P.; JAYARATHNAM, K.; SETHURAJ, M. R. An index to assess areas hydrothermally suitable for rubber cultivation. **Indian Journal of Natural Rubber Research**, v.6, n. 172, p. 80-92, 1993.

REICHARDT, K.; VIEIRA, S. R.; LIBARDI. P. L. Variabilidade espacial de solos e experimentação de campo. **Revista Brasileira de Ciências do Solo,** v.10, n.1, p.1- 6, 1986.

REICHARDT, K. et al. Hydarulic variability in space and time in a dark red latosol of the tropics. **Geoderma**, Amsterdam, v.60, p.159-168, 1993.

REICHARDT, K.; TIMM, L. C. **Solo, planta e atmosfera**: conceitos, processos e aplicações. Barueri: Manole, 2004. 478 p.

REIS, M. H. dos. et al. Espacialização de dados de precipitação e avaliação de interpoladores para projetos de drenagem agrícola no estado de Goiás e Distrito Federal. In: XII SIMPÓSIO BRASILEIRO DE SENSORIAMENTO REMOTO, 2005, Goiânia. **Anais...**Goiânia: INPE, 2005. p. 229-236.

REMADE - Revista da Madeira. n. 12, ano. 12 - dezembro de 2002. Disponível em: <http://www.remade.com.br/pt/revista\_capa.php?edicao=68 >. Acesso em: 26 jan. 2007.

RIBEIRO JR., P.J. **Métodos geoestatísticos no estudo da variabilidade espacial de parâmetros do solo.** 1995. 99f. Dissertação (Mestrado em Agronomia/Estatística e Experimentação Agronômica) - Escola Superior de Agricultura Luiz de Queiroz, Universidade de São Paulo, Piracicaba, 1995.

RISSE, L.M.; NEARING, M.A.; ZHANG, X.C. Variability in Green-Ampt effective conductivity under fallow conditions. **Journal of Hydrology**, v.169, p.1-24, 1995.

ROBERTSON, G. P. **GS+ Geostatistics for the environmental sciences**: GS+ User's Guide. Plainwell: Gamma Desing Software, 1998. 152 p.

ROBINSON, T.P.; METTERNICHT, G. Testing the performance of spatial interpolation techniques for mapping soil properties. **Computers and Electronics in Agriculture** , v., p. 97-108, 2006.

ROCHA, J. S. M. da. **Manual de projetos ambientais**. Brasília: MMA, 1997. 446p.

ROLIM, G.S.; SENTELHAS, P.C.; BARBIERI, V. Planilhas no ambiente EXCEL para os cálculos de balanços hídricos: normal, sequencial, de cultura e de produtividade real e potencial. **Revista Brasileira de Agrometeorologia**, Santa Maria, v.6, p.133- 137, 1998.

ROSSI, R. E.; DUNGAN, J. L.; BECK, L. R. Kriging in the shadows: geoestatistical interpolation for remote sensing. **Remot sens. Environ**, v. 49, p. 32-40, 1994.

SALVIANO, A. A. C. **Variabilidade de atributos de solo e de** *Crotalaria juncea* **em solo degradado do município de Piracicaba-SP**. 1996. 91 f. Tese (Doutorado) - Escola Superior de Agricultura "Luiz de Queiroz". Universidade de São Paulo. Piracicaba, 1996.

SANTOS, A; FONTANA, D. C. Espacialização da temperatura do ar através de interpolação otimizada e de modelo numérico do terreno. *In:* CONGRESSO BRASILEIRO DE AGROMETEOROLOGIA, 9., 1997. Piracicaba. **Resumos**…, Piracicaba: SBA, 1997. p. 431-433.

SANTOS, A.R., SEDIYAMA, G. C., SOARES, V.P., RIBEIRO, A., COSTA, J.M.N., PEZZOPANE, J.E.M. Zoneamento Agroclimático para a cultura do café conilon (*Coffea canephora*) e arábica (*Coffea arabica*) na Bacia do Itapemirim, ES, Brasil. **Revista Engenharia na Agricultura**, Viçosa, n.8 v.1 p.19-37, 2000.

SEAG - Secretaria de Estado da Agricultura, Abastecimento, Aqϋicultura e Pesca. **Aspectos fito-fisionômicos**. Disponível em: <http://www.seag.es.gov.br/setores/silvicultura/?cd\_matia=117&cd\_site=54>. Acesso em: 28 nov. 2006.

SEDIYAMA, G.C.; MELO JÚNIOR, J.C.F. Modelos para estimativa das temperaturas normais mensais médias, máximas, mínimas e anual no estado de Minas Gerais. **Revista Engenharia na Agricultura,** Viçosa, v.6, n.1, p.57-61, 1998.

SEDIYAMA, G.C.; MELO JÚNIOR, J.C.F.; SANTOS, A,R.; SOUZA, J.A.; SANTANA, M.O. Modelo para estimativas das temperaturas normais mensais médias, máximas, mínimas e anual georreferenciados para o estado do Espírito Santo. In: Congresso Brasileiro de Engenharia Agrícola, 31, 2002, Salvador. **Anais...** Salvador: Sociedade Brasileira de Engenharia Agrícola, 2002. 1 CD-ROM.

SEDIYAMA, G.C. et al. Zoneamento agroclimático do cafeeiro (*Coffea arabica* L.) para o estado de Minas Gerais. **Revista Brasileira de Agrometeorologia**, Passo Fundo, v. 9, n.3, p. 501-509, 2001.

SHOUSE, P.J. et al. Spatial variability of soil water retention functions in a silt loam soil. **Soil Science**, Baltimore, v.159, p.1-12, 1995.

SILVA, K. R da.; PAIVA, Y. G.; CECÍLIO, R. A.; PEZZOPANE, J. E. M. Avaliação de interpoladores para a espacialização de variáveis climáticas na bacia do rio Itapemirim – ES. In: XIII SIMPÓSIO BRASILEIRO DE SENSORIAMENTO REMOTO, 2007, Florianópolis. **Anais...** Florianópolis: INPE, 2005. p. 3141-3146.

SIQUEIRA, J. D. P. et al. Estudo ambiental para os programas de fomento florestal da Aracruz Celulose S. A. e extensão florestal do governo do estado do Espírito Santo. **Floresta**, Edição especial, nov/2004, p. 3-67.

SOUZA, L.; COGO, N. P.; VIEIRA, S. R. **Variabilidade espacial de fósforo, potássio, e matéria orgânica no solo em relação a sistema de manejo. P, K, Ca, Mg, H+Al, SB**, Viçosa, 1998. v. 22.

SOUZA FILHO, C. R. O relevo das Américas como nunca antes visto. **Infogeo**, Curitiba, n. 30, p. 54-58, 2003.

SUN, G.; RANSON, K. J.; KHARUK, V. I.; KOVACS, K. Validation of surface height from shuttle radar topography mission using shutlle laser altimeter. **Remote Sensing of Environment**, Amsterdam, v. 88, p. 401-411, 2003.

THORNTHWAITE, C.W. An approach toward a rational classification of climate. **Geografical Review**, v.38, p.55-94, 1948.

THORNTHWAITE, C.W.; MATHER, J.R. **The water balance**. Publications in Climatology. New Jersey: Drexel Institute of Technology, 104p. 1955.

TOZI, F. A. Sistemas de informação geográfica na agricultura. In: BALASTREIRE, L. A. **O Estado-da-arte da agricultura de precisão no Brasil**. Piracicaba, 2000. p. 187-192.

TRANGMAR, B.B.; YOST, R.S.; UEHARA, G. Application of geostatistics to spatial studies of soil properties. **Advances in Agronomy**, Orlando, v.38, p.45-94, 1985.

VALERIANO, M.M.; PICINI, A.G. Uso de sistema de informação geográfica para a geração de mapas de médias mensais de temperatura do estado de São Paulo. **Revista Brasileira de Agrometeorologia**, Santa Maria, v. 8, n. 2, p. 255-262, 2000.

VALLADARES, G. S.; MARIN, F. R.; OSHIRO. O. T.; GUIMARAES, M. **Uso de Imagens de Radar na Estimativa da Temperatura do Ar**. In: Embrapa Monitoramento por Satélites - Boletim de Pesquisa e Desenvolvimento n° 3. Campinas: EMBRAPA, 2004. p. 20.

VALLADARES, G. S.; MARIN, F. R.; OSHIRO. O. T.; GOUVÊA, J. R. F. Uso de Imagens de Radar na Estimativa da Temperatura do Ar. In: SIMPÓSIO BRASILEIRO DE SENSORIAMENTO REMOTO, 2005, Goiânia. **Anais...**Goiânia: INPE, 2005. p. 309-311.

VIEIRA, S. R.; NIELSEN, D. R..; BIGGAR, J. W. Spatial variability of field-measured infiltration rate. **Soil Science Society of America Journal**, Madison, v. 45.p. 1040- 1048,1981.

VIEIRA, S.R.; CASTRO, O. M.; TOPP, G. C. Spatial variability of soil physical properties in three soils of São Paulo, Brazil. **Pesquisa Agropecuária Brasileira**, Brasília, v. 27, n.2, p. 333-341, Fev. 1992.

VIEIRA, S. R.; LOMBARDI NETO, F. Variabilidade espacial do potencial de erosão das chuvas do estado de São Paulo. **Bragantia**, Campinas, v. 54, n. 2, p. 405-412, 1995.

VIEIRA, S. R. Variabilidade espacial de argila, silte e atributos químicos de uma parcela experimental de um latossolo roxo de Campinas - SP. **Bragantia**, Campinas, v.1, n.56, p.181-190, 1997.

VIEIRA, S. R. **Geoestatística em estudo de variabilidade espacial.** Campinas: IAC, 1998.

VIEIRA, S. R. Geoestatística em estudo de variabilidade espacial do solo. In: NOVAIS, R. F. de; ALVARES V., V. H.; SCHAEFER, C. E. G. R. (Ed.). **Tópicos em ciência do solo**. Viçosa: SBCS, v. 1, p. 1-54, 2000.

WEBSTER, R.; OLIVER, M. A. **Statistical methods in soil and land resource survey**. Oxford: Oxford University Press, 1990. 316 p.

WEBSTER, R.; OLIVER, A. Sample adequately to estimate variograms of soil properties. **Journal of Soil Science**, Oxford, v. 43, p.177-192, 1992.

WILCOX, B.P.; RAWLS, W.J.; BRAKENSIEK, D.L.; WIGHT, J.R. Predicting runoff from rangeland catchments: a comparison of two models. **Water Resources Research**, v.26, p.2401-2410, 1990.

WILLMOTT, C.J. On the validation of models. **Physical Geography**, v.2, p.184-194, 1981.

XAVIER, A. C. **Avaliação do desempenho de métodos de interpoladores**. Alegre, Universidade Federal do estado do Espírito Santo. Comunicação pessoal, 2007.

YU, B. A comparison of the Green-Ampt and a spatially variable infiltration model for natural storm events. **Transactions of the ASAE**, v.42, n.1, p.88-97, 1999.

ZAKIA, M. J. B. **O balanço hídrico levando-se em conta o sistema solo-plantaatmosfera de quatro tipos de cobertura vegetal na região de Grão Mogol, MG**. Piracicaba, 1987. 136 f. Dissertação (Mestrado). Escola Superior de Agricultura "Luiz de Queiroz", Universidade de São Paulo.

ZAMBOTI, J.L. **Mapas pluviométricos médios mensais no verão para o estado do Paraná, utilizando métodos geoestatísticos**. 2001. 134f. Tese (Doutorado em Agronomia/Energia na Agricultura) - Faculdade de Ciências Agronômicas, Universidade Estadual Paulista, Botucatu, 2001.

ZANIN, G.; BERTI, A.; RIELO, R. **Incorporation of weed spatial variability into the weed control decisión-making process**. Weed Research, v.38, n.2, p.107-118, 1998.

ZIMBACK, C. R. L. **Análise espacial de atributos químicos de solos para fins de mapeamento de fertilidade**. 2001. 114.f. Tese (Livre-docência em Levantamento de solo e fotopedologia) - FCA-UNESP, Botucatu, 2001.

ZIMMERMAN, D.L., ZIMMERMAN, M. B. A comparison of spatial semivariogram estimators and corresponding ordinary kriging predictors. **Technometrics**, v. 33, n.1, p. 77-91, 1991.

ZYL, J. J. The Shuttle Radar Topography Mission (SRTM): a breakthrough in remote sensing of topography. **Acta Astronautica**, Elmsford, v. 48, p. 559-565, 2001.

## **Livros Grátis**

( <http://www.livrosgratis.com.br> )

Milhares de Livros para Download:

[Baixar](http://www.livrosgratis.com.br/cat_1/administracao/1) [livros](http://www.livrosgratis.com.br/cat_1/administracao/1) [de](http://www.livrosgratis.com.br/cat_1/administracao/1) [Administração](http://www.livrosgratis.com.br/cat_1/administracao/1) [Baixar](http://www.livrosgratis.com.br/cat_2/agronomia/1) [livros](http://www.livrosgratis.com.br/cat_2/agronomia/1) [de](http://www.livrosgratis.com.br/cat_2/agronomia/1) [Agronomia](http://www.livrosgratis.com.br/cat_2/agronomia/1) [Baixar](http://www.livrosgratis.com.br/cat_3/arquitetura/1) [livros](http://www.livrosgratis.com.br/cat_3/arquitetura/1) [de](http://www.livrosgratis.com.br/cat_3/arquitetura/1) [Arquitetura](http://www.livrosgratis.com.br/cat_3/arquitetura/1) [Baixar](http://www.livrosgratis.com.br/cat_4/artes/1) [livros](http://www.livrosgratis.com.br/cat_4/artes/1) [de](http://www.livrosgratis.com.br/cat_4/artes/1) [Artes](http://www.livrosgratis.com.br/cat_4/artes/1) [Baixar](http://www.livrosgratis.com.br/cat_5/astronomia/1) [livros](http://www.livrosgratis.com.br/cat_5/astronomia/1) [de](http://www.livrosgratis.com.br/cat_5/astronomia/1) [Astronomia](http://www.livrosgratis.com.br/cat_5/astronomia/1) [Baixar](http://www.livrosgratis.com.br/cat_6/biologia_geral/1) [livros](http://www.livrosgratis.com.br/cat_6/biologia_geral/1) [de](http://www.livrosgratis.com.br/cat_6/biologia_geral/1) [Biologia](http://www.livrosgratis.com.br/cat_6/biologia_geral/1) [Geral](http://www.livrosgratis.com.br/cat_6/biologia_geral/1) [Baixar](http://www.livrosgratis.com.br/cat_8/ciencia_da_computacao/1) [livros](http://www.livrosgratis.com.br/cat_8/ciencia_da_computacao/1) [de](http://www.livrosgratis.com.br/cat_8/ciencia_da_computacao/1) [Ciência](http://www.livrosgratis.com.br/cat_8/ciencia_da_computacao/1) [da](http://www.livrosgratis.com.br/cat_8/ciencia_da_computacao/1) [Computação](http://www.livrosgratis.com.br/cat_8/ciencia_da_computacao/1) [Baixar](http://www.livrosgratis.com.br/cat_9/ciencia_da_informacao/1) [livros](http://www.livrosgratis.com.br/cat_9/ciencia_da_informacao/1) [de](http://www.livrosgratis.com.br/cat_9/ciencia_da_informacao/1) [Ciência](http://www.livrosgratis.com.br/cat_9/ciencia_da_informacao/1) [da](http://www.livrosgratis.com.br/cat_9/ciencia_da_informacao/1) [Informação](http://www.livrosgratis.com.br/cat_9/ciencia_da_informacao/1) [Baixar](http://www.livrosgratis.com.br/cat_7/ciencia_politica/1) [livros](http://www.livrosgratis.com.br/cat_7/ciencia_politica/1) [de](http://www.livrosgratis.com.br/cat_7/ciencia_politica/1) [Ciência](http://www.livrosgratis.com.br/cat_7/ciencia_politica/1) [Política](http://www.livrosgratis.com.br/cat_7/ciencia_politica/1) [Baixar](http://www.livrosgratis.com.br/cat_10/ciencias_da_saude/1) [livros](http://www.livrosgratis.com.br/cat_10/ciencias_da_saude/1) [de](http://www.livrosgratis.com.br/cat_10/ciencias_da_saude/1) [Ciências](http://www.livrosgratis.com.br/cat_10/ciencias_da_saude/1) [da](http://www.livrosgratis.com.br/cat_10/ciencias_da_saude/1) [Saúde](http://www.livrosgratis.com.br/cat_10/ciencias_da_saude/1) [Baixar](http://www.livrosgratis.com.br/cat_11/comunicacao/1) [livros](http://www.livrosgratis.com.br/cat_11/comunicacao/1) [de](http://www.livrosgratis.com.br/cat_11/comunicacao/1) [Comunicação](http://www.livrosgratis.com.br/cat_11/comunicacao/1) [Baixar](http://www.livrosgratis.com.br/cat_12/conselho_nacional_de_educacao_-_cne/1) [livros](http://www.livrosgratis.com.br/cat_12/conselho_nacional_de_educacao_-_cne/1) [do](http://www.livrosgratis.com.br/cat_12/conselho_nacional_de_educacao_-_cne/1) [Conselho](http://www.livrosgratis.com.br/cat_12/conselho_nacional_de_educacao_-_cne/1) [Nacional](http://www.livrosgratis.com.br/cat_12/conselho_nacional_de_educacao_-_cne/1) [de](http://www.livrosgratis.com.br/cat_12/conselho_nacional_de_educacao_-_cne/1) [Educação - CNE](http://www.livrosgratis.com.br/cat_12/conselho_nacional_de_educacao_-_cne/1) [Baixar](http://www.livrosgratis.com.br/cat_13/defesa_civil/1) [livros](http://www.livrosgratis.com.br/cat_13/defesa_civil/1) [de](http://www.livrosgratis.com.br/cat_13/defesa_civil/1) [Defesa](http://www.livrosgratis.com.br/cat_13/defesa_civil/1) [civil](http://www.livrosgratis.com.br/cat_13/defesa_civil/1) [Baixar](http://www.livrosgratis.com.br/cat_14/direito/1) [livros](http://www.livrosgratis.com.br/cat_14/direito/1) [de](http://www.livrosgratis.com.br/cat_14/direito/1) [Direito](http://www.livrosgratis.com.br/cat_14/direito/1) [Baixar](http://www.livrosgratis.com.br/cat_15/direitos_humanos/1) [livros](http://www.livrosgratis.com.br/cat_15/direitos_humanos/1) [de](http://www.livrosgratis.com.br/cat_15/direitos_humanos/1) [Direitos](http://www.livrosgratis.com.br/cat_15/direitos_humanos/1) [humanos](http://www.livrosgratis.com.br/cat_15/direitos_humanos/1) [Baixar](http://www.livrosgratis.com.br/cat_16/economia/1) [livros](http://www.livrosgratis.com.br/cat_16/economia/1) [de](http://www.livrosgratis.com.br/cat_16/economia/1) [Economia](http://www.livrosgratis.com.br/cat_16/economia/1) [Baixar](http://www.livrosgratis.com.br/cat_17/economia_domestica/1) [livros](http://www.livrosgratis.com.br/cat_17/economia_domestica/1) [de](http://www.livrosgratis.com.br/cat_17/economia_domestica/1) [Economia](http://www.livrosgratis.com.br/cat_17/economia_domestica/1) [Doméstica](http://www.livrosgratis.com.br/cat_17/economia_domestica/1) [Baixar](http://www.livrosgratis.com.br/cat_18/educacao/1) [livros](http://www.livrosgratis.com.br/cat_18/educacao/1) [de](http://www.livrosgratis.com.br/cat_18/educacao/1) [Educação](http://www.livrosgratis.com.br/cat_18/educacao/1) [Baixar](http://www.livrosgratis.com.br/cat_19/educacao_-_transito/1) [livros](http://www.livrosgratis.com.br/cat_19/educacao_-_transito/1) [de](http://www.livrosgratis.com.br/cat_19/educacao_-_transito/1) [Educação - Trânsito](http://www.livrosgratis.com.br/cat_19/educacao_-_transito/1) [Baixar](http://www.livrosgratis.com.br/cat_20/educacao_fisica/1) [livros](http://www.livrosgratis.com.br/cat_20/educacao_fisica/1) [de](http://www.livrosgratis.com.br/cat_20/educacao_fisica/1) [Educação](http://www.livrosgratis.com.br/cat_20/educacao_fisica/1) [Física](http://www.livrosgratis.com.br/cat_20/educacao_fisica/1) [Baixar](http://www.livrosgratis.com.br/cat_21/engenharia_aeroespacial/1) [livros](http://www.livrosgratis.com.br/cat_21/engenharia_aeroespacial/1) [de](http://www.livrosgratis.com.br/cat_21/engenharia_aeroespacial/1) [Engenharia](http://www.livrosgratis.com.br/cat_21/engenharia_aeroespacial/1) [Aeroespacial](http://www.livrosgratis.com.br/cat_21/engenharia_aeroespacial/1) [Baixar](http://www.livrosgratis.com.br/cat_22/farmacia/1) [livros](http://www.livrosgratis.com.br/cat_22/farmacia/1) [de](http://www.livrosgratis.com.br/cat_22/farmacia/1) [Farmácia](http://www.livrosgratis.com.br/cat_22/farmacia/1) [Baixar](http://www.livrosgratis.com.br/cat_23/filosofia/1) [livros](http://www.livrosgratis.com.br/cat_23/filosofia/1) [de](http://www.livrosgratis.com.br/cat_23/filosofia/1) [Filosofia](http://www.livrosgratis.com.br/cat_23/filosofia/1) [Baixar](http://www.livrosgratis.com.br/cat_24/fisica/1) [livros](http://www.livrosgratis.com.br/cat_24/fisica/1) [de](http://www.livrosgratis.com.br/cat_24/fisica/1) [Física](http://www.livrosgratis.com.br/cat_24/fisica/1) [Baixar](http://www.livrosgratis.com.br/cat_25/geociencias/1) [livros](http://www.livrosgratis.com.br/cat_25/geociencias/1) [de](http://www.livrosgratis.com.br/cat_25/geociencias/1) [Geociências](http://www.livrosgratis.com.br/cat_25/geociencias/1) [Baixar](http://www.livrosgratis.com.br/cat_26/geografia/1) [livros](http://www.livrosgratis.com.br/cat_26/geografia/1) [de](http://www.livrosgratis.com.br/cat_26/geografia/1) [Geografia](http://www.livrosgratis.com.br/cat_26/geografia/1) [Baixar](http://www.livrosgratis.com.br/cat_27/historia/1) [livros](http://www.livrosgratis.com.br/cat_27/historia/1) [de](http://www.livrosgratis.com.br/cat_27/historia/1) [História](http://www.livrosgratis.com.br/cat_27/historia/1) [Baixar](http://www.livrosgratis.com.br/cat_31/linguas/1) [livros](http://www.livrosgratis.com.br/cat_31/linguas/1) [de](http://www.livrosgratis.com.br/cat_31/linguas/1) [Línguas](http://www.livrosgratis.com.br/cat_31/linguas/1)

[Baixar](http://www.livrosgratis.com.br/cat_28/literatura/1) [livros](http://www.livrosgratis.com.br/cat_28/literatura/1) [de](http://www.livrosgratis.com.br/cat_28/literatura/1) [Literatura](http://www.livrosgratis.com.br/cat_28/literatura/1) [Baixar](http://www.livrosgratis.com.br/cat_30/literatura_de_cordel/1) [livros](http://www.livrosgratis.com.br/cat_30/literatura_de_cordel/1) [de](http://www.livrosgratis.com.br/cat_30/literatura_de_cordel/1) [Literatura](http://www.livrosgratis.com.br/cat_30/literatura_de_cordel/1) [de](http://www.livrosgratis.com.br/cat_30/literatura_de_cordel/1) [Cordel](http://www.livrosgratis.com.br/cat_30/literatura_de_cordel/1) [Baixar](http://www.livrosgratis.com.br/cat_29/literatura_infantil/1) [livros](http://www.livrosgratis.com.br/cat_29/literatura_infantil/1) [de](http://www.livrosgratis.com.br/cat_29/literatura_infantil/1) [Literatura](http://www.livrosgratis.com.br/cat_29/literatura_infantil/1) [Infantil](http://www.livrosgratis.com.br/cat_29/literatura_infantil/1) [Baixar](http://www.livrosgratis.com.br/cat_32/matematica/1) [livros](http://www.livrosgratis.com.br/cat_32/matematica/1) [de](http://www.livrosgratis.com.br/cat_32/matematica/1) [Matemática](http://www.livrosgratis.com.br/cat_32/matematica/1) [Baixar](http://www.livrosgratis.com.br/cat_33/medicina/1) [livros](http://www.livrosgratis.com.br/cat_33/medicina/1) [de](http://www.livrosgratis.com.br/cat_33/medicina/1) [Medicina](http://www.livrosgratis.com.br/cat_33/medicina/1) [Baixar](http://www.livrosgratis.com.br/cat_34/medicina_veterinaria/1) [livros](http://www.livrosgratis.com.br/cat_34/medicina_veterinaria/1) [de](http://www.livrosgratis.com.br/cat_34/medicina_veterinaria/1) [Medicina](http://www.livrosgratis.com.br/cat_34/medicina_veterinaria/1) [Veterinária](http://www.livrosgratis.com.br/cat_34/medicina_veterinaria/1) [Baixar](http://www.livrosgratis.com.br/cat_35/meio_ambiente/1) [livros](http://www.livrosgratis.com.br/cat_35/meio_ambiente/1) [de](http://www.livrosgratis.com.br/cat_35/meio_ambiente/1) [Meio](http://www.livrosgratis.com.br/cat_35/meio_ambiente/1) [Ambiente](http://www.livrosgratis.com.br/cat_35/meio_ambiente/1) [Baixar](http://www.livrosgratis.com.br/cat_36/meteorologia/1) [livros](http://www.livrosgratis.com.br/cat_36/meteorologia/1) [de](http://www.livrosgratis.com.br/cat_36/meteorologia/1) [Meteorologia](http://www.livrosgratis.com.br/cat_36/meteorologia/1) [Baixar](http://www.livrosgratis.com.br/cat_45/monografias_e_tcc/1) [Monografias](http://www.livrosgratis.com.br/cat_45/monografias_e_tcc/1) [e](http://www.livrosgratis.com.br/cat_45/monografias_e_tcc/1) [TCC](http://www.livrosgratis.com.br/cat_45/monografias_e_tcc/1) [Baixar](http://www.livrosgratis.com.br/cat_37/multidisciplinar/1) [livros](http://www.livrosgratis.com.br/cat_37/multidisciplinar/1) [Multidisciplinar](http://www.livrosgratis.com.br/cat_37/multidisciplinar/1) [Baixar](http://www.livrosgratis.com.br/cat_38/musica/1) [livros](http://www.livrosgratis.com.br/cat_38/musica/1) [de](http://www.livrosgratis.com.br/cat_38/musica/1) [Música](http://www.livrosgratis.com.br/cat_38/musica/1) [Baixar](http://www.livrosgratis.com.br/cat_39/psicologia/1) [livros](http://www.livrosgratis.com.br/cat_39/psicologia/1) [de](http://www.livrosgratis.com.br/cat_39/psicologia/1) [Psicologia](http://www.livrosgratis.com.br/cat_39/psicologia/1) [Baixar](http://www.livrosgratis.com.br/cat_40/quimica/1) [livros](http://www.livrosgratis.com.br/cat_40/quimica/1) [de](http://www.livrosgratis.com.br/cat_40/quimica/1) [Química](http://www.livrosgratis.com.br/cat_40/quimica/1) [Baixar](http://www.livrosgratis.com.br/cat_41/saude_coletiva/1) [livros](http://www.livrosgratis.com.br/cat_41/saude_coletiva/1) [de](http://www.livrosgratis.com.br/cat_41/saude_coletiva/1) [Saúde](http://www.livrosgratis.com.br/cat_41/saude_coletiva/1) [Coletiva](http://www.livrosgratis.com.br/cat_41/saude_coletiva/1) [Baixar](http://www.livrosgratis.com.br/cat_42/servico_social/1) [livros](http://www.livrosgratis.com.br/cat_42/servico_social/1) [de](http://www.livrosgratis.com.br/cat_42/servico_social/1) [Serviço](http://www.livrosgratis.com.br/cat_42/servico_social/1) [Social](http://www.livrosgratis.com.br/cat_42/servico_social/1) [Baixar](http://www.livrosgratis.com.br/cat_43/sociologia/1) [livros](http://www.livrosgratis.com.br/cat_43/sociologia/1) [de](http://www.livrosgratis.com.br/cat_43/sociologia/1) [Sociologia](http://www.livrosgratis.com.br/cat_43/sociologia/1) [Baixar](http://www.livrosgratis.com.br/cat_44/teologia/1) [livros](http://www.livrosgratis.com.br/cat_44/teologia/1) [de](http://www.livrosgratis.com.br/cat_44/teologia/1) [Teologia](http://www.livrosgratis.com.br/cat_44/teologia/1) [Baixar](http://www.livrosgratis.com.br/cat_46/trabalho/1) [livros](http://www.livrosgratis.com.br/cat_46/trabalho/1) [de](http://www.livrosgratis.com.br/cat_46/trabalho/1) [Trabalho](http://www.livrosgratis.com.br/cat_46/trabalho/1) [Baixar](http://www.livrosgratis.com.br/cat_47/turismo/1) [livros](http://www.livrosgratis.com.br/cat_47/turismo/1) [de](http://www.livrosgratis.com.br/cat_47/turismo/1) [Turismo](http://www.livrosgratis.com.br/cat_47/turismo/1)